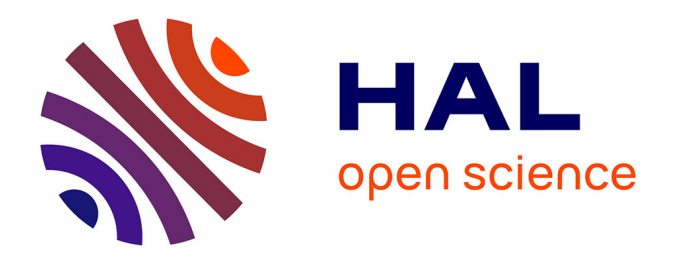

## **Comment optimiser la veille en santé environnementale à destination de chercheurs dans une perspective collaborative ? Le cas du Service des Études Médicales d'EDF**

Olivier Le Cocguen

#### **To cite this version:**

Olivier Le Cocguen. Comment optimiser la veille en santé environnementale à destination de chercheurs dans une perspective collaborative ? Le cas du Service des Études Médicales d'EDF. domain shs.info.docu. 2020. mem  $02903763$ 

## **HAL Id: mem\_02903763 [https://memsic.ccsd.cnrs.fr/mem\\_02903763](https://memsic.ccsd.cnrs.fr/mem_02903763)**

Submitted on 21 Jul 2020

**HAL** is a multi-disciplinary open access archive for the deposit and dissemination of scientific research documents, whether they are published or not. The documents may come from teaching and research institutions in France or abroad, or from public or private research centers.

L'archive ouverte pluridisciplinaire **HAL**, est destinée au dépôt et à la diffusion de documents scientifiques de niveau recherche, publiés ou non, émanant des établissements d'enseignement et de recherche français ou étrangers, des laboratoires publics ou privés.

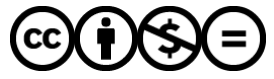

[Distributed under a Creative Commons Attribution - NonCommercial - NoDerivatives 4.0](http://creativecommons.org/licenses/by-nc-nd/4.0/) [International License](http://creativecommons.org/licenses/by-nc-nd/4.0/)

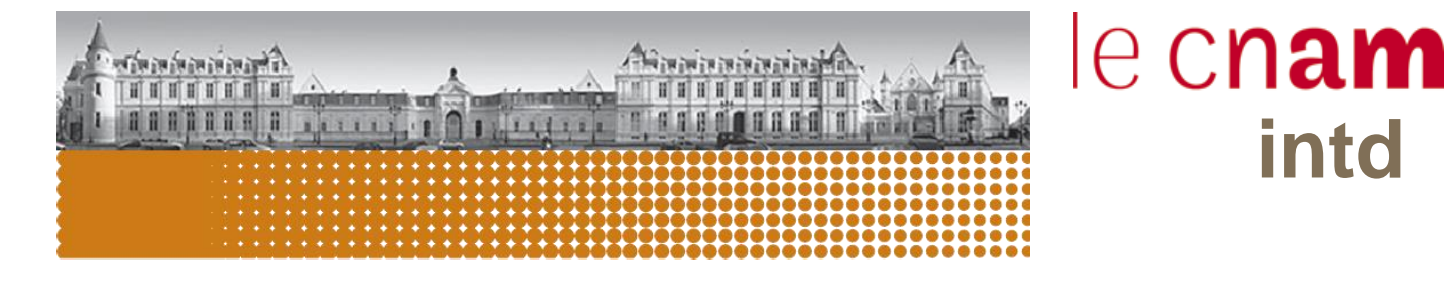

Comment optimiser la veille en santé environnementale à destination de chercheurs dans une perspective collaborative ?

**intd**

Le cas du Service des Études Médicales d'EDF

Mémoire pour l'obtention du Titre professionnel « Chef de projet en ingénierie documentaire et gestion des connaissances » Niveau 1

## Olivier LE COCGUEN

#### **Date et lieu de la soutenance**

- $\blacksquare$  Le 08/01/2020
- **AU CNAM-INTD, Paris**

### **Membres du jury**

- Nadia Raïs, directrice de mémoire, INTD
- Stéphanie Billot-Bonef, responsable pôle IST, EDF
- Mireille Gary, tutrice, documentaliste pôle IST, EDF

### **Promotion 49 (2018-2019)**

 $\circledcirc$ Paternité Pas d'Utilisation Commerciale - Pas de Modification

## <span id="page-3-0"></span>**Remerciements**

Je tiens particulièrement à remercier Stéphanie Billot-Bonef, responsable du pôle IST et Pierre-André Cabanes, chef du Service des Études Médicales, pour m'avoir permis d'effectuer mon contrat d'alternance au sein du SEM d'EDF.

Je remercie également chaleureusement Mireille Gary, ma tutrice et collègue de bureau, pour sa gentillesse et son partage des connaissances en matière de veille durant mes deux années d'alternance.

Je voudrais aussi témoigner toute ma reconnaissance à ma directrice de mémoire, Nadia Raïs, enseignante et membre de l'équipe pédagogique de l'INTD, pour sa bienveillance, sa disponibilité et surtout ses précieux conseils, qui ont contribué à alimenter ma réflexion lors de la rédaction de ce mémoire.

Je tiens également à exprimer tous mes remerciements à Corinne Dupin, professionnelle de la veille et intervenante à l'INTD, pour sa grande expertise du métier.

Et enfin je remercie toutes les personnes que j'ai eu le plaisir de rencontrer durant ces deux années d'alternance entre le CNAM-INTD et le SEM d'EDF : mes camarades auditeurs, les enseignants de l'INTD ainsi que mes collègues du SEM.

## <span id="page-4-0"></span>**Notice**

**LE COCGUEN Olivier**. Comment optimiser la veille en santé environnementale à destination de chercheurs dans une perspective collaborative ? Le cas du Service des Études Médicales d'EDF. Mémoire professionnel INTD, Titre 1, Chef de projet en ingénierie documentaire et gestion des connaissances. Conservatoire National des Arts et Métiers – Institut National des Sciences et Techniques de la Documentation, 2019, 94 p. Promotion 49.

Ce mémoire propose une réflexion sur les possibilités d'amélioration des pratiques de veille pour un public de chercheurs au sein du service de santé environnementale du Groupe EDF. Après avoir réalisé une revue de l'état de l'art en matière de veille, ce mémoire fait l'analyse de l'existant du Service des Études Médicales d'EDF, puis préconise des solutions d'améliorations et d'optimisation des pratiques de veille et de ses modalités collaboratives avec notamment le test d'une plateforme de veille partagée.

How to optimize health-environmental monitoring for researchers in a collaborative perpective ? The case of EDF's Department of Medical Studies.

This master thesis proposes a reflection on the possibilities of improvement of the practices of watch for a public of researchers within the environmental health service of the EDF Group. After having conducted a review of the state of the art in the field of intelligence, this thesis analyzes the existing EDF Medical Studies Department, then recommends solutions for improvements and optimization of the practices of watch and its collaborative arrangements including testing a shared monitoring platform.

#### **Descripteurs**

#### VEILLE

Service de veille

Information scientifique et technique

Santé

Environnement

EDF

**Optimisation** 

Travail collaboratif

Flex office

Plateforme

**Sindup** 

#### **Keywords**

**WATCH** 

Watch service

Scientific and technical information

**Health** 

**Environment** 

EDF

**Optimization** 

Collaborative working

Flex Office

Platform

**Sindup** 

# <span id="page-5-0"></span>Table des matières

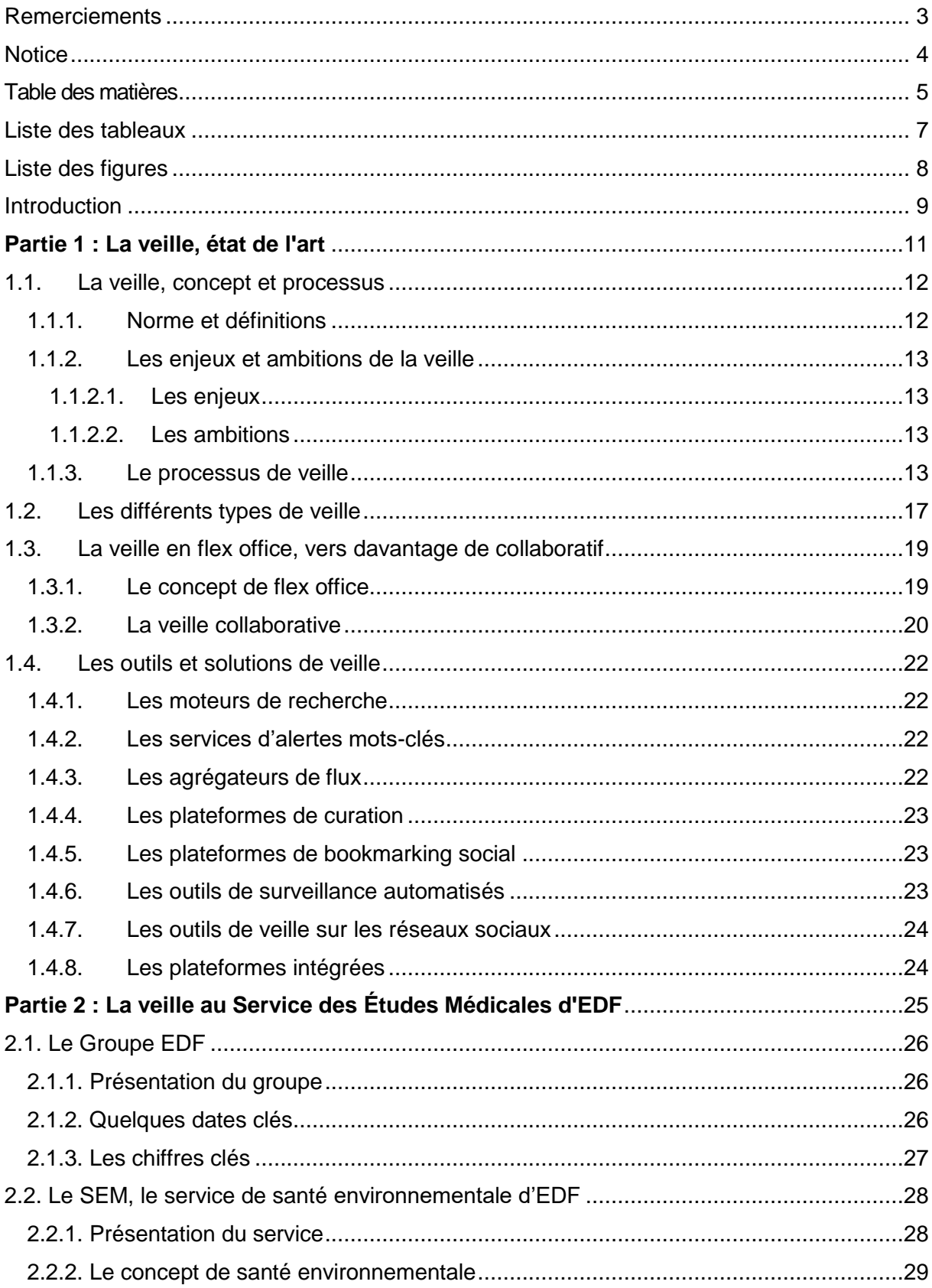

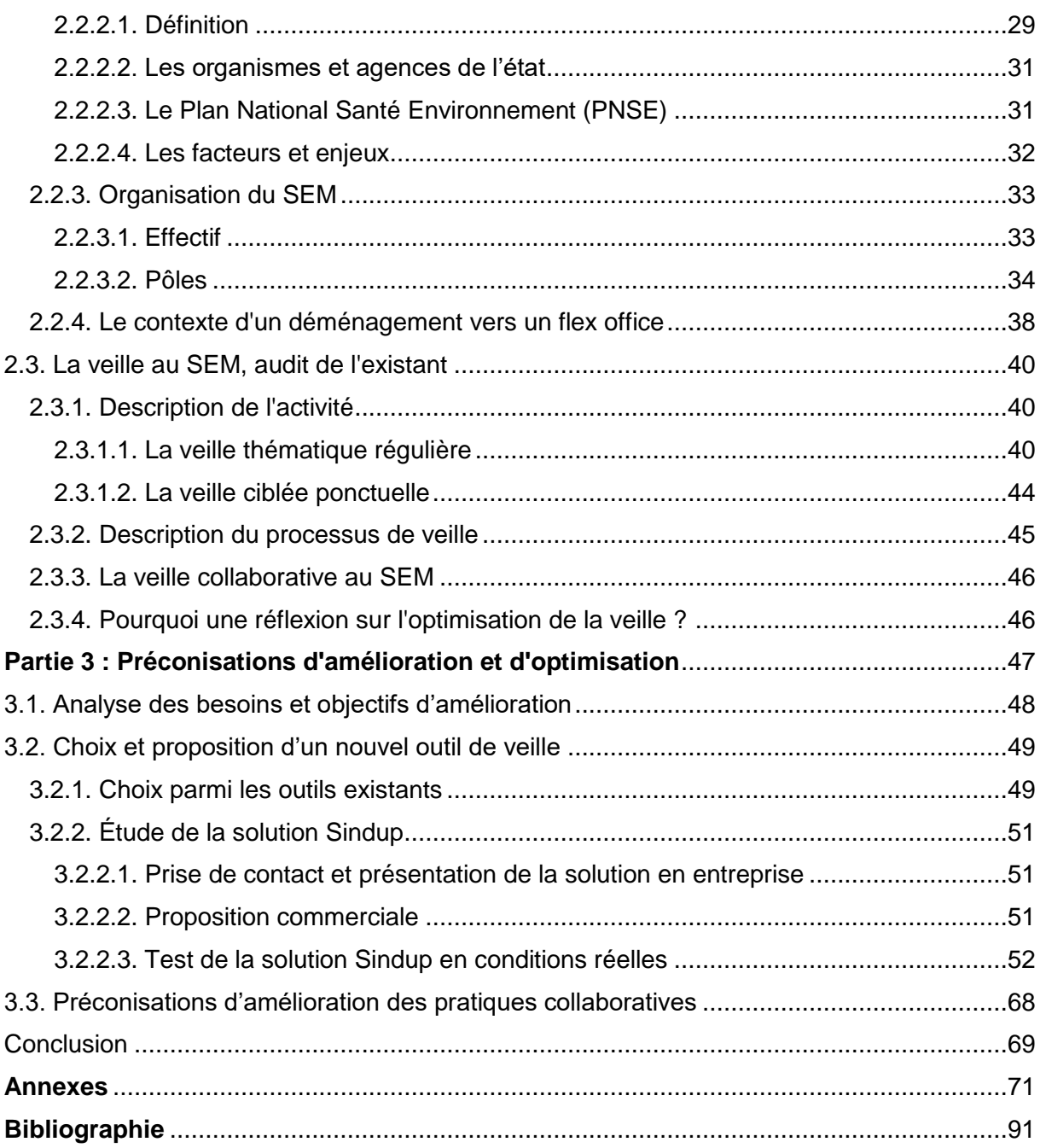

## <span id="page-7-0"></span>Liste des tableaux

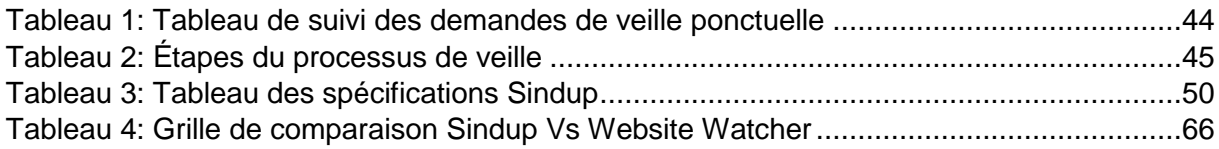

# <span id="page-8-0"></span>Liste des figures

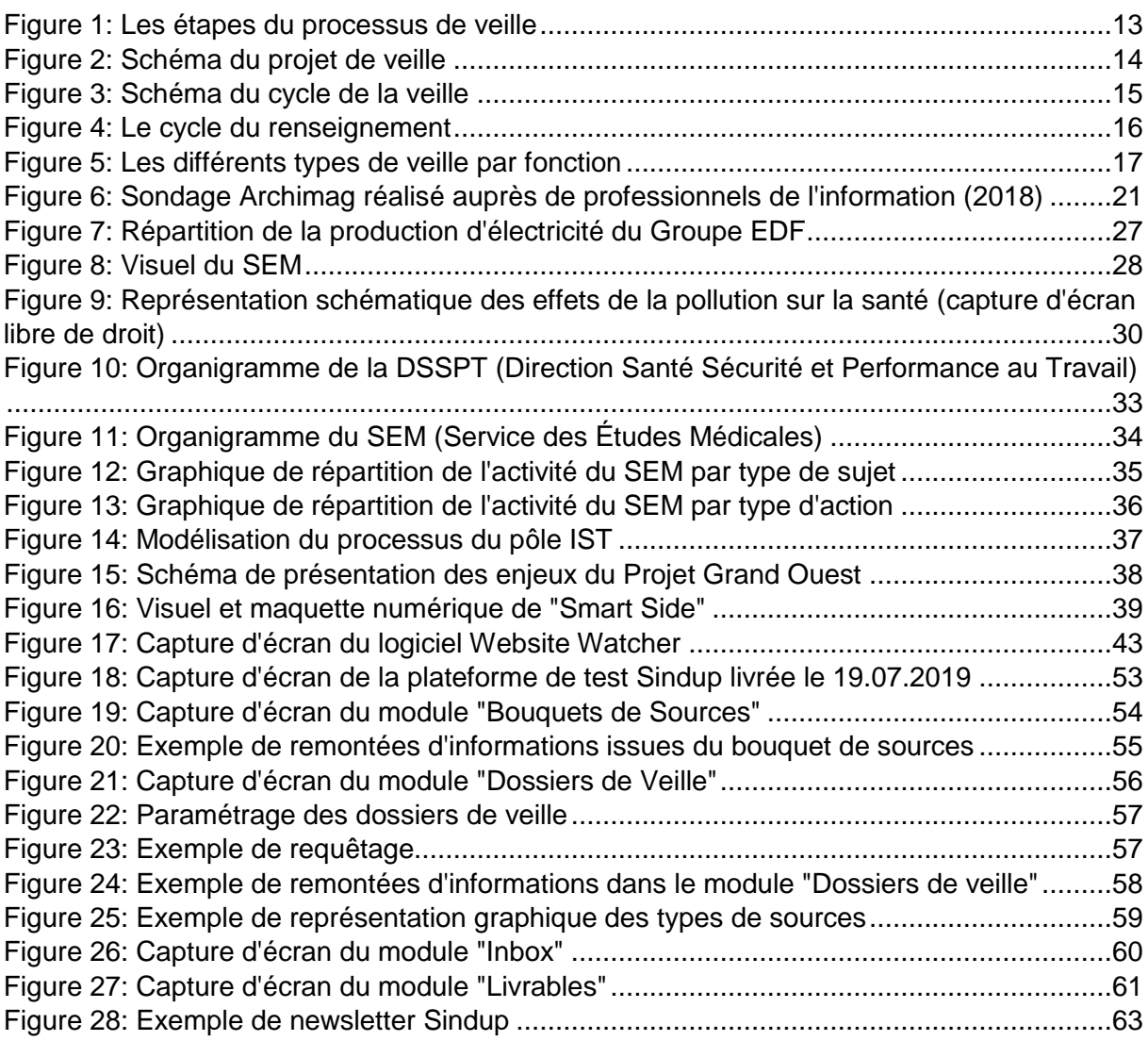

## <span id="page-9-0"></span>**Introduction**

A l'aube des années 2020, le monde est entré dans une ère numérique où l'information semble circuler sans cesse à une vitesse exponentielle. Dans ce contexte de révolution digitale et d'infobésité<sup>1</sup>, l'activité de veille en entreprise n'a jamais autant justifié son rôle. En plein développement depuis la naissance d'internet et des moteurs de recherche dans les années 90, la veille, « watch » ou « monitoring » en anglais, a fait l'objet d'une norme Afnor en 1998, mettant à plat ses caractéristiques et son processus de réalisation. Cette activité consiste à collecter des informations stratégiques dans le but d'anticiper les évolutions et les innovations. La veille constitue en ce sens une véritable démarche proactive permettant de prévenir les contraintes environnementales, sociales et économiques. C'est un facteur crucial pour prévenir les risques dans une société en perpétuelle évolution. Dans le contexte de l'entreprise, la veille informationnelle revêt des enjeux importants comme le repérage des « signaux faibles », la surveillance de son écosystème, de son image ou « e-réputation » ou encore de ses thèmes de recherche et développement. De manière plus globale, c'est un facilitateur qui doit permettre de se maintenir en éveil vis-à-vis de son environnement en faisant émerger des idées et en dynamisant le partage.

Ce mémoire professionnel aborde la question de la veille dans un service de santéenvironnementale, le SEM<sup>2</sup>, constitué de chercheurs, médecins et d'experts au sein du Groupe EDF. Dans un premier temps, il s'agit d'étudier l'état de l'art en matière de veille en général. Cette partie fait l'état des lieux du concept de veille et de ses enjeux en s'appuyant sur l'avis de spécialistes du métier.

Dans un second temps, un focus est établi sur la veille au Service des Études Médicales d'EDF. Il y est développé le concept de Santé-Environnementale et de ses enjeux dans la société en général et dans le contexte du Groupe EDF en particulier. Il s'agit ici de réaliser une analyse de l'existant en termes de pratiques de veille dans ce service.

Enfin, la troisième partie mène une réflexion sur les possibilités d'amélioration de cette veille dans une perspective collaborative en proposant des préconisations d'optimisation, avec notamment le test d'une plateforme de veille partagée.

-

<sup>1</sup> surcharge informationnelle ou surinformation

<sup>2</sup> Service des Études Médicales

MEMOIRE CNAM-INTD TITRE 1 2019 - LE COCGUEN OLIVIER 9

# <span id="page-11-0"></span>**Partie 1 : La veille, état de l'art**

### <span id="page-12-0"></span>1.1. La veille, concept et processus

#### <span id="page-12-1"></span>1.1.1. Norme et définitions

Depuis 1998, la norme Afnor XP X50-053 définit les différents termes liés à la veille, les différentes caractéristiques des prestations de veille et des prestations de mise en place d'un système de veille, leur processus de réalisation, les compétences requises, les relations entre les clients et les prestataires.

Dans son support de formation de l'URFIST<sup>3</sup> de Rennes, Marie-Laure Malingre nous donne plusieurs définitions de la veille (7, MALINGRE) :

- Tout d'abord, celle de l'AFNOR : "*activité continue en grande partie itérative visant à une surveillance active de l'environnement technologique, commercial, etc… pour en anticiper les évolutions*" ;
- Puis celle de l'ADBS<sup>4</sup> : "*dispositif organisé, intégré et finalisé de collecte, traitement, diffusion et exploitation de l'information qui vise à rendre une entreprise, une organisation, quelle qu'elle soit, capable de réagir, à moyen et long terme, face à des évolutions ou des menaces de son environnement, que celles-ci soient technologiques, concurrentielles, sociales, etc.*"
- Et enfin, celle de Jean-Pierre Lardy (maître de conférence et ancien co-responsable de l'URFIST de Lyon) : "*la veille informationnelle est l'ensemble des stratégies mises en place pour rester informé, en y consacrant le moins d'effort possible en utilisant des processus de signalement automatisés*."

Pierre Ponlevé nous livre également sa définition dans un guide pratique d'Archimag (9, PONLEVE, p.12) : "*la veille est une activité qui consiste pour l'entreprise à mettre en place une stratégie pour surveiller son environnement et alimenter sa prise de décision…*". Il précise que "*cette surveillance revêt de multiples dimensions : médiatique (presse et web), réputation, commerciale, scientifique, technologique, brevet, juridique, normative, sociologique, politique…*"*.* Il ajoute enfin que "*cette veille est à la fois documentaire et data, s'appuie sur un réseau et organise des remontées d'information du terrain.*"

-

<sup>3</sup> Unité Régionale de Formation à l'Information Scientifique et Technique

<sup>4</sup> Association des professionnels de l'information et de la documentation

#### <span id="page-13-0"></span>1.1.2. Les enjeux et ambitions de la veille

#### <span id="page-13-1"></span>1.1.2.1. Les enjeux

Selon Marie-Laure Malingre, il existe principalement cinq raisons de faire de la veille (7, MALINGRE) :

- Anticiper en repérant les "signaux faibles" ;
- Surveiller son environnement en détectant les menaces, opportunités et tendances ;
- Surveiller son "e-réputation" autant pour les organisations que pour les individus ;
- Surveiller ses thèmes de recherche ;
- Se maintenir en éveil en exerçant sa curiosité.

#### <span id="page-13-2"></span>1.1.2.2. Les ambitions

Dans son *Guide pratique de la veille*, Corinne Dupin définit quant à elle trois grandes ambitions pour la veille (2, DUPIN) :

- Apporter une "compréhension augmentée" de l'écosystème ;
- Capter l'attention, établir des liens, aiguiller vers les ressources adéquates ;
- Faire émerger des idées, accompagner et dynamiser le partage.

#### <span id="page-13-3"></span>1.1.3. Le processus de veille

Dans son support de formation du CNAM-INTD, Corinne Dupin représente dans le schéma cidessous les cinq grandes étapes de la démarche de veille (3, DUPIN) :

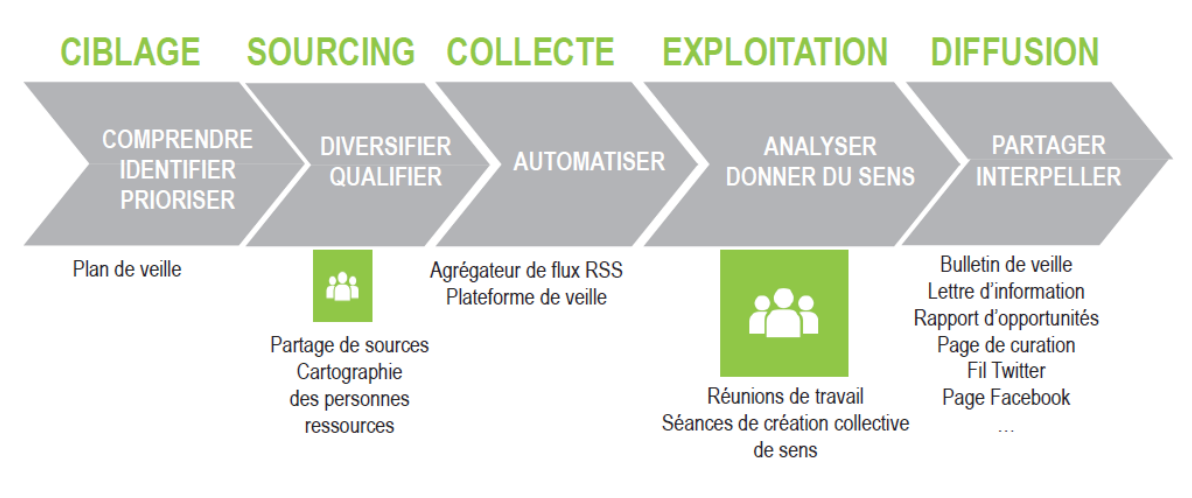

<span id="page-13-4"></span>*Figure 1: Les étapes du processus de veille*

Olivier Le Deuff, maître de conférences à l'Université de Bordeaux Montaigne, représente le projet de veille en six étapes dans le schéma suivant (5, LE DEUFF) :

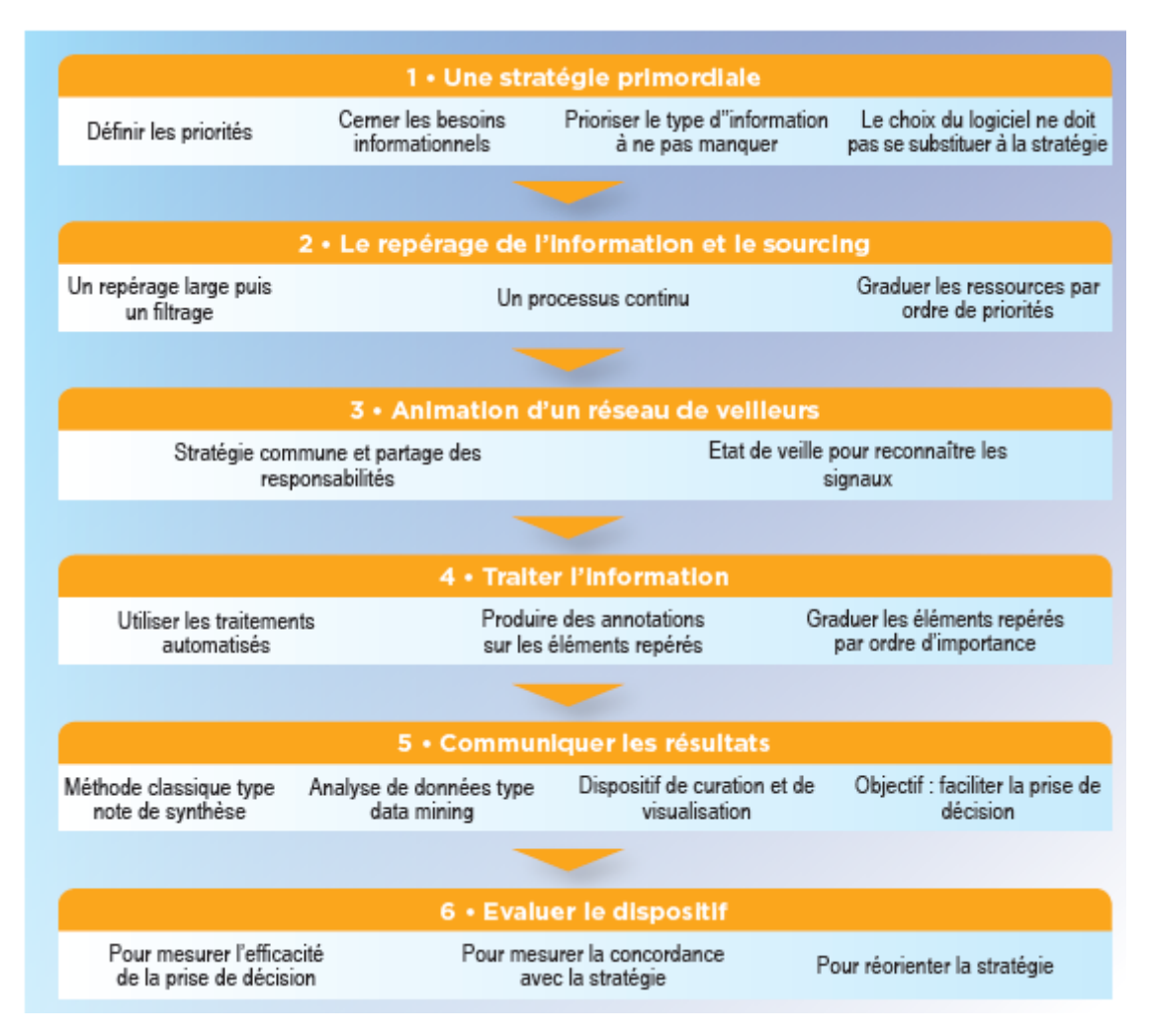

*Figure 2: Schéma du projet de veille*

<span id="page-14-0"></span>Pierre Ponlevé rappelle cependant de prendre garde à l'aspect linéaire de ce schéma sachant qu'un projet de veille se conçoit plutôt *"comme un circuit qui se répète et dont les étapes ne s'effectuent pas stricto-sensu dans un ordre absolu"* (9, PONLEVE, p.12).

Cette notion de cycle peut être illustrée par le schéma ci-dessous (4, HAY) :

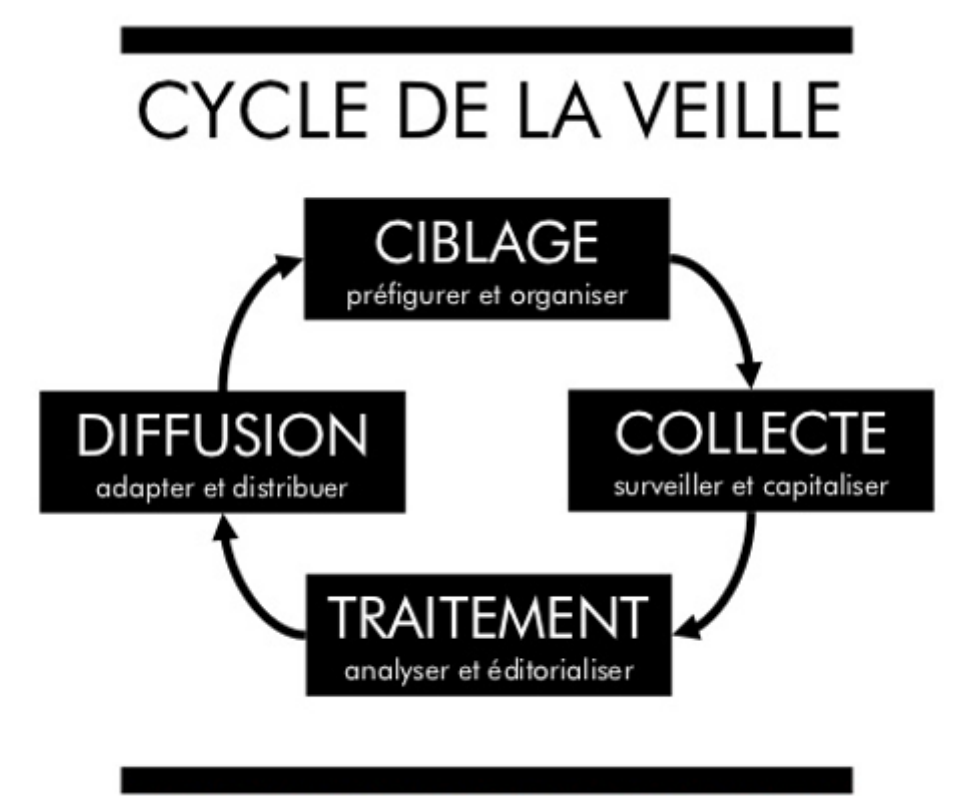

#### <span id="page-15-0"></span>**DEMARCHE ITERATIVE EN 4 PRINCIPALES ETAPES**

*Figure 3: Schéma du cycle de la veille*

On retrouve également "*le cycle du renseignement*" du processus de veille chez Véronique Mesguish, consultante-formatrice dans son livre *Rechercher l'information stratégique sur le web,* dans le schéma ci-dessous (8, MESGUISH) :

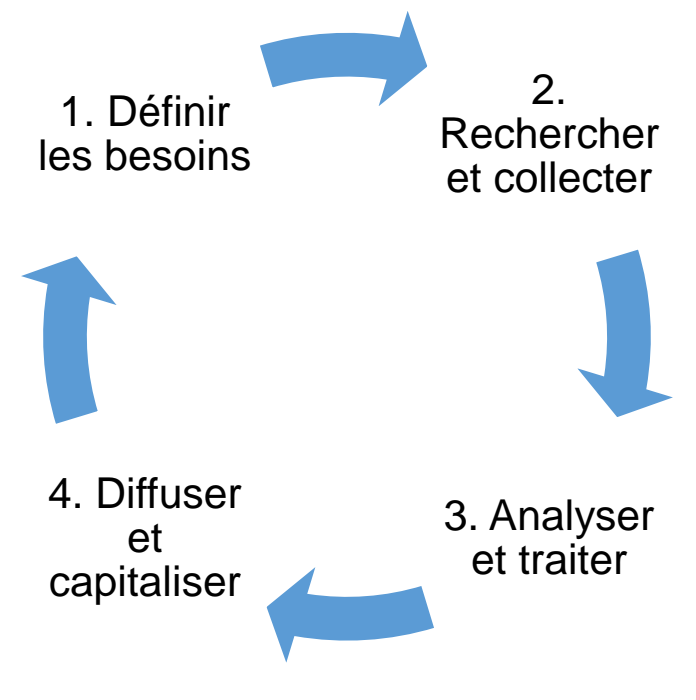

*Figure 4: Le cycle du renseignement*

<span id="page-16-0"></span>La 1<sup>ère</sup> étape est très importante car il s'agit pour les contributeurs (veilleurs, destinataires) d'effectuer un diagnostic de la situation, de définir les axes de veille nécessaires à une future prise de décision et de mettre en place un plan de veille incluant les sources, les outils, l'organisation collaborative et les temporalités.

La 2<sup>ème</sup> étape consiste à collecter régulièrement l'information via les sources du web, ou des sources « humaines ».

La 3ème étape correspond à l'exploitation des informations collectées : traitements automatisés, analyse et synthèse.

Et enfin la dernière étape est la communication aux parties prenantes des résultats de la veille.

## <span id="page-17-0"></span>1.2. Les différents types de veille

La veille est une pratique protéiforme et multi-facettes qui possède de ce fait des typologies et des thématiques différentes.

Corinne Dupin répertorie sept grands types de veille utiles à une organisation (2, DUPIN) :

- Veille concurrentielle
- Veille sectorielle
- Veille prospective
- Veille e-réputation
- Veille technologique
- Veille fournisseurs
- Veille juridique et réglementaire

Dans son support de formation du CNAM-INTD (3, DUPIN), elle associe pour chaque typologie les fonctions de l'entreprise qui s'y rattachent :

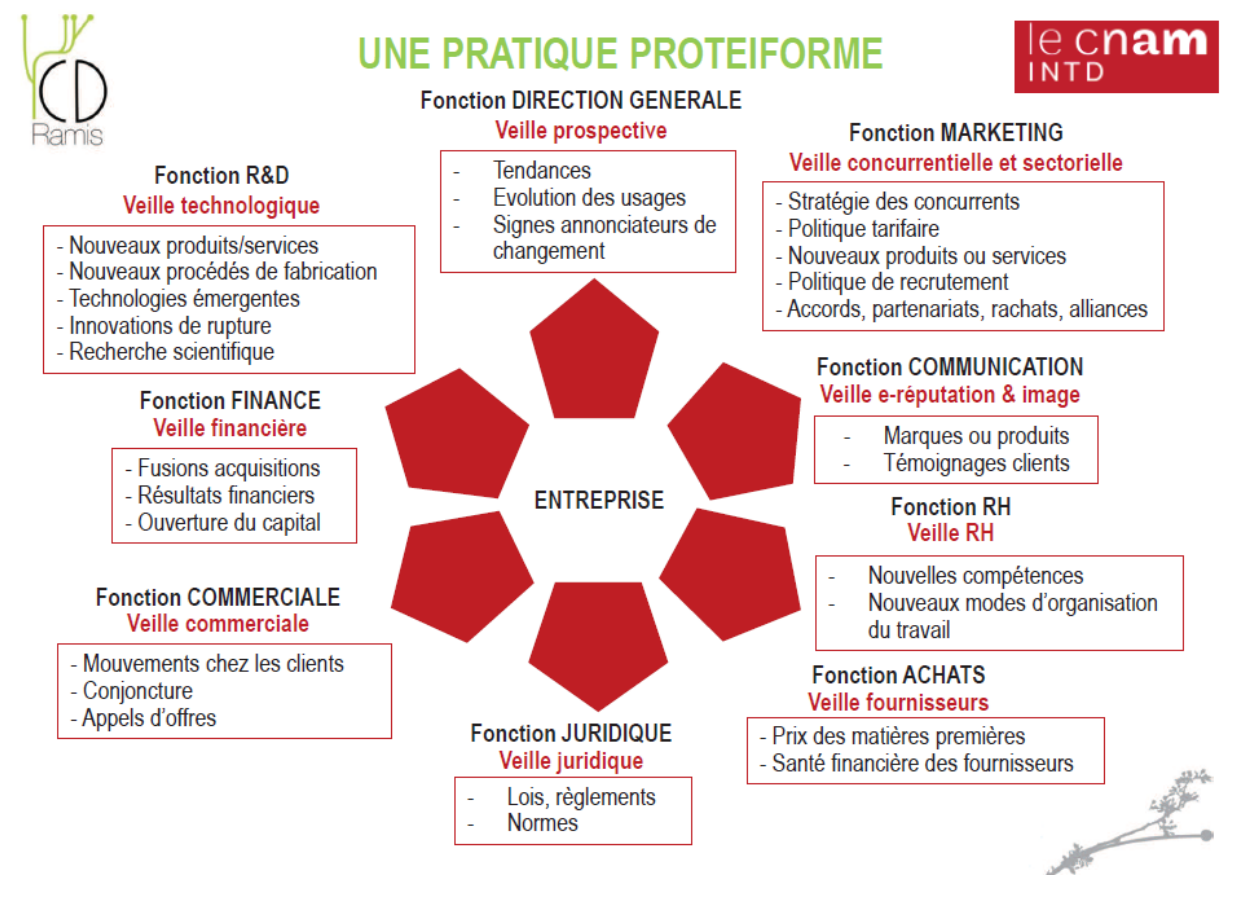

<span id="page-17-1"></span>*Figure 5: Les différents types de veille par fonction*

Ces différents types de veille ne sont pas exclusifs, il existe notamment une autre forme de veille, particulièrement importante pour l'information scientifique et technique (IST) et à destination d'un public de chercheurs, il s'agit de la veille scientifique.

Nicolas Lesca et Marie-Laurence Caron-Fasan en donnent la définition suivante: "*Surveiller l'environnement scientifique, technique, technologique et les impacts économiques actuels et potentiels pour en déduire les menaces et les opportunités d'innovation et de développement: les dépôts de brevets, les transferts de technologie, l'évolution des normes, l'évolution des technologies, les ruptures technologiques, les procédés de fabrication, la recherche fondamentale, les articles scientifiques, les thèses, les rapports scientifiques* " (6, LESCA et CARON-FASAN).

Marie-Laure Malingre indique les cinq actions suivantes pour mener à bien une veille scientifique (7, MALINGRE) :

- Identifier les sources pertinentes du domaine ;
- Suivre l'actualité de son sujet de recherche ;
- Être informé des nouveautés (d'une revue, d'un blog, d'un auteur…) ;
- Déceler les évolutions du domaine, anticiper ;
- Maîtriser les flux informationnels du web en étant proactif.

## <span id="page-19-0"></span>1.3. La veille en flex office, vers davantage de collaboratif

#### <span id="page-19-1"></span>1.3.1. Le concept de flex office

Le flex office désigne les espaces de travail innovants que l'on voit se développer depuis quelques années dans le monde de l'entreprise. Ce sont des bureaux ouverts dynamiques sans places attitrées, sans ordinateurs fixes avec objectif de dématérialisation pour l'ensemble des services. Cette redéfinition des lieux de travail accompagne le plus souvent le mouvement de transformation digitale des entreprises.

Bruno Texier en présente les principales caractéristiques suivantes (13, TEXIER) :

- Espaces de travail ouverts, partagés et connectés (wi-fi, wireless, pas de bureaux cloisonnés, aménagement épuré, mobilier modulaire, co-working, espaces conviviaux);
- Dématérialisation et diminution du papier (paperless, zéro papier, numérisation, cloud, réseaux) ;
- Culture apprenante et collaborative ;
- Flexibilité, agilité et mobilité (pas de place attitrée, possibilité de télétravail, IOT<sup>5</sup>) ;
- Bien-être au travail, ergonomie.

Gérard Pinot, fondateur et associé de Génie des Lieux, société de conseil en "organisation par l'espace", voit dans le flex office la fin du bureau individuel. Il souligne tout d'abord sa "*véritable nouveauté, il y a 10 ans on n'en parlait absolument pas*" (12, PINOT, p.11). Il serait, selon lui, la résultante de plusieurs phénomènes apparus ces dernières années dans le monde des entreprises :

- L'avènement des start-up privilégiant le bien-être au travail ;
- Un management plus jeune et plus ouvert ;
- L'attractivité vis-à-vis des jeunes talents ;
- Le développement du télétravail ;
- La transformation digitale et technologique des entreprises :
- La mobilité et la dématérialisation du lieu de travail ;
- La disparition de l'open-space au profit des espaces de co-working.

Par ailleurs, le concept de flex office est étroitement associé à celui du "*Digital Worplace*", en français "*environnement numérique de travail*". Paul Miller en donne dans son livre *The digital workplace : how technologies are liberating* work, la définition suivante : "*un écosystème constitué de plateformes et de services qui permettent aux collaborateurs de travailler, collaborer, communiquer, développer des produits et des services dans le but de mieux servir les clients de l'organisation* " (11, MILLER).

<sup>-</sup>5 Internet Of Thing (Internet des objets)

La mise en place de ce nouvel environnement numérique de travail a pour conséquence de modifier l'expérience collaborateur. Comme le souligne Mattieu Chevalier, "*la digital workplace, au travers d'un écosystème de plateformes et de services numériques, transforme l'expérience collaborateur et favorise la collaboration et l'innovation.*" Il rappelle qu'il est cependant important "*de ne pas passer à côté de la transformation digitale en oubliant le plus important : l'aspect humain*." Le flex office et la digital workplace sont donc une opportunité d'installer de nouveaux modes de travail plus coopératifs à condition d'être bien déployés et accompagnés d'une conduite du changement (10, CHEVALIER).

La veille, comme l'ensemble des fonctions de l'entreprise, se trouve donc aussi impactée par cette "*plateformisation*" du travail en mode collaboratif induite par le passage en flex office dans un environnement numérique.

#### <span id="page-20-0"></span>1.3.2. La veille collaborative

Depuis quelques années on entend de plus en plus parler de "*veille collaborative*" comme l'explique Jérôme Bondu. Entre effet de mode et besoin réel, elle représente un vrai levier d'optimisation du service de veille (1, BONDU).

Le terme "*collaboratif* " est devenu un incontournable du vocabulaire d'entreprise et se trouve très souvent associé aux nouvelles méthodes de travail et de management. Il est donc tentant de le combiner également au concept de veille.

Tout d'abord derrière l'effet de mode de l'expression "*veille collaborative*" se cache en réalité une sorte de pléonasme, car une veille est par définition collaborative. Un processus de veille nécessite une collaboration entre le demandeur et le veilleur ne serait-ce que pour définir les besoins informationnels et pouvoir les actualiser régulièrement. Comme nous le rappelle Jérôme Bondu, "*le veilleur est par essence un élément interconnecté dans son organisation*" (1, BONDU, p.32)*.*

Cependant, il est bon de le rappeler, car les outils de veille monopostes première génération et l'absence de remise en question des habitudes de travail peuvent amener vers un isolement du veilleur et un manque de retour du demandeur.

Véronique Mesguish, consultante-formatrice, souligne que "*la pratique de la veille évolue au fil des années en s'adaptant aux mutations rapides des techniques et des usages : à l'aube des années 2020, la veille est plus que jamais une pratique collaborative, qui s'appuie sur des sources variées*" (8, MESGUISH).

Corinne Dupin fait même du terme "*collaboratif* ", un des trois mots-clés de son *Guide Pratique de la Veille* (2, DUPIN) : "*le qualificatif n'est pas une coquetterie dictée par l'air du temps, qui fait, il est vrai, rimer le "co" à toutes les sauces (co-création, co-working, …) : un dispositif de veille s'inscrit dans une logique collaborative ou perd singulièrement de sa force de discernement.*"

Il s'agit donc bien d'un réel besoin et d'un axe important d'amélioration d'un service de veille qui aurait pu s'enfermer dans le silo de l'autonomie excessive.

Un fois ce constat établi, il s'agit de savoir comment mettre en place une bonne veille collaborative tout en évitant les écueils. Jérôme Bondu nous alerte en premier lieu sur le fait que "*le partage, c'est comme la confiance, ça ne s'impose pas*" (1, BONDU, p.32). Il est donc important de créer un partenariat avec le destinataire de la veille sur un mode "*gagnantgagnant*". Il s'agit d'impliquer plus régulièrement le client de la veille dans la remontée d'informations et la détection des signaux faibles. Une dynamique de collaboration peut ainsi se créer et enrichir le processus de veille. Le flux d'information n'est plus uniquement unilatéral mais il devient bilatéral entre le veilleur et son client destinataire. Cela peut être favorisé par les outils de veille nouvelle génération configurés en plateformes collaboratives.

Dans son guide pratique n°63 sur la veille, le magazine Archimag indique que la veille collaborative fait partie des priorités pour 54% des sondés lors d'une enquête réalisée entre décembre 2017 et janvier 2018 auprès de plus de 300 professionnels de l'information :

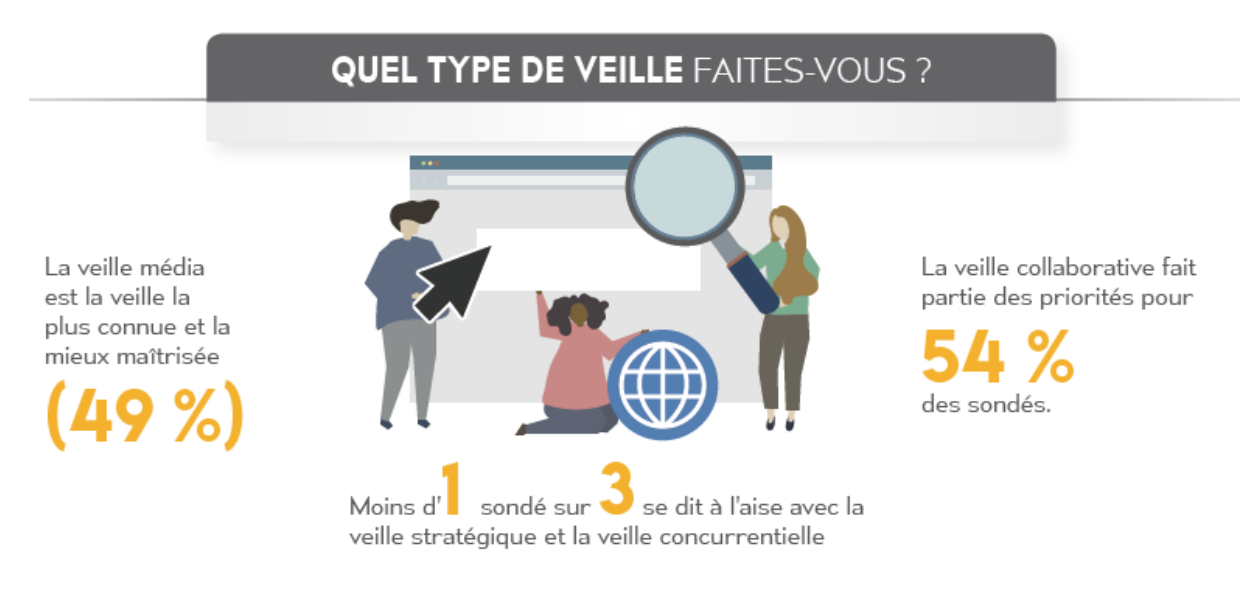

<span id="page-21-0"></span>*Figure 6: Sondage Archimag réalisé auprès de professionnels de l'information (2018)*

### <span id="page-22-0"></span>1.4. Les outils et solutions de veille

Veronique Mesguish dresse un panorama des principaux outils de veille classés par familles de solutions (8, MESGUISH). Leurs principales caractéristiques sont détaillées ci-dessous :

#### <span id="page-22-1"></span>1.4.1. Les moteurs de recherche

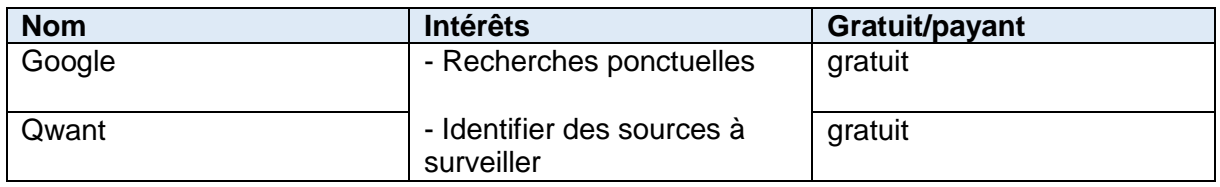

#### <span id="page-22-2"></span>1.4.2. Les services d'alertes mots-clés

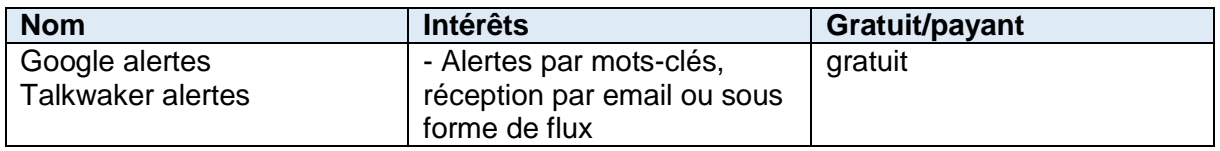

#### <span id="page-22-3"></span>1.4.3. Les agrégateurs de flux

Un agrégateur de flux RSS<sup>6</sup> est aussi appelé lecteur de flux (ou reader). Il s'agit soit d'une application web soit d'un logiciel, soit d'un module intégré à une messagerie qui permet d'afficher sur une page web personnalisable les nouveautés des sites / blogs sur lesquels on fait de la veille.

| <b>Nom</b>      | <b>Intérêts</b>              | Gratuit/payant |
|-----------------|------------------------------|----------------|
| <b>Netvibes</b> | - Dashboard <sup>7</sup>     | freemium $8$   |
|                 | - Flux à partir d'un mot-clé |                |
|                 | via Google actualités ou     |                |
|                 | twitter                      |                |
| Inoreader       | - Dashboard                  | freemium       |
|                 | - Flux à partir d'un mot-clé |                |
|                 | via Google actualités ou     |                |
|                 | twitter                      |                |
|                 | - Surveillance Facebook et   |                |
|                 | twitter                      |                |
| Feedly          | - Dashboard                  | freemium       |
|                 | - Filtrage de flux           |                |

<sup>&</sup>lt;sup>6</sup> RSS pour "Really Simple Syndication" est une famille de formats de données utilisés pour la syndication de contenu Web.

1

 $7$  Tableau de bord

<sup>8</sup> Mot-valise des mots anglais free : gratuit, et premium : prime. Stratégie commerciale par laquelle on propose un produit ou le plus souvent un service gratuit, en libre accès, qui est destiné à attirer un grand nombre d'utilisateurs.

MEMOIRE CNAM-INTD TITRE 1 2019 - LE COCGUEN OLIVIER 22

#### <span id="page-23-0"></span>1.4.4. Les plateformes de curation

Le terme curation est un néologisme signifiant une pratique qui consiste à sélectionner, éditer et partager les contenus les plus pertinents du Web pour une requête ou un sujet donné.

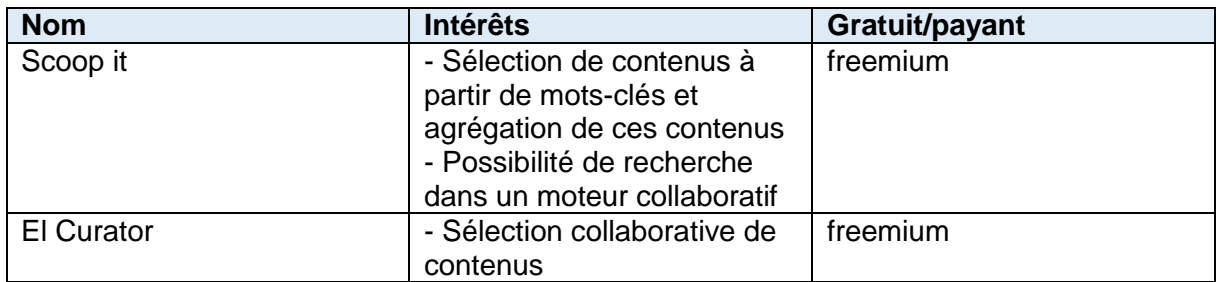

#### <span id="page-23-1"></span>1.4.5. Les plateformes de bookmarking social

Le "*bookmarking social*" peut être traduit en français par "*marque-page social*", "*navigation sociale*" ou bien "*partage de signets*". C'est une façon pour les internautes de stocker, de classer, de chercher et de partager leurs liens favoris.

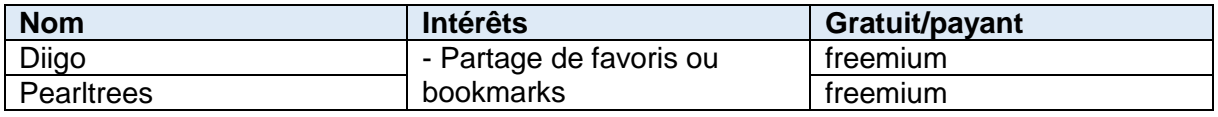

#### <span id="page-23-2"></span>1.4.6. Les outils de surveillance automatisés

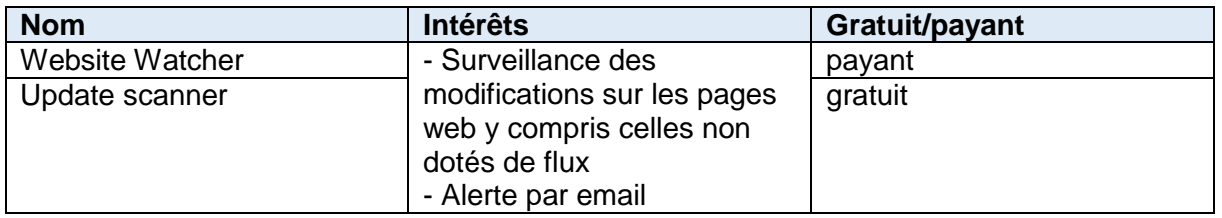

#### <span id="page-24-0"></span>1.4.7. Les outils de veille sur les réseaux sociaux

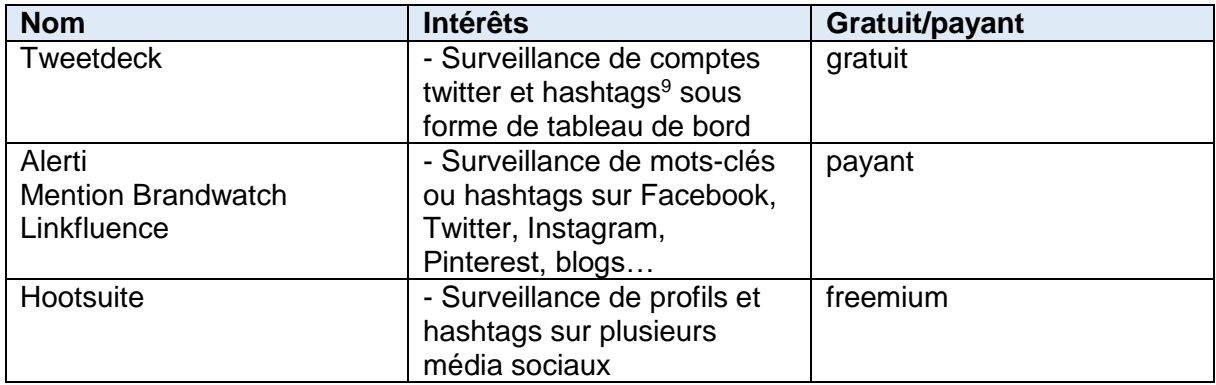

#### <span id="page-24-1"></span>1.4.8. Les plateformes intégrées

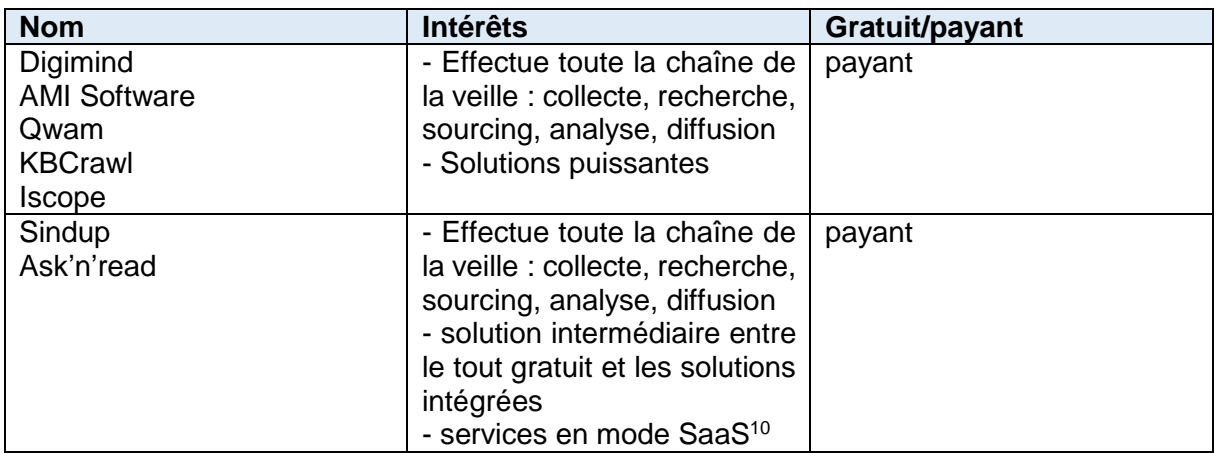

1

<sup>9</sup> Mot-dièse ou mot-clic en français : Il est composé d'un signe typographique, le croisillon (« # », appelé hash en anglais), auquel est accolé un ou plusieurs mots (tag ou étiquette). <sup>10</sup> Logiciel en tant que Service, est un modèle de distribution de logiciel à travers le Cloud.

# <span id="page-25-0"></span>**Partie 2 : La veille au Service des Études Médicales d'EDF**

## <span id="page-26-0"></span>2.1. Le Groupe EDF

#### <span id="page-26-1"></span>2.1.1. Présentation du groupe

EDF (Électricité de France) est le premier producteur et le premier fournisseur d'électricité en France et en Europe. C'est la troisième compagnie mondiale d'électricité en termes de chiffre d'affaires.

Leader mondial des énergies bas carbone, le groupe EDF rassemble tous les métiers de la production, du commerce et des réseaux d'électricité.

#### <span id="page-26-2"></span>2.1.2. Quelques dates clés

- **1946** L'établissement public à caractère industriel et commercial EDF a été créé le 8 avril 1946 à la suite du vote de la loi n° 46-628 sur la nationalisation de l'électricité et du gaz, sur proposition de Marcel Paul, alors ministre de la production industrielle.
- **1996** Début de la déréglementation du secteur électrique dans l'Union européenne.
- **2004** Par la loi n° 2004-803 du 9 août 2004, EDF, a été transformé en société anonyme. Son capital social a été transféré à l'État, qui selon les dispositions de l'article 24 de cette loi en détient 70 % au moins.
- **2005** L'entreprise a introduit 15 % de son capital à la Bourse de Paris le 21 novembre 2005 après avoir changé de statut le 19 novembre 2004, devenant une société anonyme à capitaux publics.
- **2007** Démarrage de la construction de l'EPR<sup>11</sup> de Flamanville, nouvelle génération de réacteur nucléaire.
- **2008** EDF acquiert British Energy.
- **2013** EDF et Veolia officialisent un « projet d'accord » pour se partager et co-diriger Dalkia, entreprise spécialisée dans les services énergétiques.
- **2015** Présentation du projet "Grand Carénage" concernant le renforcement des installations de production d'électricité nucléaire en France.
- **2017** Annonce d'un important programme d'investissement dans les centrales solaires photovoltaïques à partir de 2020.
- **2018** Lancement du "Plan Mobilité Électrique" visant au développement de l'utilisation des véhicules électriques.

MEMOIRE CNAM-INTD TITRE 1 2019 - LE COCGUEN OLIVIER 26

<sup>-</sup><sup>11</sup> initialement European Pressurized Water Reactor, puis Evolutionary Power Reactor

#### <span id="page-27-0"></span>2.1.3. Les chiffres clés

Données consolidées au 31.12.2018:

- 69 milliards d'euros de chiffre d'affaires
- 165 790 collaborateurs dans le monde
- 39,8 millions de sites clients dans le monde
- 584 TWh<sup>12</sup> de production d'électricité (dont 78% d'origine nucléaire)
- 711 millions d'euros de budget de recherche et développement
- $\bullet$  90% de production sans  $CO<sub>2</sub>$

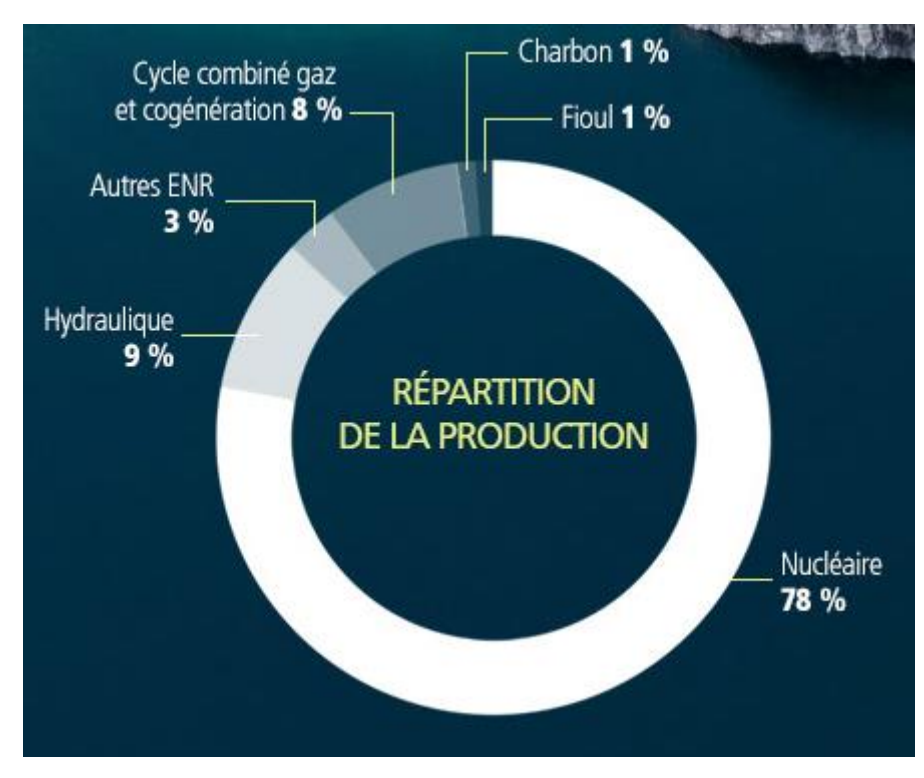

<span id="page-27-1"></span>*Figure 7: Répartition de la production d'électricité du Groupe EDF*

-

<sup>12</sup> terawatt-heure : 1 milliard de KW-heure

## <span id="page-28-0"></span>2.2. Le SEM, le service de santé environnementale d'EDF

#### <span id="page-28-1"></span>2.2.1. Présentation du service

Le SEM (Service des Études Médicales) d'EDF a pour mission d'apprécier les conséquences éventuelles de l'activité de l'entreprise sur la santé des populations. Il assure :

- l'évaluation des risques sanitaires, en collaboration avec des organismes de recherche extérieurs ;
- l'information des professions de santé, des salariés et du public ;
- l'interface avec les ministères et les agences en charge du domaine ;
- le conseil pour la gestion des risques.

<span id="page-28-2"></span>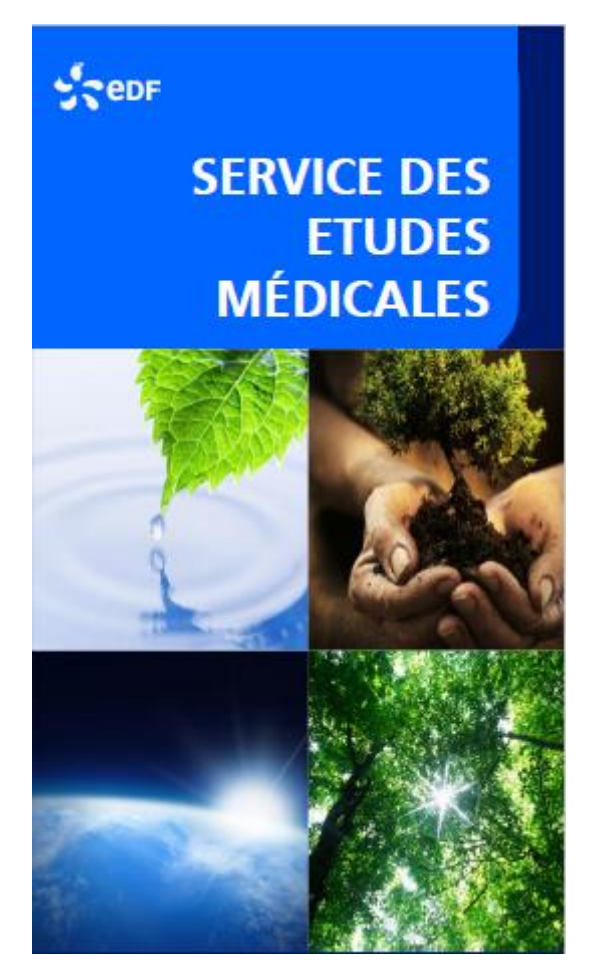

*Figure 8: Visuel du SEM*

Il couvre tous les domaines de la **santé environnementale** à l'exception des rayonnements ionisants (radioactivité). Des spécialistes en radioprotection travaillent sur ce sujet au sein d'EDF dans des services directement présents sur les sites de production.

Le SEM est certifié ISO 9001<sup>13</sup>. La certification ISO 9001 régulièrement confirmée depuis 2002, correspond, dans son cadre propre, à un souci d'excellence dans les prestations assurées. Elle est de plus un critère objectif d'appréciation qui conforte la relation avec ses partenaires qu'ils soient dans l'entreprise ou à l'extérieur.

#### <span id="page-29-0"></span>2.2.2. Le concept de santé environnementale

#### <span id="page-29-1"></span>2.2.2.1. Définition

1

L'expression "Santé Environnementale" ou "Santé-Environnement" est apparue à la fin du XXème siècle. Elle désigne le champ commun aux hypothèses, connaissances et théories prospectives portant sur les relations possibles entre :

- D'une part des variables environnementales (facteurs biogéographiques, pollutions et nuisances environnementales) mais aussi facteurs concernant la qualité de l'alimentation, de l'environnement intérieur (air, bruit, champ électromagnétique, radioactivité) et de travail (exposition à des toxiques, une fatigue anormale ou à des facteurs spécifiques de stress) : notion d'exposome<sup>14</sup> :
- Et d'autre part la santé ;
- Ainsi que la surveillance de celles-là.

D'après l'OMS (Organisation Mondiale de la Santé), la santé environnementale comprend les aspects de la santé humaine, y compris la qualité de la vie, qui sont déterminés par les facteurs physiques, chimiques, biologiques, sociaux, psychosociaux et esthétiques de notre environnement. Elle concerne également la politique et les pratiques de gestion, de résorption. de contrôle et de prévention des facteurs environnementaux susceptibles d'affecter la santé des générations actuelles et futures.

<sup>13</sup> [https://certification.afnor.org/qualite/certification-afaq-iso-9001,](https://certification.afnor.org/qualite/certification-afaq-iso-9001) consulté le 17.07.2019

<sup>14</sup> Concept correspondant à la totalité des expositions à des facteurs environnementaux que subit un organisme humain complétant l'effet du génome.

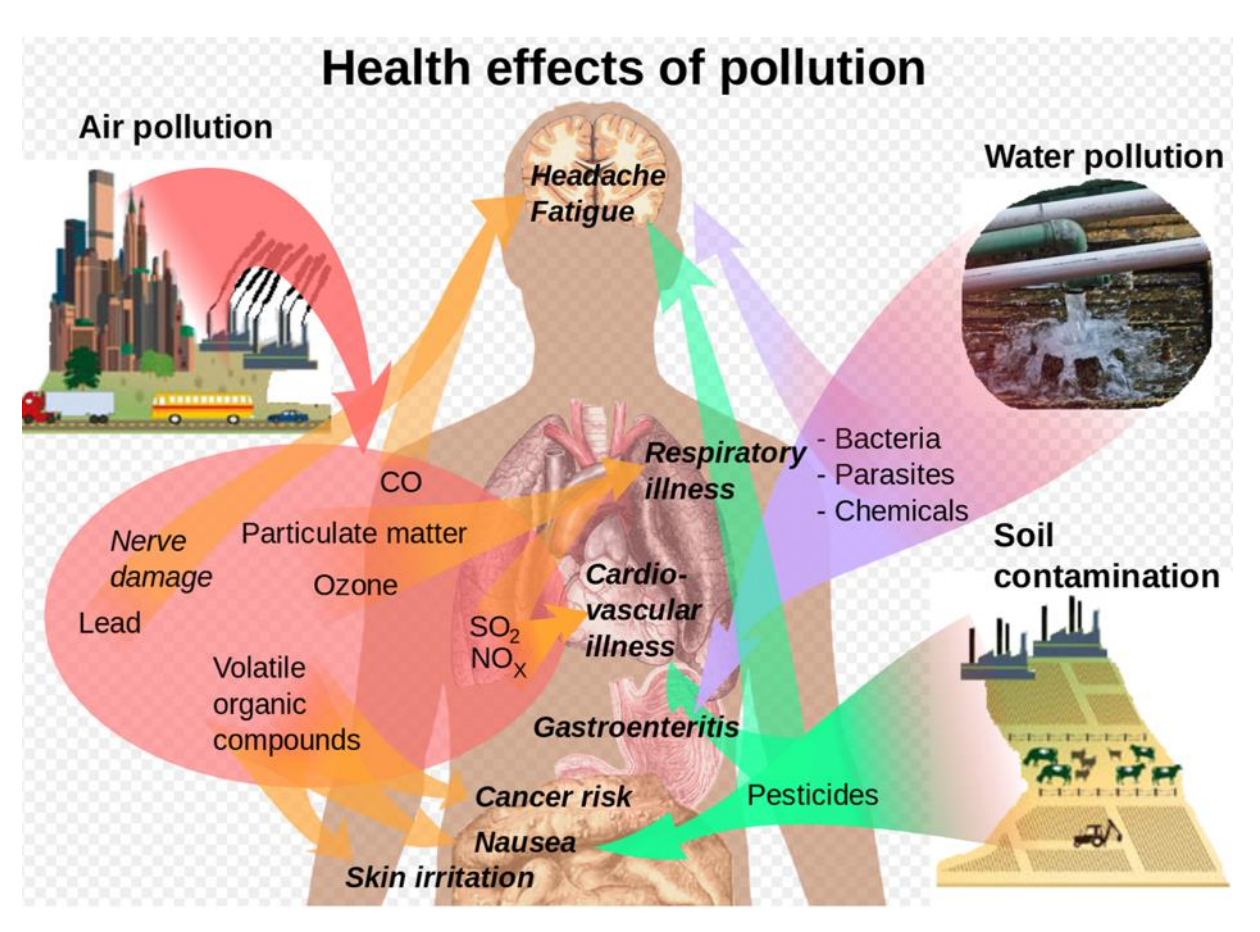

<span id="page-30-0"></span>*Figure 9: Représentation schématique des effets de la pollution sur la santé (capture d'écran libre de droit)<sup>15</sup>*

Agir sur les facteurs environnementaux permet de prévenir, préserver et améliorer l'état de santé de la population en améliorant la qualité des eaux, de l'air, des sols, en se protégeant du bruit, tant à l'extérieur que dans les espaces clos que sont les bâtiments, en améliorant la qualité de l'air intérieur et en luttant contre l'insalubrité, les expositions au plomb ou aux fibres d'amiante.

Un certain nombre d'activités humaines, liées notamment à l'industrialisation, l'urbanisation ou l'évolution des technologies, ont fait l'objet d'évaluation des risques pour la santé, de réglementations adaptées ou de recommandations sanitaires. Dans tous ces milieux, il va s'agir d'assurer la prévention des risques pour la santé associée aux expositions à divers agents physiques, chimiques et biologiques omniprésents dans notre environnement et notre alimentation.

<sup>-</sup><sup>15</sup> [https://commons.wikimedia.org/wiki/File:Health\\_effects\\_of\\_pollution.svg?uselang=fr](https://commons.wikimedia.org/wiki/File:Health_effects_of_pollution.svg?uselang=fr)

#### <span id="page-31-0"></span>2.2.2.2. Les organismes et agences de l'état

La Direction Générale de la Santé (DGS) est une des directions générales du Ministère des Solidarités et de la Santé. Elle a un rôle d'élaboration de règles, de normes, de recommandations et d'information du public comme des professionnels de santé. Les Agences Régionales de Santé (ARS) assurent, quant à elles, la surveillance et le contrôle sanitaire des milieux.

Dans le domaine de la santé liée à l'environnement, le ministère chargé de la Santé a recours à l'expertise principalement de l'Agence nationale de sécurité sanitaire de l'environnement, de l'alimentation et du travail (ANSES), de l'Institut de veille sanitaire (InVS) pour le volet épidémiologique et la bio-surveillance ainsi que du Haut Conseil de santé publique (HCSP) pour l'aide à la gestion des risques. L'Institut national de prévention et d'éducation pour la santé (INPES) contribue à promouvoir des comportements et des environnements favorables à la santé.

#### <span id="page-31-1"></span>2.2.2.3. Le Plan National Santé Environnement (PNSE)

Le plan national santé environnement (PNSE) est un plan qui, conformément à l'article L. 1311 du code de la santé publique, doit être renouvelé tous les cinq ans.

Le troisième PNSE 2015-2019 (PNSE3) témoigne de la volonté du gouvernement de réduire autant que possible et de façon la plus efficace les impacts des facteurs environnementaux sur la santé afin de permettre à chacun de vivre dans un environnement favorable à la santé.

Il s'articule autour de 4 grandes catégories d'enjeux :

- des enjeux de santé prioritaires ;

-

- des enjeux de connaissance des expositions et de leurs effets ;
- des enjeux pour la recherche en santé environnement ;
- des enjeux pour les actions territoriales, l'information, la communication, et la formation.

Le 3ème plan national santé environnement arrivant à échéance fin 2019, le lancement de l'élaboration du plan « Mon environnement, ma santé », 4ème plan national santé environnement (PNSE4) a été annoncé en ouverture des Rencontres nationales santéenvironnement les 14 et 15 janvier 2019 à Bordeaux<sup>16</sup>.

<sup>16</sup> [https://www.ecologique-solidaire.gouv.fr/gouvernement-lance-lelaboration-du-4eme-plan-national](https://www.ecologique-solidaire.gouv.fr/gouvernement-lance-lelaboration-du-4eme-plan-national-sante-environnement-intitule-mon-environnement)[sante-environnement-intitule-mon-environnement,](https://www.ecologique-solidaire.gouv.fr/gouvernement-lance-lelaboration-du-4eme-plan-national-sante-environnement-intitule-mon-environnement) consulté le 17.07.2019

#### <span id="page-32-0"></span>2.2.2.4. Les facteurs et enjeux

De nombreux facteurs et enjeux déterminent la santé environnementale, parmi lesquels on retrouve les principales thématiques suivantes :

- Qualité de l'air
- Qualité de l'eau
- Qualité des sols
- Logements
- Hygiène corporelle
- Changement climatique
- Exposition aux rayons UV
- Catastrophes naturelles
- Qualité de l'alimentation
- Risques pandémiques ou épidémiques
- Gestion des produits dangereux
- Saturnisme
- Développement durable
- Pollution lumineuse
- Études d'impacts
- Santé au travail
- Santé radiologique
- Exposition aux vecteurs de microbes ou virus
- Exposition aux champs électromagnétiques

Un grand nombre de ces thématiques sont suivies et surveillées par les experts du SEM d'EDF.

#### <span id="page-33-0"></span>2.2.3. Organisation du SEM

Le SEM est rattaché d'un point de vue organisationnel à la Direction des Ressources Humaines Groupe. Le service fait partie du Pôle Santé-Sécurité qui est lui-même rattaché à la Direction Santé-Sécurité et Performance au Travail (DSSPT).

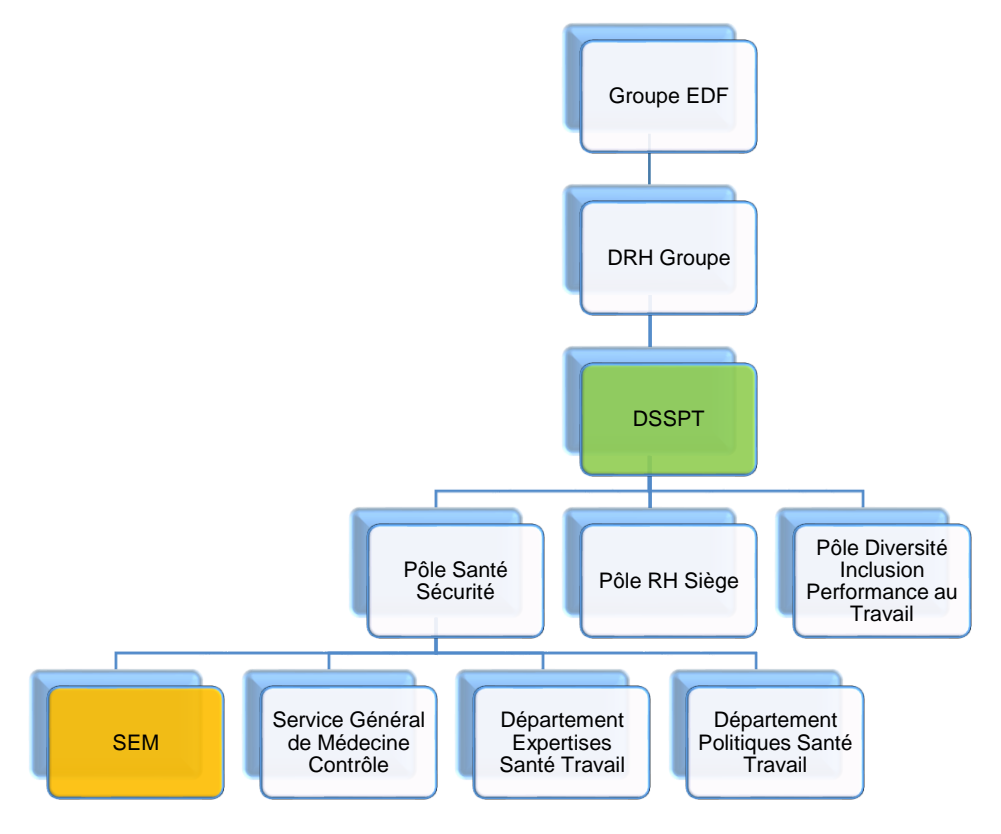

*Figure 10: Organigramme de la DSSPT (Direction Santé Sécurité et Performance au Travail)*

#### <span id="page-33-2"></span><span id="page-33-1"></span>2.2.3.1. Effectif

Le SEM est composé de 13 personnes :

- 1 médecin chef de service ;
- 5 médecins chercheurs (dont 1 responsable qualité) ;
- 3,5 ingénieurs chercheurs ;
- 0,5 ingénieur documentaliste ;
- 1 documentaliste titulaire ;
- 1 documentaliste alternant ;
- 1 cadre de gestion administrative (responsable de la formation)

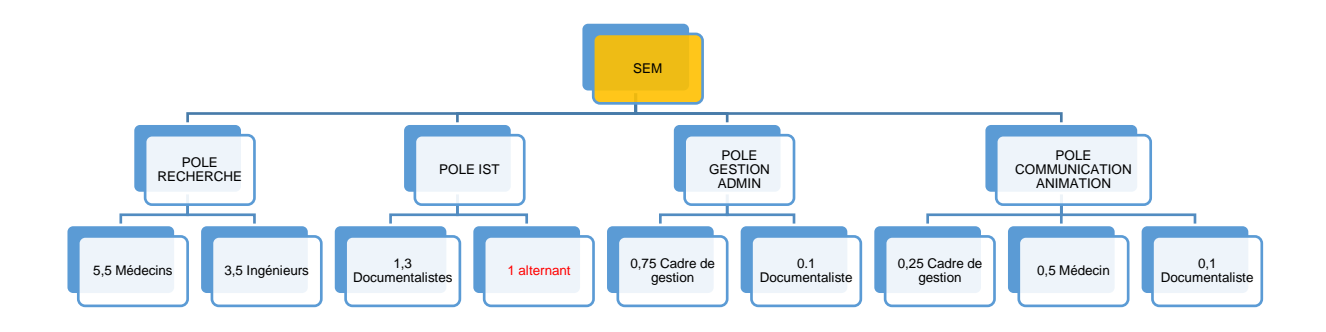

*Figure 11: Organigramme du SEM (Service des Études Médicales)*

#### <span id="page-34-1"></span><span id="page-34-0"></span>2.2.3.2. Pôles

Le Service comprend 4 pôles distincts :

- Pôle Recherche;
- Pôle Information Scientifique et Technique (IST) ;
- Pôle Gestion Administration Publication;
- Pôle Communication Animation.

#### *2.2.3.2.1. Pôle Recherche*

Le Pôle Recherche est composé de médecins et d'ingénieurs experts dans les domaines suivants :

- Champs électromagnétiques
- Changement climatique
- Perturbateurs endocriniens
- Qualité de l'air intérieur
- Précarité énergétique
- Eau et microbiologie
- Énergies renouvelables
- Nanotechnologies
- Toxicologie
- Pollution Lumineuse
- Études d'impact sanitaire
- Sols pollués
- Substances chimiques
- Pollution atmosphérique
- Bruit
- Électro-pathologie
- Biodiversité
- Environnement et société.

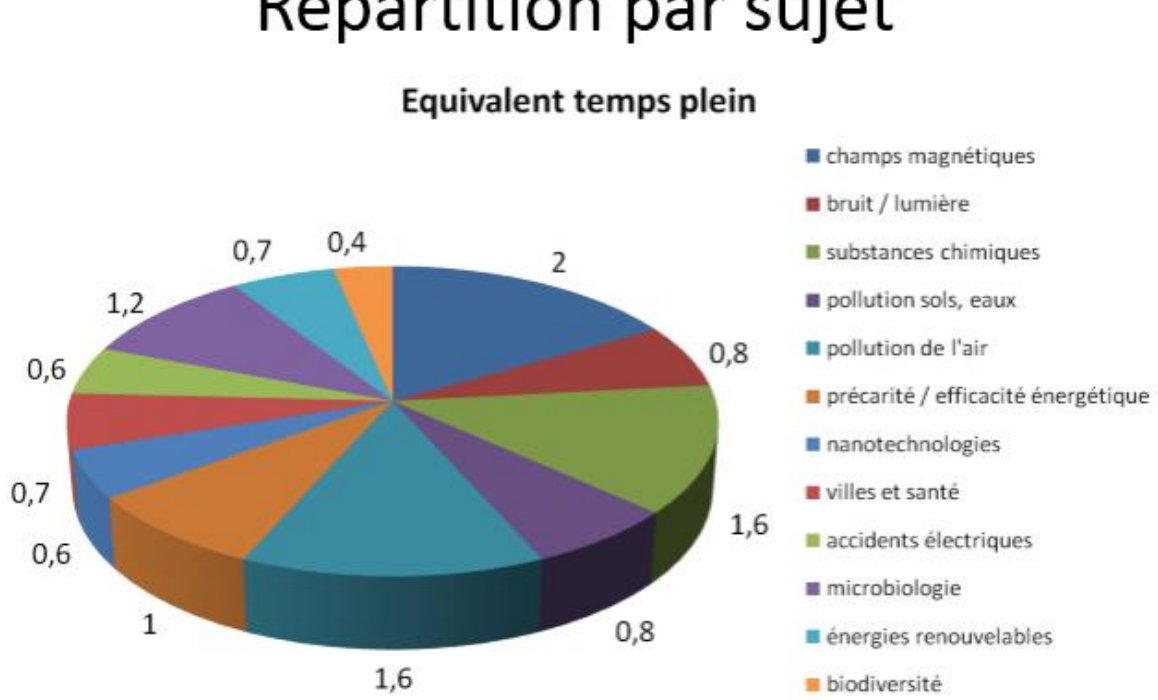

# Répartition par sujet

<span id="page-35-0"></span>*Figure 12: Graphique de répartition de l'activité du SEM par type de sujet<sup>17</sup>*

<sup>-</sup><sup>17</sup> Source : document interne EDF SEM
# Répartition par type d'action

### Pourcentages

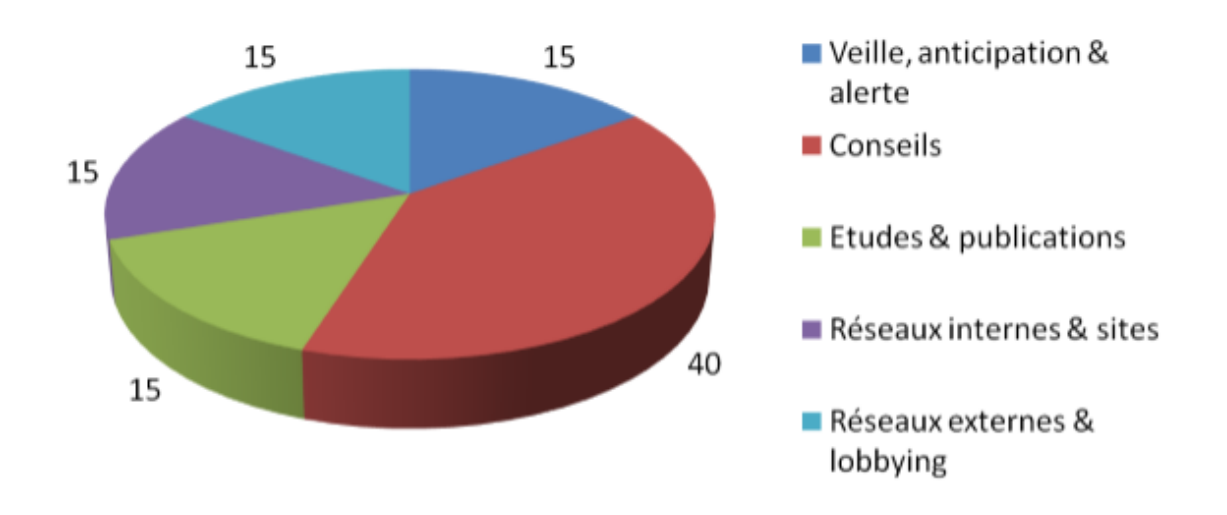

*Figure 13: Graphique de répartition de l'activité du SEM par type d'action<sup>18</sup>*

#### *2.2.3.2.2. Pôle IST*

Le Pôle Information Scientifique et Technique est composé d'une responsable ingénieure documentaliste, d'une documentaliste et d'un alternant. Le pôle IST a pour mission d'assurer l'ensemble des prestations de la chaîne documentaire du service :

- Veille scientifique, médiatique et réglementaire ;
- $\bullet$  Interrogation des bases de données biomédicales ;
- Achat de documents :
- Gestion d'un fonds de revues médicales ;
- Alimentation d'une base de données /  $GED^{19}$  (sous Kentika<sup>20</sup> 4D + intranet -, avec thésaurus MeSH $^{21}$  et EDF);
- Archivage ;

-

Community Management.

<sup>18</sup> Source : document interne EDF SEM

<sup>19</sup> Gestion Electronique de Documents

<sup>20</sup> Logiciel de gestion de contenus, gestion documentaire, GED

<sup>21</sup> Medical Subject Heading: thésaurus de référence dans le domaine biomédical

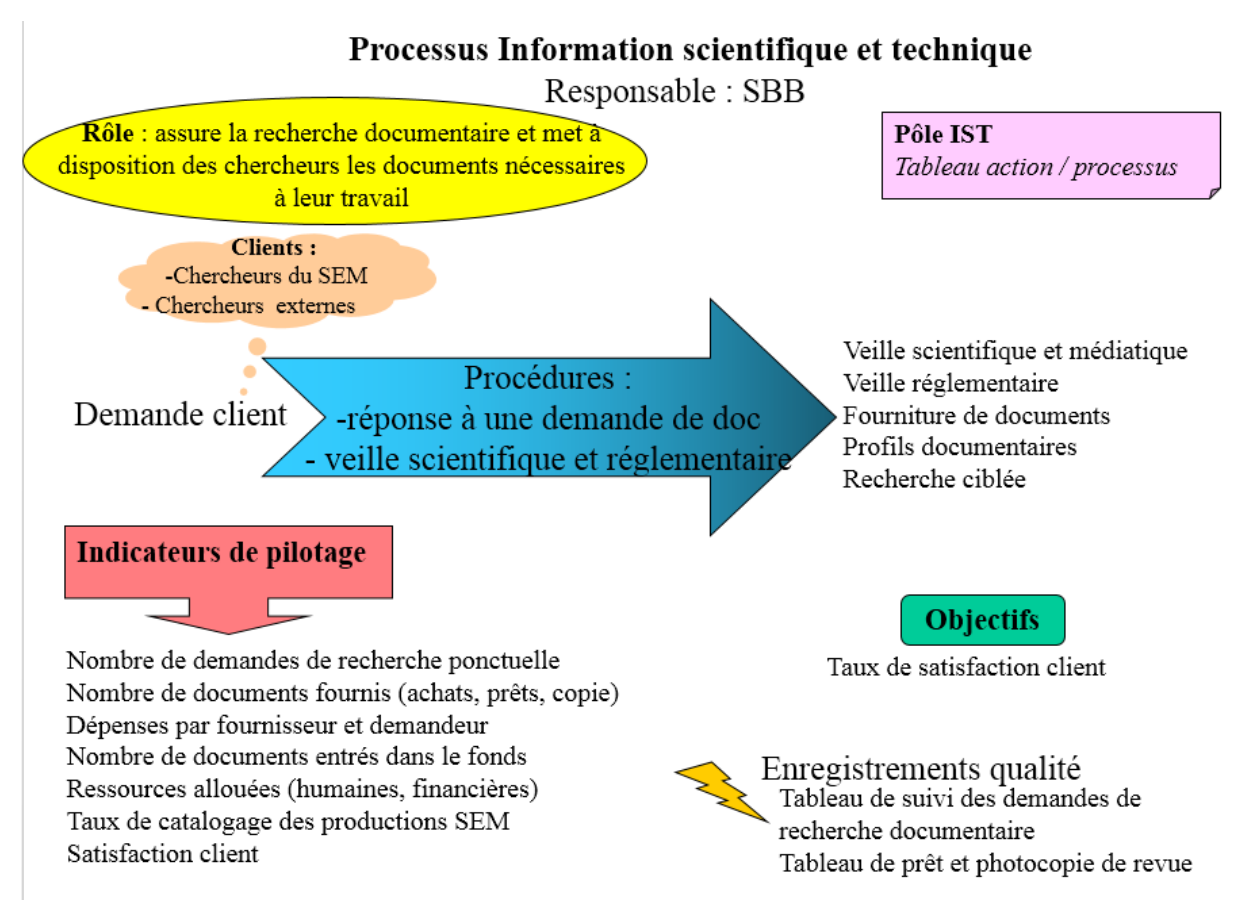

*Figure 14: Modélisation du processus du pôle IST<sup>22</sup>*

<sup>-</sup><sup>22</sup> Source : document interne EDF SEM

### 2.2.4. Le contexte d'un déménagement vers un flex office

Dans un contexte de réduction des coûts immobiliers, le groupe EDF a mis en place le "*Projet Grand Ouest*" (PGO) ayant pour dénominateur commun la réduction des surfaces occupées, dans lequel s'inscrit une instauration des espaces dynamiques de travail.

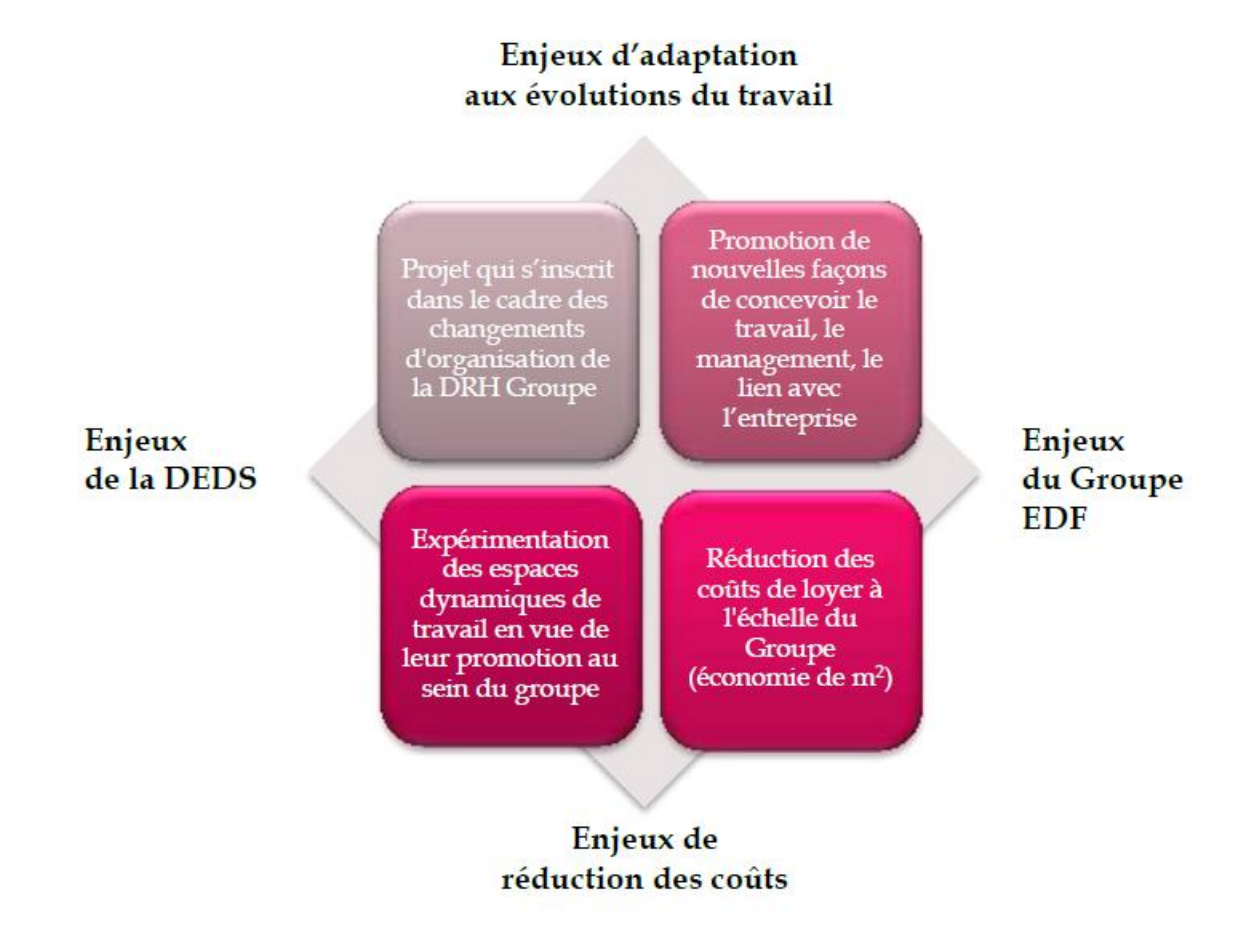

*Figure 15: Schéma de présentation des enjeux du Projet Grand Ouest<sup>23</sup>*

C'est dans ce contexte que le Service des Études Médicales a déménagé en septembre 2019 dans un espace ouvert dynamique "*Smart Side*" (pas de place attribuée, possibilité de télétravail, objectif de "*paperless<sup>24</sup>"* pour tous les services). Pour des chercheurs et des experts habitués au bureau individuel avec leur documentation papier (pour une part encore) à portée de main, cela représente un changement important.

<sup>24</sup> Diminution de l'utilisation du papier

<sup>-</sup><sup>23</sup> Source : document interne EDF DRH

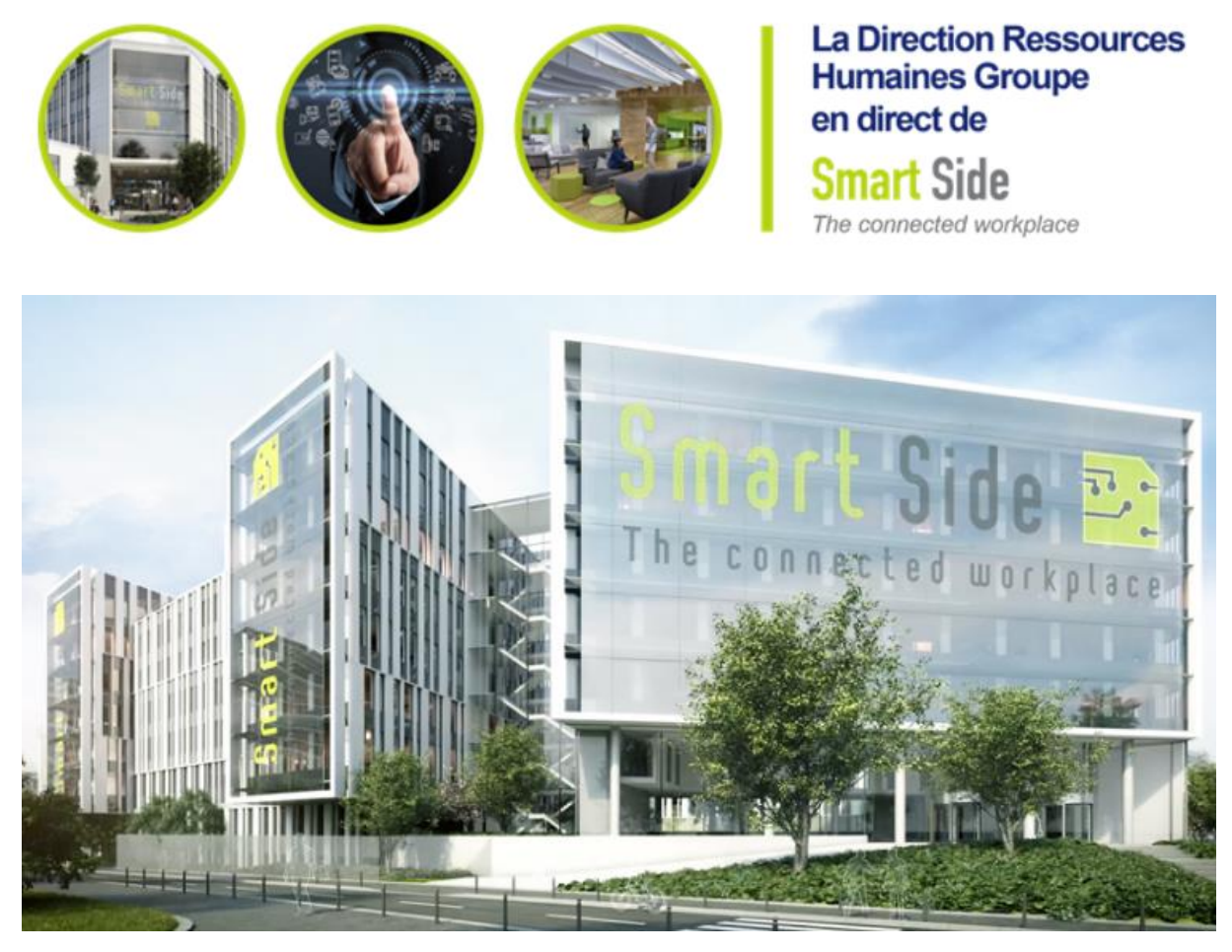

*Figure 16: Visuel et maquette numérique de "Smart Side"<sup>25</sup>*

<sup>-</sup><sup>25</sup> Source : document interne EDF DRH

## 2.3. La veille au SEM, audit de l'existant

### 2.3.1. Description de l'activité

#### 2.3.1.1. La veille thématique régulière

La veille sur les thématiques d'études du SEM constitue l'activité principale du pôle IST. La source majeure d'information est internet, mais aussi les revues et journaux papiers pour lesquels le service est abonné.

#### *2.3.1.1.1. Thématiques*

Les principaux sujets de veille correspondent aux sujets d'études du SEM :

- Champs électromagnétiques et électro-hypersensibilité
- Nanos : Nanoparticules, nanomatériaux et nanotechnologies
- Pollution lumineuse, lumière et santé
- Substances chimiques
- Bruit
- Pollution de l'air
- Changement climatique / Biodiversité / Ville
- Qualité de l'eau / Microbiologie / sols / déchets
- Risques pandémiques ou épidémiques
- Accidents électriques
- Véhicules électriques

#### *2.3.1.1.2. Fréquence*

La fréquence de veille pour chaque sujet est hebdomadaire, voire pluri-hebdomadaire selon l'actualité. Elle est réalisée par les deux documentalistes chargés de veille du pôle IST : un titulaire et un alternant, qui se répartissent les différents sujets.

#### *2.3.1.1.3. Types de veille*

Les facettes de la veille sont à la fois scientifiques (articles, publications, thèses, études…), médiatiques (articles de presse, de blog, d'associations…) et réglementaires (textes de loi, normes, législation, textes officiels…).

#### *2.3.1.1.4. Sources*

Les sources d'information sont les suivantes :

- Sites internet surveillés sur Website Watcher<sup>26</sup> (cf liste des signets en annexe 1) ;
- Recherche par mots-clés et création d'alertes sur Google ;
- Base de données biomédicales en ligne (Pubmed) ;
- Réseau social de chercheurs (Research Gate) ;
- Newsletters
- Fonds documentaire papier (revues et journaux).

La veille englobe donc également un fonds documentaire « papier ». En effet, l'ensemble des revues et des journaux reçus sont examinés quotidiennement après bulletinage (enregistrement de la date de réception et des numéros dans Kentika) afin de repérer les articles ayant un rapport avec les thématiques surveillées par le SEM. Cependant la surveillance des sites des revues et les dispositifs d'alerte (réception des TOC, « table of contents ») permettent en général de repérer les articles intéressants avant même la réception de la revue papier.

Le pôle IST gère un fonds documentaire numérisé et physique. Le fonds physique représente dix armoires d'archives de 7,20 mètres linéaires chacune. Il existe également une bibliothèque de 48 mètres linéaires implantée au coeur du service, composée de livres de références, de revues scientifiques et de quotidiens de la presse généraliste.

Les abonnements sont gérés par la société EBSCO qui apporte des ressources bibliothécaires parmi un large portefeuille de journaux, de magazines et de revues scientifiques et médicales. EBSCO joue le rôle d'intermédiaire entre le service et les éditeurs. Cela permet de n'avoir qu'un seul interlocuteur en guichet unique, et donc de centraliser les commandes, les facturations ainsi que les réclamations.

Actuellement, le SEM est abonné à 21 revues "papier", 5 journaux et 2 publications en ligne.

Liste des revues et magazines :

- Archimag
- Cahiers de nutrition et de diététique
- EMC pathologies professionnelles et de l'environnement
- ERS (Environnement Risques et Santé)
- **Futuribles**
- I2D
- JAMA (Journal of the American Medical Association)
- Nature Sciences Sociétés
- New England Journal of Medicine

<sup>-</sup><sup>26</sup> Logiciel de veille (cf 2.3.1.2.5. Outils)

- Pour la Science
- Presse médicale (La)
- **Que Choisir**
- **Radioprotection**
- Recherche (La)
- Références en Santé au Travail
- Revue d'épidémiologie et de Santé Publique
- Revue du Praticien de Médecine Générale (La)
- **Risk Analysis**
- Santé Publique
- Science & Vie
- Sciences et Pseudo-Sciences

Liste des journaux :

- Le Figaro
- Le Monde
- Le Parisien
- Libération
- Le Quotidien du Médecin

Liste des publications en ligne :

- Le JIM (Journal International de Médecine)
- Le Journal de l'Environnement

Depuis trois ans, le nombre d'abonnements est en nette diminution. Il était encore de cinquante-deux en 2015, puis trente-cinq en 2016, pour être réduit à vingt-huit en 2019.

La première raison de cet écrémage est le coût qui devenait très élevé, un abonnement annuel pouvant s'élever à plusieurs milliers d'Euros pour certaines revues scientifiques anglosaxones. C'est la raison pour laquelle il a été décidé d'évaluer la pertinence de certains abonnements, avec la nécessité de déterminer leur intérêt réel pour l'activité du service. Il a ainsi été procédé à la comparaison entre le coût annuel de l'abonnement et le coût des achats d'articles à l'unité. De nombreux titres ont ainsi pu être supprimés.

Le budget annuel total des abonnements s'élève actuellement à 15 000 €.

La totalité des abonnements est reçu en version papier, et pour certaines revues la version numérique est également accessible lorsque l'éditeur le propose.

De plus le SEM a accès à la plateforme ScienceDirect.com de l'éditeur Elsevier via la direction R&D d'EDF qui permet d'accéder à un grand nombre de publications scientifiques.

#### *2.3.1.1.5. Outils*

Le principal outil de veille utilisé est Website Watcher. Il s'agit d'un logiciel payant de surveillance automatisée qui permet de détecter la mise à jour de signets (pages statiques internet) sourcés pour chaque sujet de veille (voir plus haut). Le logiciel réalise une vérification de chaque page web sélectionnée. Lorsqu'il détecte une modification, celle-ci apparait en surbrillance jaune lorsque l'on clique sur le signet. On peut ainsi facilement détecter les nouveaux articles qui viennent d'être ajoutés depuis la dernière vérification et les intégrer à la veille. Il permet de surveiller des pages web statiques et notamment celle qui ne sont pas dotée de flux.

L'ensemble des signets surveillés sur Website Watcher est consultable en annexe 1.

| WebSite-Watcher 2015 (15.5)                     |              | <b>EDF SEM / Business Edition</b><br>[bookmark.wsw]                                |                                   |                       |
|-------------------------------------------------|--------------|------------------------------------------------------------------------------------|-----------------------------------|-----------------------|
| <b>Signets</b><br>Vérifier<br>Outils<br>Fichier | Script       | <b>Options</b><br>Affichage<br>Aide                                                |                                   |                       |
| <b>Dossier</b>                                  | Total        | $\bigstar$ Nouveau $\star$<br>開<br>Vérifier<br><b>KG</b><br>环                      |                                   |                       |
| Tous les signets [29]                           | 445          |                                                                                    |                                   |                       |
| Signets modifiés [29]                           | 29           | 上国<br>Nom $\sqrt{ }$                                                               | Adresse                           | Dernière modification |
| AutoWatch                                       | $\mathbf{0}$ | <b>UK National Grid</b><br>e a                                                     | http://www.emfs.info              | 2018-07-05 11:04:29   |
| <b>Reduction</b> HotSites                       | 0            | <b>SkyVision Solutions (USA)</b><br><b>.</b>                                       | http://smartqridawareness.org/    | 2018-07-11 10:43:48   |
| Chercher dans les résul<br>क़                   | 0            | Site du Dr Magda Havas (Canada)<br>$\bullet$ . $\bullet$                           | http://www.maqdahavas.com/        | 2018-07-11 10:44:34   |
| <b>B</b> Erreurs                                | 19           | Santé publique édition<br>. .                                                      | http://www.santepublique-editi    | 2018-07-05 10:59:48   |
| Corbeille                                       | 0            | Santé Canada - radioprotection<br>e i e                                            | http://www.hc-sc.qc.ca/ewh-se     | 2018-06-21 10:33:13   |
| <b>Signets</b>                                  | 1            | Santé Canada - radiations<br>$\bullet$ . $\bullet$ .                               | http://www.hc-sc.qc.ca/ewh-se     | 2018-06-21 10:33:18   |
| Agences - Académies                             | 83           | Portail radiofréquences - santé - environnement du gouvernement                    | http://www.radiofrequences.go     | 2018-06-13 15:12:44   |
| Բ<br>Air                                        | 16           | <b>OMS CEM</b><br>. .                                                              | http://www.who.int/peh-emf/e      | 2018-06-21 10:28:19   |
| biodiversité                                    | 1            | NaturalHealth365 (USA)<br>مام                                                      | http://www.naturalhealth365.c     | 2018-06-13 15:13:10   |
| Bruit [4]<br>A                                  | 12           | <b>Mobile Manufacturers Forum</b>                                                  | http://www.mmfai.org/publicati    | 2018-07-05 11:00:52   |
| e<br><b>CEM [24]</b>                            | 53           | <b>Medscape - CEM</b><br>. .                                                       | http://search.medscape.com/se     | 2018-07-05 11:01:02   |
| changement climatique                           | 7            | Lennart Hardell's blog (Suède)<br>. .                                              | https://lennarthardellenglish.wo  | 2018-07-11 10:46:45   |
| conférences<br>A                                | 6            | <b>EM-Radiation research Trust (UK)</b>                                            | http://www.radiationresearch.o    | 2018-07-11 10:47:01   |
| Ò<br>Eau                                        | 11           | <b>EMFacts Consultancy 50/60 Hz (Australie)</b><br>. .                             | http://www.emfacts.com/cateq      | 2018-07-11 10:47:37   |
| e<br>Energies renouvelables                     | 7            | <b>EMFacts Consultancy (Australie) Smart Meters</b><br>$\ddot{\phantom{1}}$        | http://www.emfacts.com/cateq      | 2018-06-21 10:30:31   |
| Grippe [1]<br>A                                 | 35           | EMF portal - Articles summarized within the last 60 days                           | http://www.emf-portal.de/sum      | 2018-07-05 11:03:21   |
| <b>ICPE - Sols</b><br>ُ                         | 13           | <b>Electrosensitivity-UK</b><br>. .                                                | http://www.es-uk.info/            | 2018-07-11 10:52:11   |
| Législation<br>∈                                | 20           | Electromagnetic Radiation Safety - Joel M. Moskowitz (USA)                         | http://www.saferemr.com/          | 2018-07-11 10:48:28   |
| <b>Nanos</b><br>A                               | 12           | <b>Electromagnetic Man (UK)</b><br>ه :                                             | http://www.electromagneticma      | 2018-05-30 14:44:00   |
| nucléaire<br>∩                                  | 4            | DUMAS Dépôt Universitaire de Mémoires Après Soutenance - électro<br>ه اله          | http://dumas.ccsd.cnrs.fr/search  | 2018-07-05 11:03:50   |
| ∩<br><b>OMS</b>                                 | 7            | Collectif des électrosensibles de France<br>. .                                    | http://www.electrosensible.org    | 2018-06-28 10:34:20   |
| A<br><b>ONG</b>                                 | 38           | <b>Bioinitiative</b><br>ه ا                                                        | http://www.bioinitiative.org/wh   | 2018-07-05 11:07:40   |
| <b>Pollution lumineuse</b>                      | 7            | Bio Electromagnetic Research Initiative (ex-International scientific Inte<br>ه اله | http://bemri.org/news.html        | 2018-07-11 10:49:53   |
| Précarité énergétique                           | 4            | Agence nationale des fréquences - expo public<br>. .                               | http://www.anfr.fr/controle-de    | 2018-06-08 10:16:19   |
| Presse générale                                 | 16           | <b>Towards Better Health</b><br>. .                                                | http://mieuxprevenir.blogspot.fr/ | 2018-07-11 10:48:36   |
| Revues accès libre                              | 31           | Teslabel<br>مانه                                                                   | http://www.teslabel.be/accueil    | 2018-06-21 10:31:29   |
| risque électrique                               | 1            | Site du Dr Samuel Milham<br>. .                                                    | http://sammilham.com/links.shtm   | 2018-05-25 10:28:09   |
| <b>RSS-Feeds</b>                                | 0            | <b>Robin des Toits</b><br>. .                                                      | http://www.robindestoits.org/     | 2018-07-11 10:50:44   |
| Veille PARC - Reach                             | 59           | Public Health England - EMF<br>ملبت                                                | https://www.gov.uk/government     | 2018-04-12 15:32:21   |
| WebSite-Watcher                                 | 1            | Powerwatch - News<br>$\ddotsc$                                                     | http://www.powerwatch.org.uk/n    | 2018-07-11 10:44:41   |
|                                                 |              |                                                                                    |                                   |                       |

*Figure 17: Capture d'écran du logiciel Website Watcher<sup>27</sup>*

Le second outil utilisé est l'alerte Google paramétrée à l'aide de mots-clés (en français et en anglais) pour chaque sujet de veille.

Concernant les articles et publications scientifiques, les recherches sont réalisées sur des bases de données biomédicales (PubMed) ou plus largement sur internet, à l'aide de moteurs de recherche tels que ScienceDirect ou Wiley On Line. La fonction « recherche avancée » est le plus souvent utilisée avec le renseignement des critères les mieux appropriés (mots-clés, dates, types de documents…).

<sup>-</sup><sup>27</sup> Source : logiciel EDF SEM

MEMOIRE CNAM-INTD TITRE 1 2019 - LE COCGUEN OLIVIER 43

#### *2.3.1.1.6. Destinataires*

Les différents clients de la veille sont les suivants :

- Interne SEM : experts-chercheurs du SEM ;

- Externe SEM et interne EDF : médecins du travail et de contrôle (SGMC), ingénieurs EDF (nucléaire, hydraulique, thermique), R&D, DDD (Direction du Développement Durable), Direction Contrôle Risques, filiales EDF (Enedis, RTE) ;

- Externe EDF : experts, chercheurs hors EDF faisant partie du réseau du SEM.

#### *2.3.1.1.7. Livrable*

Le livrable de veille thématique hebdomadaire correspond à un mail adressé à une liste de destinataires prédéfinis pour chaque sujet de surveillance. Dans chaque mail, une dizaine d'articles sont sélectionnés afin de répondre au mieux à l'actualité du sujet.

Les règles bibliographiques et typographiques suivantes sont appliquées :

*Typologie du document (article scientifique, presse, blog, association, texte réglementaire, document officiel…)*

**Titre de l'article en bleu, gras et souligné** (avec le lien hypertexte double-cliquable) *Nom du site | auteur(s) | date de publication (en italique)*

Phrase d'introduction de l'article (chapô) ou résumé (abstract) s'il s'agit d'un article scientifique Surlignage en jaune des mots-clés

Un exemple de livrable de veille est consultable en annexe 2.

#### 2.3.1.2. La veille ciblée ponctuelle

En plus des veilles thématiques régulières, des demandes spécifiques ponctuelles sur des sujets précis peuvent être formulées par les experts au pôle IST.

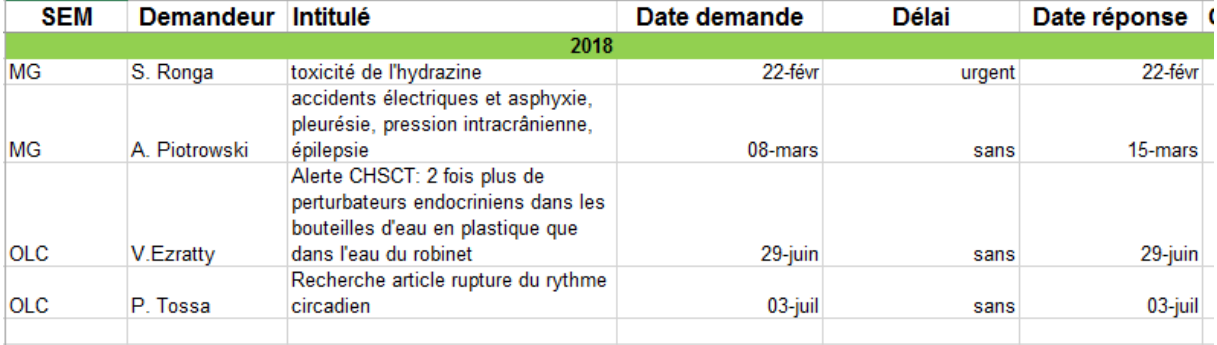

Elles sont enregistrées dans un tableau de suivi :

*Tableau 1: Tableau de suivi des demandes de veille ponctuelle<sup>28</sup>*

-

<sup>28</sup> Source : document interne EDF SEM

## 2.3.2. Description du processus de veille

Les différentes étapes du processus de veille pour chacune des thématiques sont représentées dans le tableau ci-dessous.

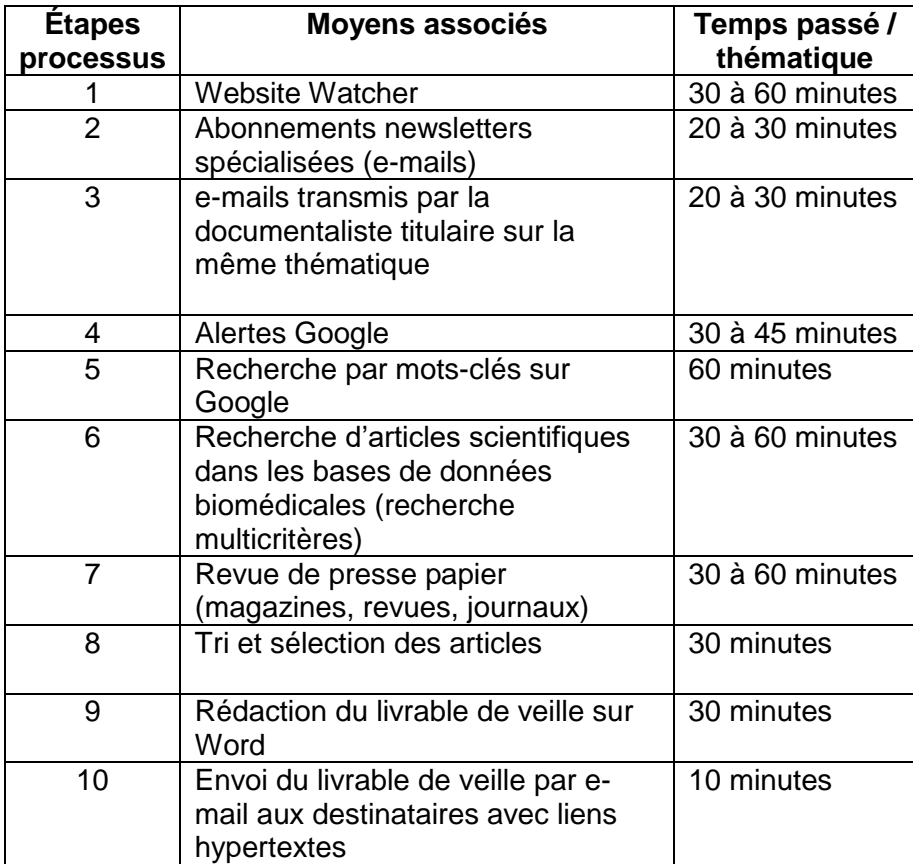

*Tableau 2: Étapes du processus de veille*

### 2.3.3. La veille collaborative au SEM

Afin d'assurer la fonction collaborative de la veille, des actions ont déjà été mises en place.

Les veilleurs du pôle IST participent aux réunions thématiques du SEM :

- Bruit (*Polisson*)
- Électropathologie (*Polarité*)
- Champs électromagnétiques / expression sanitaire et société (*Polémique*)
- Air / ville / précarité énergétique (*Polair*)
- Eau et sédiments (*Polo*)
- Risque chimique (*Polar*)
- Nanoparticules et énergies renouvelables (*Pollen*)
- Biodiversité, Lumière et Santé (*Pollux*)
- Véhicules électriques (*Pôle Position*).

Les veilleurs participent aux réunions de service hebdomadaire du lundi matin (pôle recherche).

Une fois par trimestre, l'ordre du jour de la réunion de service est la veille en Santé-Environnement. L'ensemble des membres du service présentent une synthèse des faits marquants de leur veille à l'occasion d'un tour de table.

Dans le cadre de la revue de processus qualité, un bilan annuel est réalisé. Le taux de satisfaction client est mesuré à cette occasion, dans le cadre de la norme ISO 9001, lors de l'entretien des experts du SEM.

#### 2.3.4. Pourquoi une réflexion sur l'optimisation de la veille ?

Après de nombreuses années sur ce mode de fonctionnement, la perspective d'un passage en flex office et l'expérimentation de nouvelles méthodes de travail sont l'occasion de mener une réflexion sur les possibilités d'amélioration et d'optimisation de la veille réalisée au SEM.

La dernière partie traite de la question à partir d'une analyse des besoins suivie d'une proposition de solutions.

# **Partie 3 : Préconisations d'amélioration et d'optimisation**

## 3.1. Analyse des besoins et objectifs d'amélioration

Il ressort de l'analyse de l'existant que le système de veille actuel est relativement chronophage et que le processus de recherche est dispatché en plusieurs outils différents (Website Watcher, Google, bases de données scientifiques, abonnement newsletters, fonds documentaire papier…). Un des premiers objectifs serait donc de gagner en temps et en efficacité, en préconisant une solution plus intégrée, centralisée et automatisée.

La surveillance des réseaux sociaux semblerait également sous-exploitée alors qu'elle n'est pas à négliger.

Il serait pertinent de proposer une veille adaptée aux contraintes d'une configuration en flex office, plus collaborative avec une plus grande interaction veilleur / destinataire.

Il apparaît aussi que le livrable de veille puisse être amélioré en passant du simple mail à une newsletter augmentée.

De manière plus générale, la veille pourrait être optimisée en passant d'une veille « artisanale » à une veille plus automatisée et centralisée.

## 3.2. Choix et proposition d'un nouvel outil de veille

#### 3.2.1. Choix parmi les outils existants

Le choix est réalisé à l'aide du chapitre 1.4 de ce mémoire qui présente le panorama actuel des différents outils et solutions de veille (8, MESGUISH) et de l'analyse des besoins du chapitre précédent.

L'analyse des besoins fait ressortir comme objectif prioritaire la préconisation d'une solution « tout en un » et centralisée. De ce fait le choix se porte sur la famille des plateformes de veille intégrées décrites en 1.4.8.

Ces solutions offrent l'avantage d'effectuer l'ensemble de la chaîne de la veille : collecte, recherche, sourcing, analyse et diffusion. À l'intérieur de cette famille des plateformes intégrées, on peut distinguer deux sous-familles : celle des plateformes très puissantes mais également très onéreuses (KBcrawl, Digimind, Qwam) et celle des solutions intermédiaires entre le « tout gratuit » et les précédentes (Sindup, Ask'n'read).

Pour des raisons budgétaires, le choix s'oriente donc vers la deuxième sous-famille des plateformes intégrées intermédiaires.

Le choix final se porte sur la plateforme de veille Sindup<sup>29</sup> qui remplit le plus de critères favorables en fonction des besoins recherchés. En premier lieu, cet outil offre une solution intéressante du point de vue des modalités collaboratives (partage des dossiers, gestion des droits et profils veilleurs, curateurs et lecteurs). Sindup permet aussi une recherche sur les réseaux sociaux (Twitter, Facebook…) à l'aide d'opérateurs booléens spécifiques.

C'est également un outil intuitif qui présente une bonne ergonomie pour une prise en main rapide. L'aspect évolutif permet d'adapter les offres et services aux besoins. Et enfin il dispose d'un service client disponible et réactif, ainsi que des prestations de formation à la plateforme.

-

<sup>29</sup> <https://fr.sindup.com/>

MEMOIRE CNAM-INTD TITRE 1 2019 - LE COCGUEN OLIVIER 49

Le Guide Pratique n°63 d'Archimag nous donne des indications sur les spécifications techniques de Sindup :

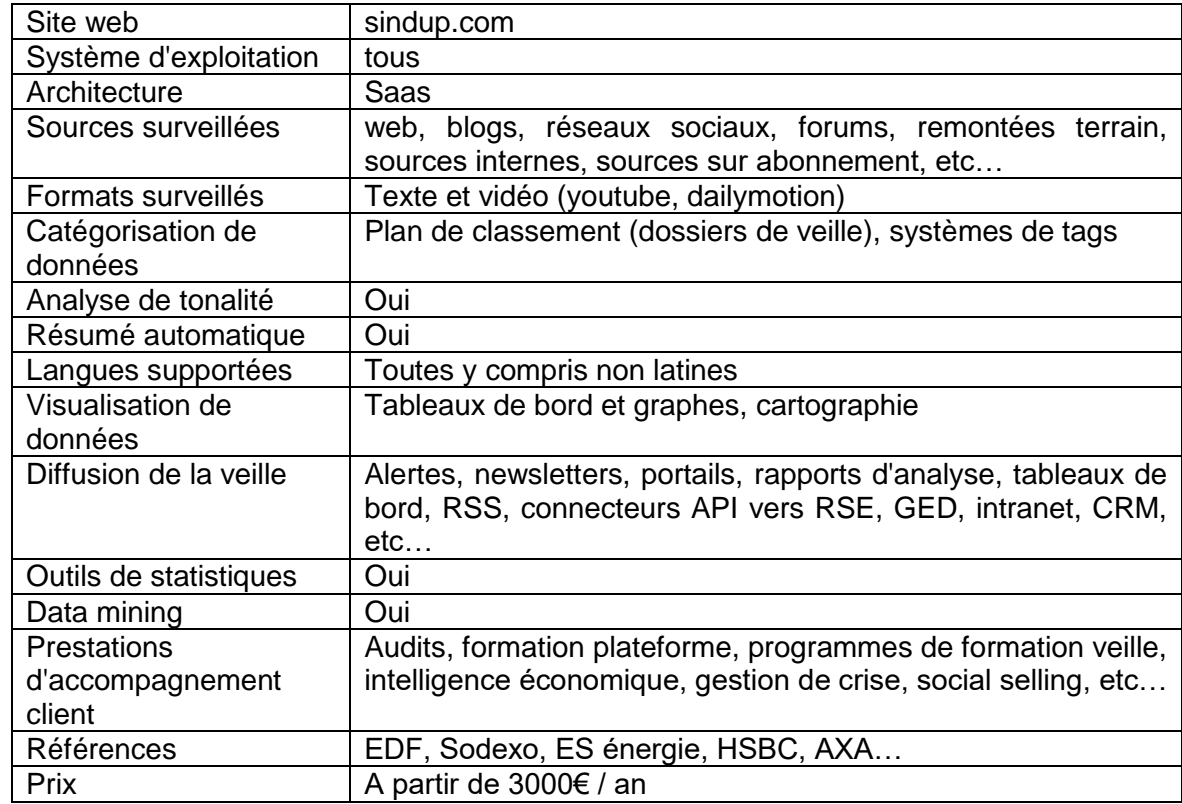

*Tableau 3: Tableau des spécifications Sindup*

### 3.2.2. Étude de la solution Sindup

#### 3.2.2.1. Prise de contact et présentation de la solution en entreprise

Une prise de contact avec la société Sindup est réalisée et un rendez-vous est fixé pour une présentation en entreprise au SEM d'EDF.

Les personnes présentes lors de la présentation sont le CEO (Chief Executive Officer) et l'account manager de la société Sindup ainsi que les trois membres du pôle IST.

#### 3.2.2.2. Proposition commerciale

A la suite de la présentation, la société Sindup a formulé une demande de renseignement afin de pouvoir réaliser une estimation du coût de l'abonnement annuel.

Les éléments suivants ont notamment été réclamés :

- Liste des pages web statiques surveillées ;
- Nom des bases auxquelles il est souhaité de se connecter ;
- Liste de sources privées (soumises à identifiant et mot de passe).

A l'abonnement annuel, il faut ajouter le coût des prestations suivantes :

- Formation (une ou deux journées) : formation des différents utilisateurs de la plateforme afin de se rendre autonome dans la mise en place de la veille.
- Paramétrage : intégration du plan de classement, rédaction des requêtes (plateforme livrée clé en mains).

Un test est également réalisable afin d'évaluer l'outil en conditions réelles sur les thématiques de notre choix via un "pack découverte" d'un mois sans engagement. Il comprend le paramétrage de trois grandes thématiques, la livraison de la veille et la formation en visioconférence, le support et l'accompagnement.

La proposition commerciale formulée par la société Sindup suite à la demande de renseignement comprend :

- Un accès veilleur à la plateforme ;
- Jusqu'à 30 thématiques surveillées (volume de collecte illimité) ;
- Accès aux sources en français et en anglais (actualité, forums, blogs et réseaux sociaux) ;
- Surveillance de 250 pages statiques (forfait) ;
- Diffusion à 250 destinataires ;
- Création d'alertes, newsletters et tableaux de bord illimités ;
- Support mail et téléphone, help center.

#### 3.2.2.3. Test de la solution Sindup en conditions réelles

#### *3.2.2.3.1. Présentation de la plateforme de test*

Afin d'évaluer l'outil, la décision est prise de tester Sindup en conditions réelles en souscrivant au "*pack découverte*" d'un mois sans engagement.

Cette formule comprend :

- Le paramétrage de 2 ou 3 grandes thématiques,
- La livraison de la veille,
- La formation en conférence call,
- Le support et l'accompagnement par une chargée de veille dédiée.

Ceci permet ainsi de voir sur un périmètre plus restreint et une durée limitée si l'outil convient en termes de prise en main et de résultats remontés.

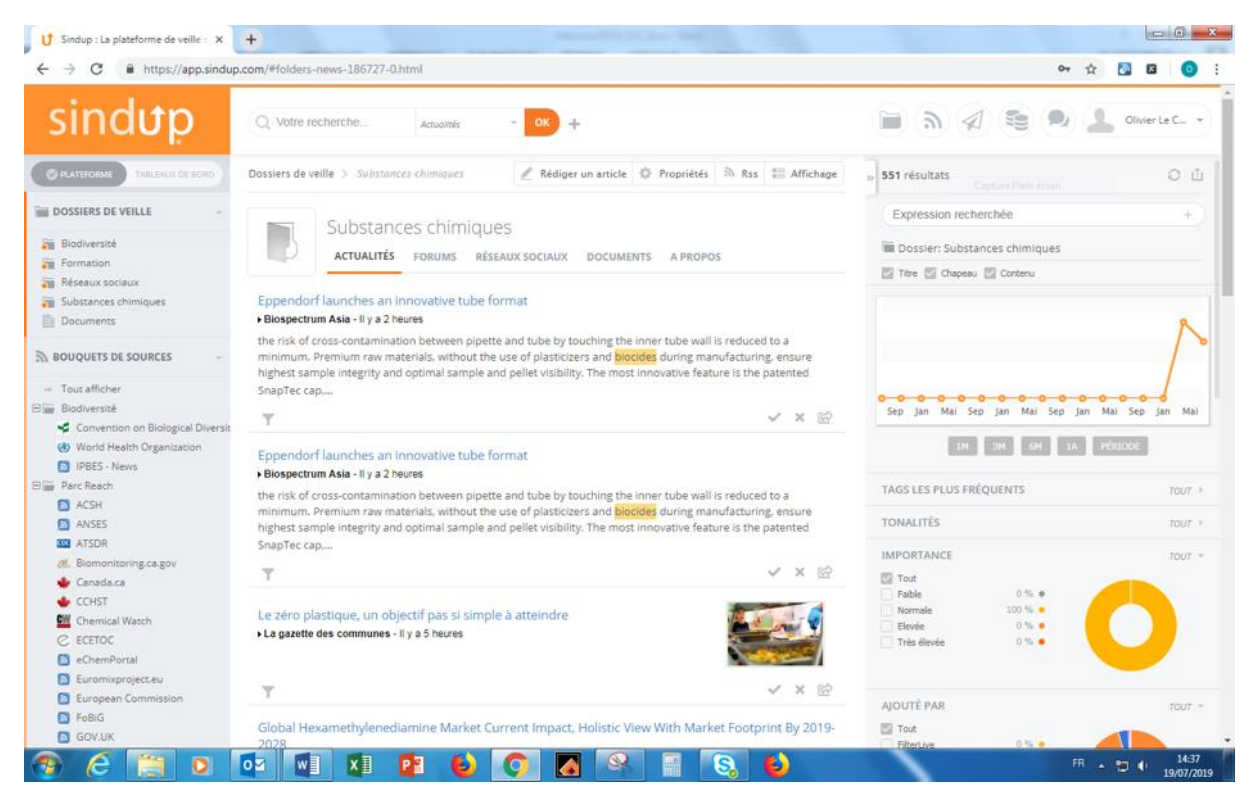

*Figure 18: Capture d'écran de la plateforme de test Sindup livrée le 19.07.2019*

La plateforme a été paramétrée pour 2 thématiques de veille du SEM :

- Substances chimiques
- **Biodiversité**

Ces thématiques ont été choisies car elles représentent un panel représentatif en termes de sourcing, à savoir un grand nombre de signets pour la première et un nombre plus restreint pour la seconde.

Les bouquets de sources déjà existants sur Website Watcher pour ces 2 thématiques ont été importés sur Sindup.

Les dossiers de veille suivants ont été créés :

- Substances chimiques
- **Biodiversité**
- Réseaux Sociaux
- **Formation**
- CEM

Le dossier CEM a été rajouté pendant la phase de test en plus de ceux déjà pré-paramétrés sur la plateforme de test par la consultante.

Il existe 3 profils d'utilisateurs avec des droits différents (du niveau le plus élevé au plus bas):

- Veilleur : accès paramétrage de l'ensemble de la plateforme
- Curateur : droits intermédiaires entre veilleur et lecteur
- Lecteur : droit de lecture uniquement (newsletters et des tableaux de bord)

Un espace support est accessible depuis la plateforme de test permettant la consultation de fiches de documentation sur l'utilisation de la plateforme ainsi que les rubriques premiers pas et FAQ.

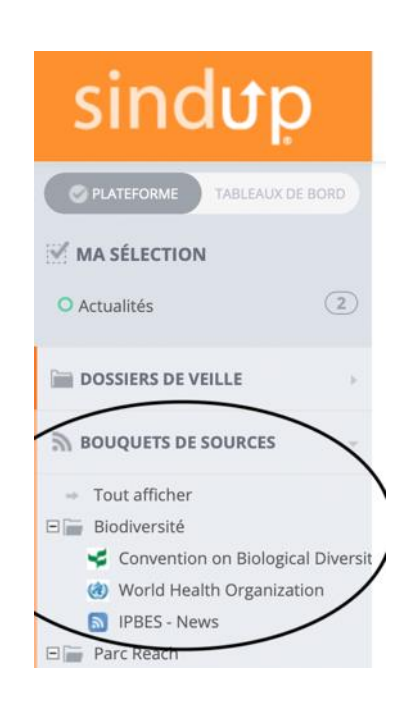

#### *3.2.2.3.2. Analyse du bouquet de sources*

*Figure 19: Capture d'écran du module "Bouquets de Sources"*

Le module « bouquets de sources » permet d'importer ses propres sources sur la plateforme Sindup. Les 2 thématiques testées sont la Biodiversité et les Substances Chimiques (Parc Reach).

Les signets surveillés sur Website Watcher ont été copiés sur la plateforme de test.

Seules les pages dotées de flux RSS peuvent être suivies.

Certaines pages statiques peuvent malgré tout être suivie en « forçant » le flux RSS.

Pour les « vraies » pages statiques, il y a toutefois la possibilité de recevoir des alertes sur l'InBox (messagerie interne) de la plateforme.

Toutes les informations du fil d'actualité en provenance des signets surveillés sont automatiquement copiées dans le dossier « bouquets de sources ». Elles apparaissent par ordre chronologique décroissant sur la plateforme. Les informations copiées contiennent le titre des articles en lien hypertexte, le nom du site, la date et le chapô.

Sources > Biodiversité Biodiversité **ACTUALITÉS** World Health Organization, Accelerate efforts to eliminate cervical cancer: WHO ▶ World Health Organization - 7 septembre 2019 - ① 2 min SEAR/PR/1720 NEW DELHI, 6 SEPTEMBER 2019: World Health Organization urged countries in its Soutl cervical cancer by 2030. "Countries need to expand vaccination, screening, detection and treatment se problem of cervical cancer," said Dr Poonam... Seven tonnes of marine plastic pollution collected on remote Arnhem Land beach ▶ Convention on Biological Diversity - 6 septembre 2019 Water bottles, cigarette lighters and fishing nets were among garbage found on Djulpan beach, Sea Sh Germany: Draft bill to ban plastic bags on the way ▶ Convention on Biological Diversity - 6 septembre 2019 The use of plastic bags is on the decline in Germany, but the 64% decrease since 2015 doesn't go far  $\epsilon$ department has drafted a bill to ban them completely.

*Figure 20: Exemple de remontées d'informations issues du bouquet de sources*

Il est possible de modifier le type d'affichage des résultats avec une vue condensée où n'apparaissent que les titres, le nom du site et la date de publication.

#### *3.2.2.3.3. Analyse des dossiers de veille*

En complément du module « bouquets de sources », il existe un second module appelé « dossiers de veille » qui permet de créer différents dossiers de surveillance dans le plan de classement.

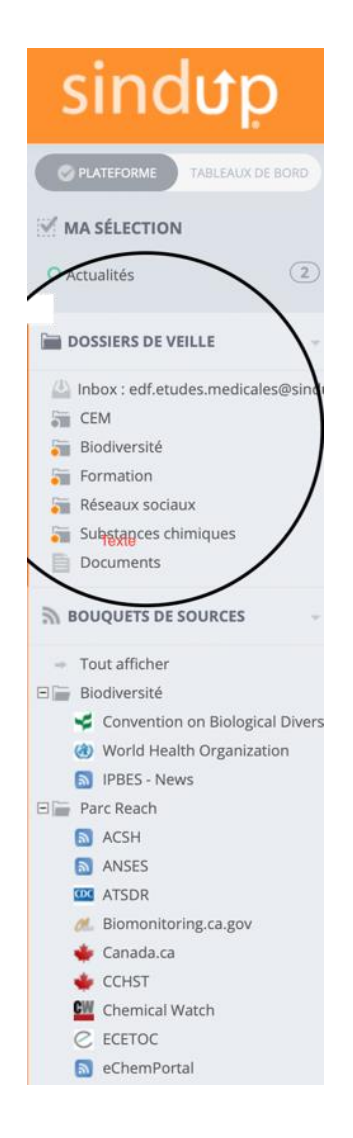

*Figure 21: Capture d'écran du module "Dossiers de Veille"*

Il s'agit ici d'une recherche d'informations dans le corpus de sources propre à Sindup et préexistant dans la plateforme à la différence du module « bouquet de sources » où l'on peut importer ses propres sources.

Pour chaque thématique créée, il est possible de paramétrer des filtres de collecte grâce à des formules de requêtage à l'aide de mots-clés et d'opérateurs booléens.

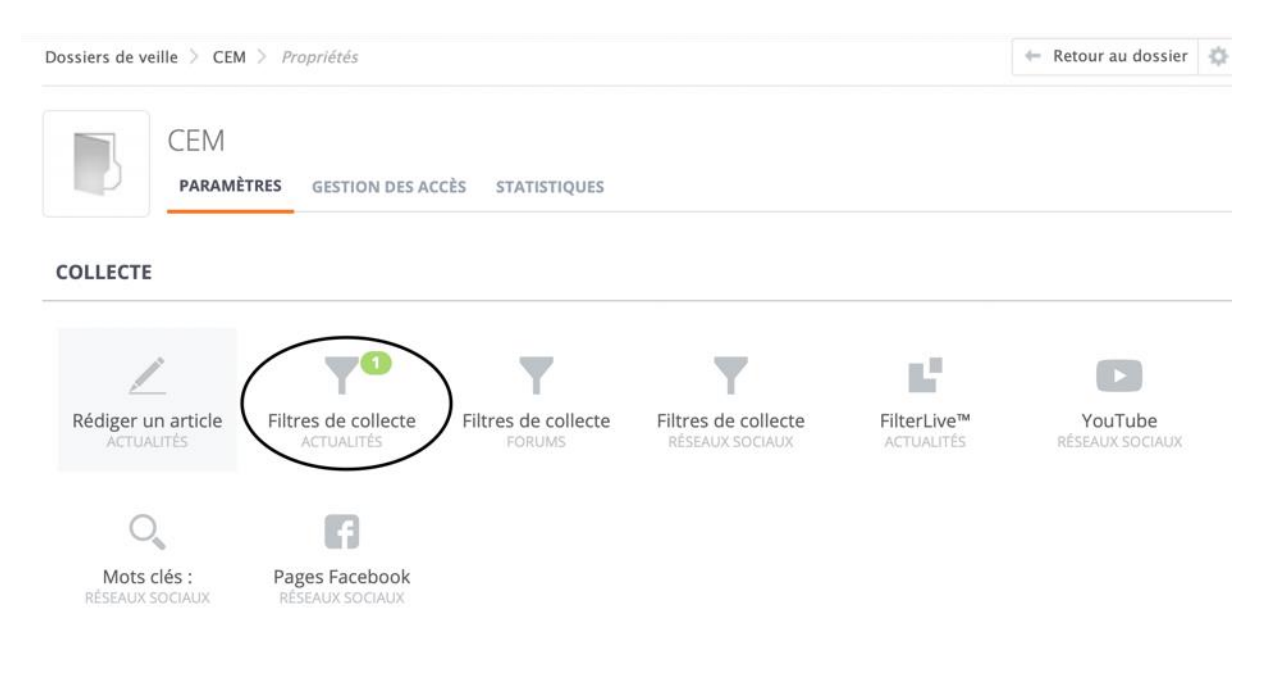

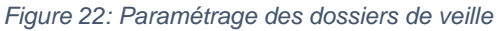

#### Exemple de requête :

| Filtres de collecte          |                                                                                                    |                   |  |  |
|------------------------------|----------------------------------------------------------------------------------------------------|-------------------|--|--|
| Champ* electromagnetique* OR | Initialisé                                                                                                    | $Détails$ $\star$ |  |  |
| Nom du filtre:               | Champ* electromagnetique* OR                                                                                                    |                   |  |  |
| Recherche:                   | "champ* electromagnetique*" OR electrosensib* OR<br>hyperelectrosensib*                                                                                                    |                   |  |  |
| Langues:                     | Français                                                                                                    |                   |  |  |
| Types de source:             | Administration, Autre, Blog spécialisé, Communiqué de presse,<br>Entreprise, Organisme, Portail d'information, Presse<br>généraliste, Presse régionale, Presse spécialisée, Source<br>privée, TV, radio |                   |  |  |
| Utilisateur:                 | Olivier Le Cocguen                                                                                                    |                   |  |  |
| Champs de recherche:         | Chapeau, Titre                                                                                                    |                   |  |  |
| <b>Désactiver</b>            | Paramétrer<br>Renommer<br><b>Dupliquer</b><br>Supprimer                                                                                                    |                   |  |  |
|                              | Ajouter un nouveau filtre                                                                                                    |                   |  |  |

*Figure 23: Exemple de requêtage*

MEMOIRE CNAM-INTD TITRE 1 2019 - LE COCGUEN OLIVIER 58

Les résultats de la recherche remontent automatiquement dans le dossier de veille correspondant :

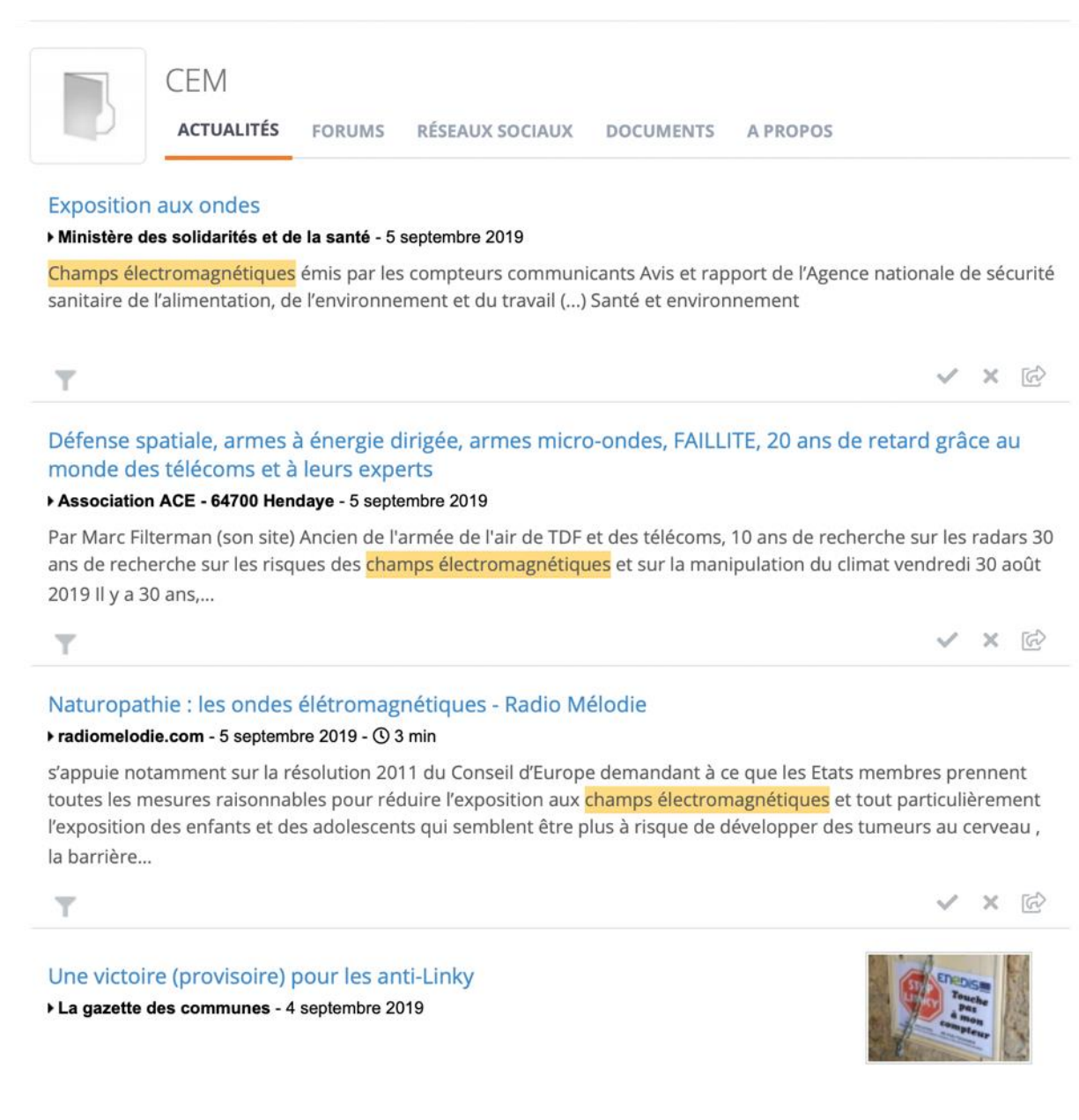

*Figure 24: Exemple de remontées d'informations dans le module "Dossiers de veille"*

Sur la partie droite de l'écran on peut visualiser les résultats sous formes de graphiques et de data-visualisations.

On peut notamment visualiser la répartition des types de sources ainsi que le détail des sources desquelles proviennent le résultat des requêtes de filtrage.

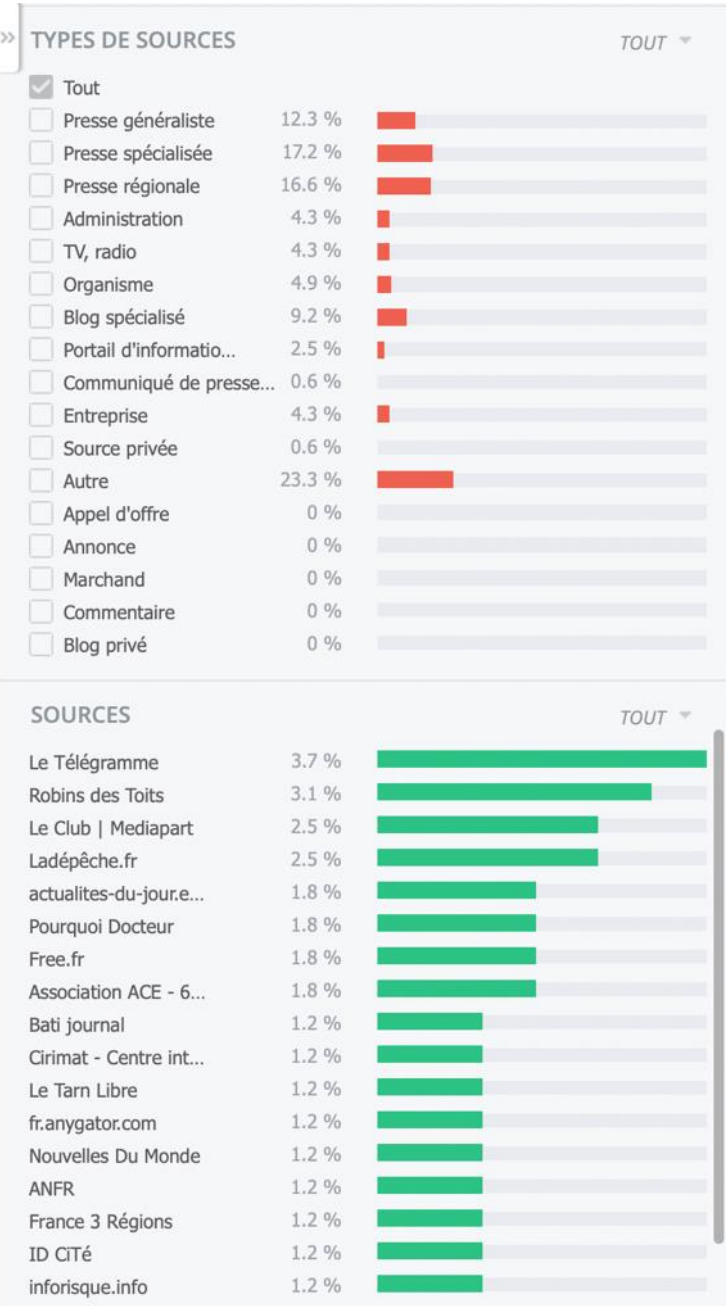

*Figure 25: Exemple de représentation graphique des types de sources*

Remarque : il n'est pas possible de connaître la composition de l'ensemble des sources du corpus propre à Sindup. Il existe une réelle opacité à ce niveau.

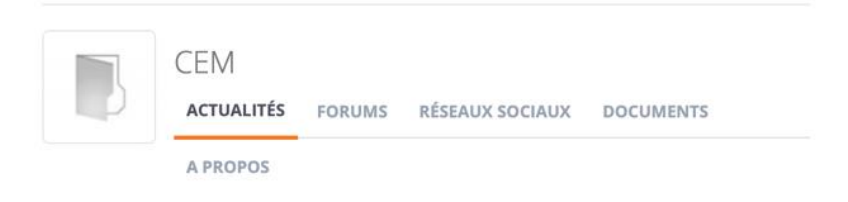

Pour chacune des thématiques du dossier de veille, il y a la possibilité d'effectuer des recherches :

- Dans le corpus de source propre à Sindup
- Dans des forums de discussion
- Dans des réseaux sociaux type Twitter ou Facebook à l'aide d'opérateurs booléens spécifiques.

#### *3.2.2.3.4. Alertes mail InBox*

Pour les « vraies » pages statiques pour lesquelles il n'y a pas la possibilité de « forcer » le flux RSS, les informations remontent sous forme d'alertes dans le dossier de veille au niveau d'une « InBox », boîte mail intégrée à la plateforme.

Les alertes comportent un titre, un lien hypertexte et le nom du site d'origine provenant du module « bouquets de sources ».

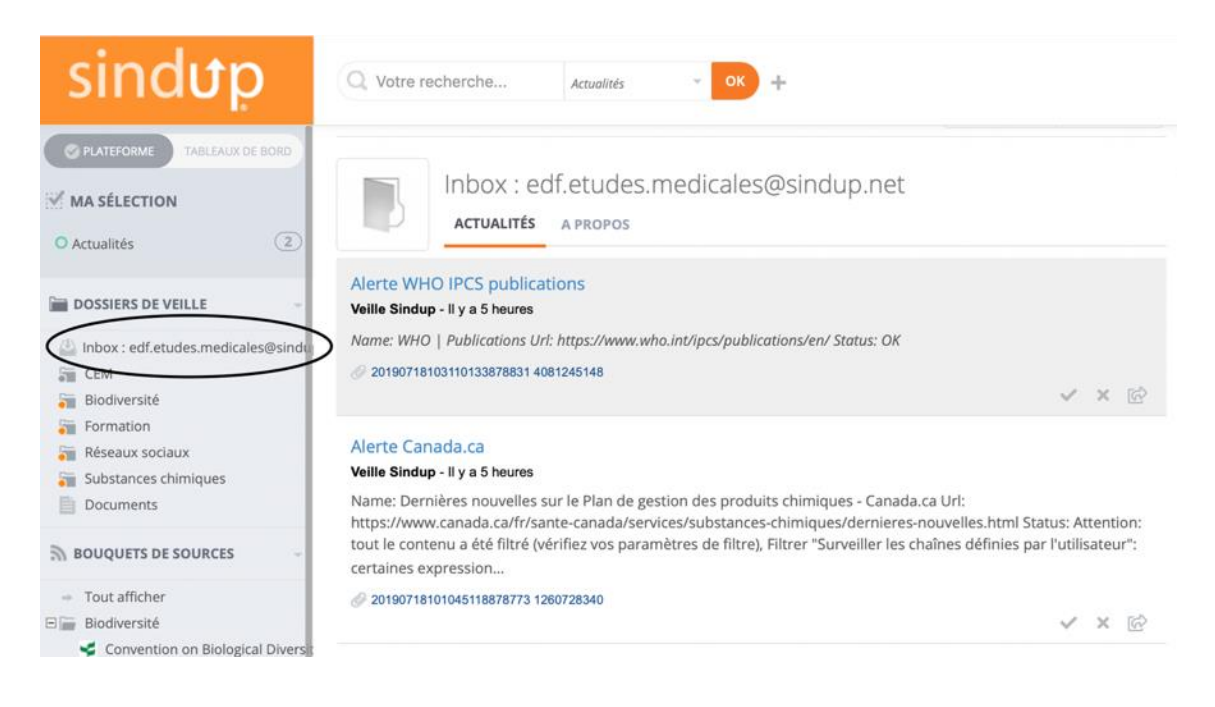

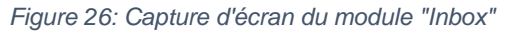

#### *3.2.2.3.5. Modalités collaboratives*

Sindup offre la possibilité de partager des dossiers de veille :

- 1) Choisir un dossier du plan de classement
- 2) Cliquer sur la roue crantée « Propriétés » et choisir « Gestion des accès ». Choisir le statut à attribuer (veilleur ou lecteur)
- 3) Renseigner le nom de l'utilisateur avec lequel partager le dossier

#### *3.2.2.3.6. Livrables*

La plateforme Sindup permet également de réaliser des livrables de veille. Il faut pour cela cliquer sur l'icône livrable situé dans le bandeau supérieur droit de l'écran.

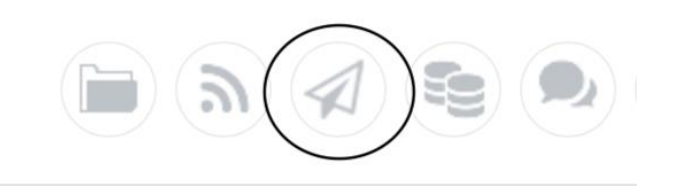

Il existe trois types de livrables :

- Tableaux de bord
- Newsletters
- **Alertes**

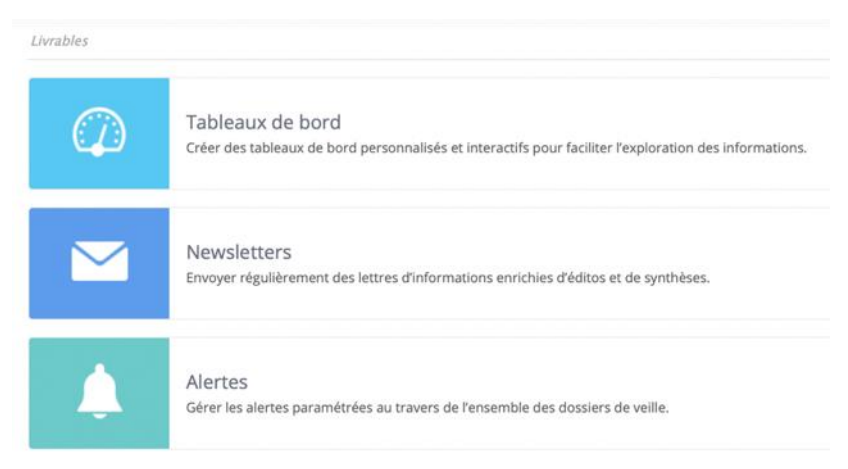

*Figure 27: Capture d'écran du module "Livrables"*

Pour l'envoi de newsletters, une demande de validation du BAT (Bon à tirer) est demandée à l'expéditeur.

Exemple de Newsletter générée pour la thématique CEM (cf page suivante).

# sindup

**Veille CEM** Newsletter du 23 juillet 2019

#### **CEM - ACTUALITÉS**

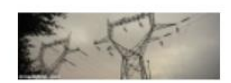

#### Effets sanitaires des champs électromagnétiques basses fréquences

Par Contact INRS sur La lettre INRS le 16 juil. 2019

Dans une récente expertise sur les effets sanitaires liés aux champs électromagnétiques, l'Anses rappelle l'importance de faire appliquer les dispositions réglementaires et d'éviter les situations de surexposition, en adaptant notamment les postes de travail. Elle indique notamment que les études épidémiologiques sont trop hétérogènes pour établir un lien entre l'exposition professionnelle et... Lire la suite

#### Ondes créés par un équipement radio LINKY - L'ANFR publie une étude sur les niveaux d'exposition du public

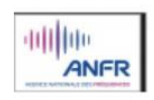

Sur ID CiTé le 19 juil. 2019

Ce module optionnel, proposé par les fournisseurs d'électricité, peut être installé à la demande des particuliers sur le compteur Linky pour transmettre en temps réel, via le réseau Wifi, les données du compteur vers les appareils situés à l'intérieur du domicile. Les mesures réalisées indiquent des niveaux faibles (0,18 V/m), très inférieurs aux valeurs limites réglementaires (61 V/m). Ce... Lire la suite

#### Le Programme des Nations unies pour l'environnement est exhorté à protéger la nature et l'humanité des champs électromagnétiques (CEM)

Sur oleantimesherald.com le 22 juil. 2019

NEW YORK--(BUSINESS WIRE)--juil. 22, 2019-- Les conseillers de l'Appel international CEM scientifique, qui représente 248 scientifiques de 42 pays, ont soumis une nouvelle fois l'Appel à la directrice exécutive du Programme des Nations unies pour l'environnement (PNUE), Inger Andersen, demandant que le PNUE réexamine les impacts biologiques potentiels des technologies de télécommunication 4G et... Lire la suite

#### Le Programme des Nations unies pour l'environnement est exhorté à protéger la nature et l'humanité des champs électromagnétiques (CEM) Sur businesswire.sys-con.com le 22 juil. 2019

News Feed Item Le Programme des Nations unies pour l'environnement est exhorté à protéger la nature et l'humanité des champs électromagnétiques (CEM) Les conseillers de l'Appel international CEM scientifique, qui représente 248 scientifiques de 42 pays, ont soumis une nouvelle fois l'Appel à la directrice exécutive du Programme des Nations unies pour l'environnement (PNUE), Inger Andersen,... Lire la suite

#### Les compteurs Linky ne sont pas dangereux pour la santé d'après l'ANFR

Sur fai.trackr.fr le 17 juil. 2019

Depuis leur mise en place, les Équipements Radio Linky (ERL) soulèvent des inquiétudes de la part de certains, qui redoutent que son fonctionnement soit dangereux pour la santé. L'Agence nationale des fréquences (ANFR) vient de publier un nouveau rapport afin de leur répondre. Les conclusions de ce dernier laissent entendre que ces inquiétudes sont infondées. Le document se focalise sur chaque... Lire la suite

*Figure 28: Exemple de newsletter Sindup*

#### *3.2.2.3.7. Grille de comparaison Sindup Vs Website Watcher*

Cette grille de comparaison a été conçue en tant qu'outil d'aide à la décision, selon des critères objectifs d'évaluation sélectionnés en fonction de leur aptitude à répondre aux besoins recherchés.

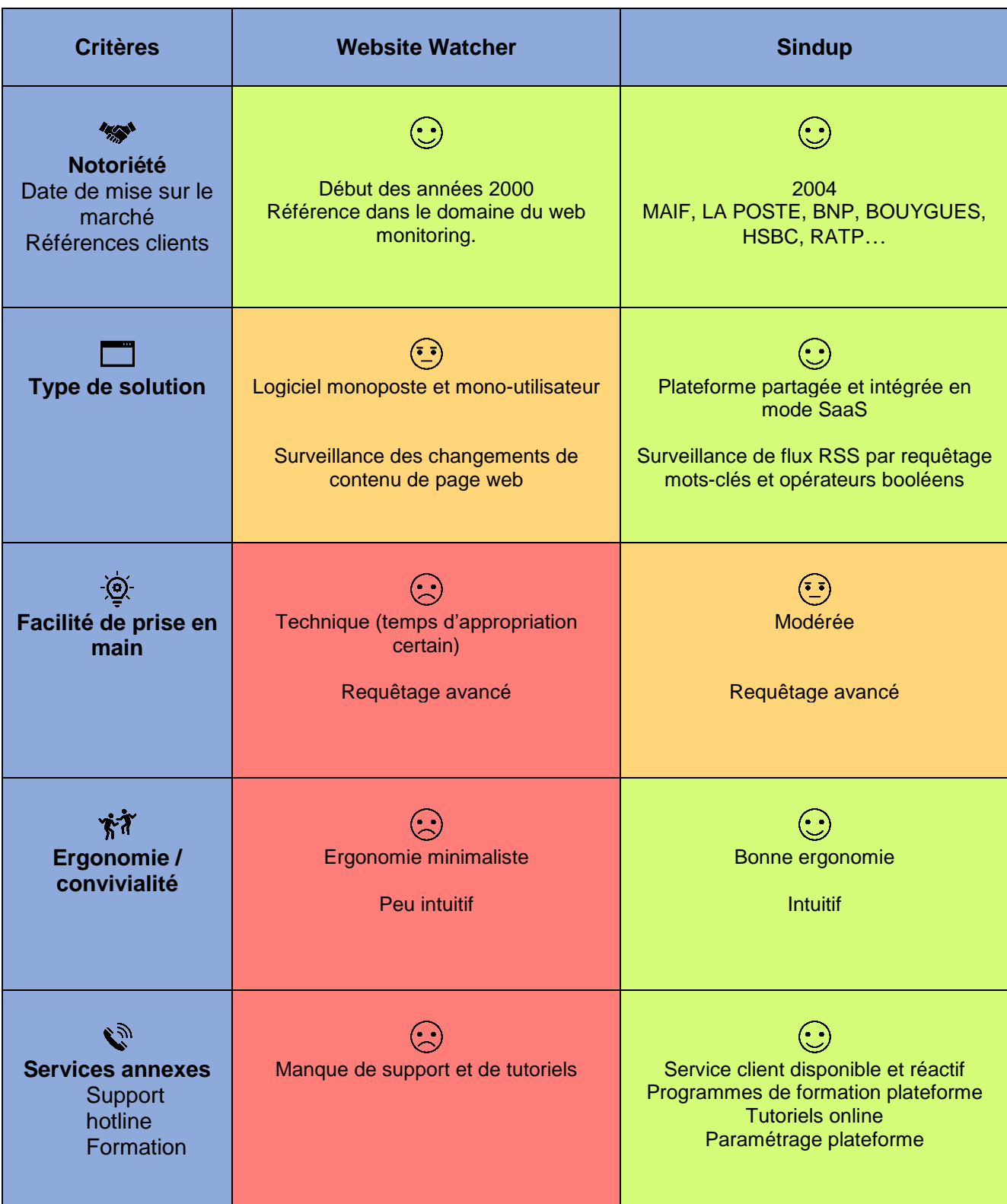

MEMOIRE CNAM-INTD TITRE 1 2019 - LE COCGUEN OLIVIER 64

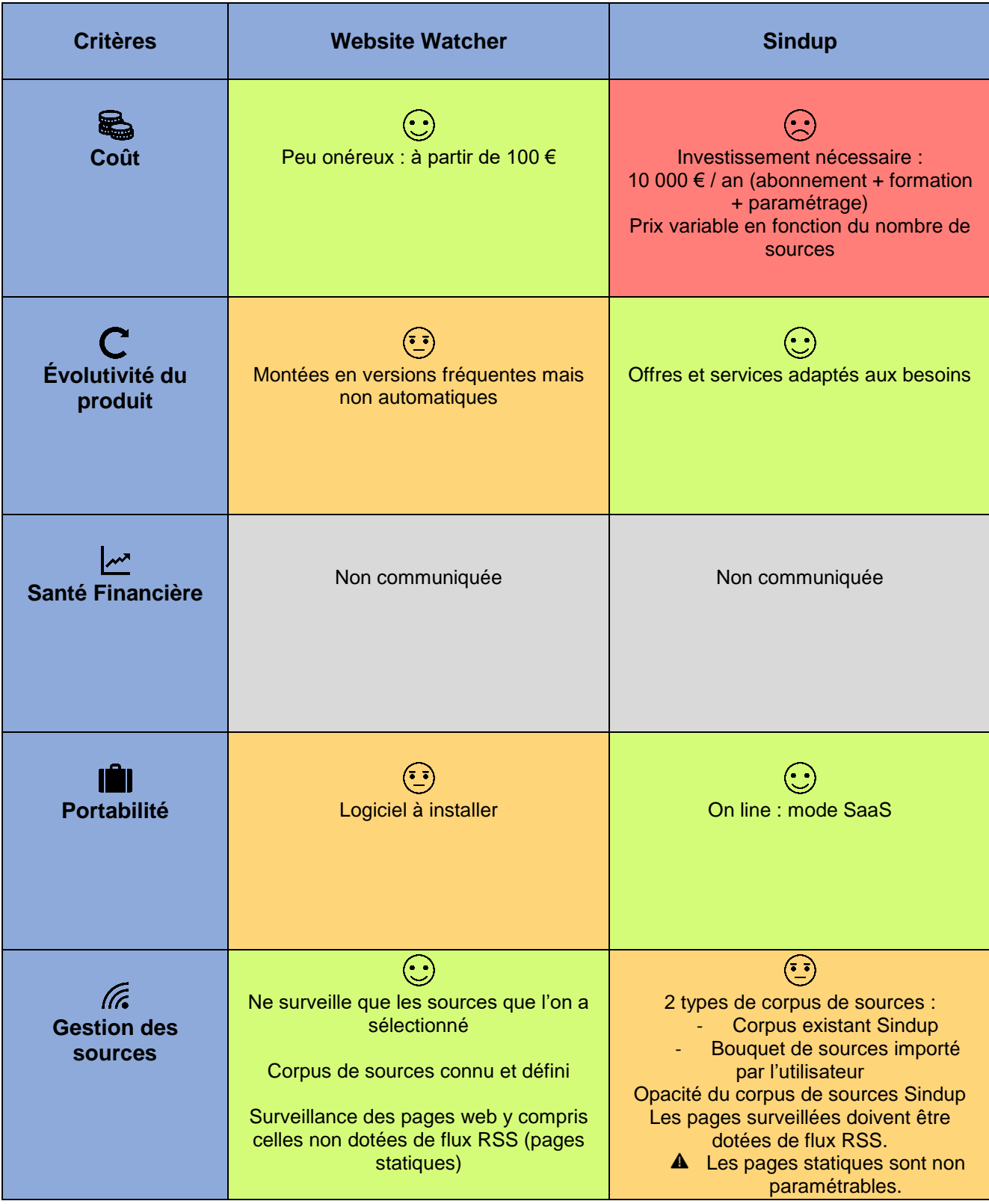

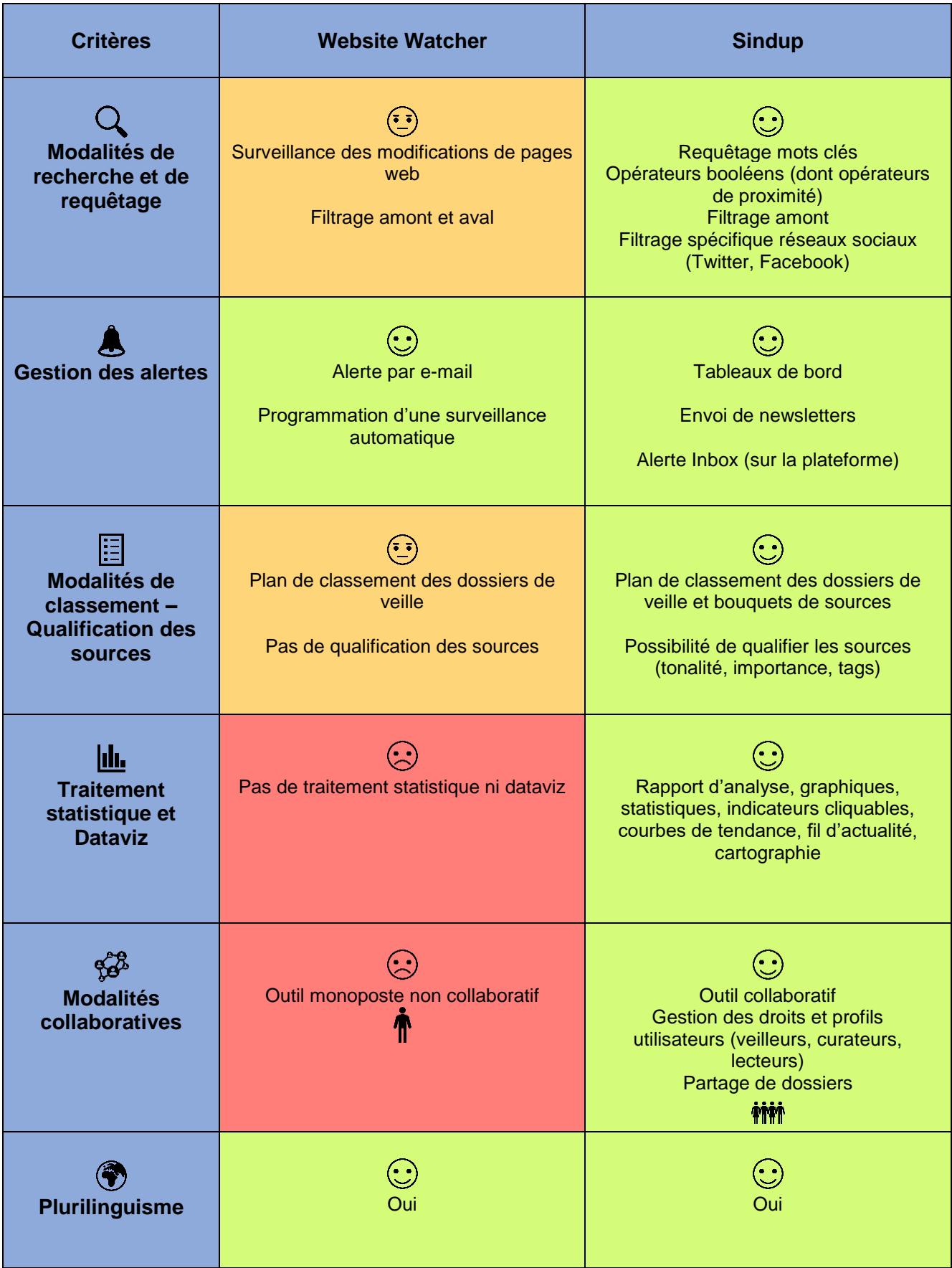

*Tableau 4: Grille de comparaison Sindup Vs Website Watcher*

#### Légende du tableau :

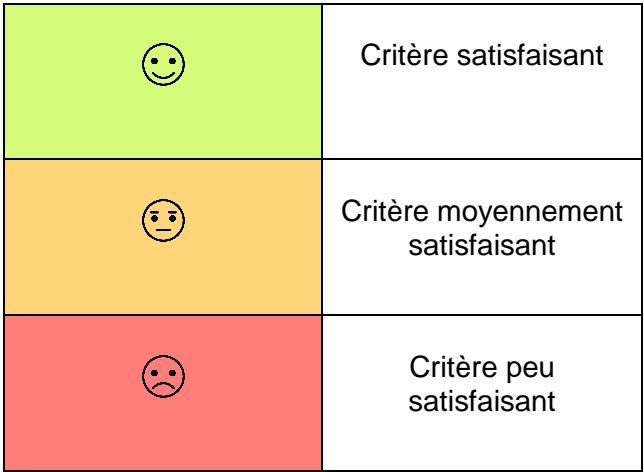

#### *3.2.2.3.8. Bilan du test*

Il apparaît donc que Sindup soit plus avantageux que Website Watcher sur les critères suivants :

- Ergonomie
- Services annexes
- Portabilité
- Modalités de recherches et de requêtage
- Traitements statistiques et dataviz
- Modalités collaboratives

En revanche, Website Watcher devance Sindup sur les aspects suivants :

- Coût
- Gestion des sources

Enfin, les deux solutions sont relativement équivalentes en termes de notoriété, de gestion des alertes et de plurilinguisme.

De manière générale, Sindup offre l'avantage important d'être une plateforme « tout en un » permettant de gérer l'ensemble du processus de veille, depuis la gestion des sources jusqu'au paramétrage du livrable final. Il répond également favorablement à la demande d'exploitation collaborative grâce à la possibilité de partager des dossiers avec d'autres utilisateurs.

Cependant, au-delà de ces considérations, il convient de nuancer ce bilan favorable avec un certain nombre de limites inhérentes à ce genre d'outil :

- L'absence de transparence du corpus de sources ;
- La tentation de privilégier le volume sur la diversité ;
- La tentation de se cantonner aux seules sources numériques ;
- Le risque de limiter la sérendipité<sup>30</sup>.

<sup>-</sup><sup>30</sup> découverte faite par hasard lors des recherches sur un autre sujet

## 3.3. Préconisations d'amélioration des pratiques collaboratives

L'adoption d'une nouvelle plateforme de veille partagée présente donc un certain nombre d'avantages en jouant avant tout un rôle de facilitateur. Cependant il serait réducteur de penser que la solution soit uniquement dans l'outil.

L'amélioration des pratiques collaboratives de la veille doit s'intégrer dans une démarche plus englobante d'interactions humaines, de postures et de renouvellement des usages entre le veilleur et ses commanditaires. La compréhension du besoin en amont du processus est certes une étape primordiale, mais c'est surtout en aval, dans l'exploitation des résultats de la collecte d'informations que doit s'illustrer la veille collaborative.

Le travail du veilleur ne doit donc pas s'arrêter au moment où il a diffusé son livrable aux destinataires. Et inversement il serait dommage que les destinataires se contentent de réceptionner leur livrable sans avoir effectué un feedback au veilleur. Comme évoqué dans le paragraphe 1.3.2., Il est donc important de créer un partenariat avec le destinataire de la veille sur un mode "*gagnant-gagnant*". Il s'agit d'impliquer plus régulièrement le client de la veille dans la remontée d'informations et la détection des signaux faibles. Une dynamique de collaboration peut ainsi se créer et enrichir le processus de veille. Le flux d'information n'est plus uniquement unilatéral mais il devient bilatéral entre le veilleur et son client destinataire.

En cela le passage en flex office et la mobilité des espaces de travail offrent des perspectives intéressantes d'interactions plus nourries entre ses collaborateurs. L'absence de cloisonnement des bureaux et la proximité physique entre collègues de travail est une véritable opportunité pour échanger plus spontanément après l'étape de diffusion de la veille. C'est à ce moment précis que les échanges et les discussions doivent s'établir afin d'enrichir les débats et donner tout son sens à la veille.

# **Conclusion**

La révolution numérique et digitale actuelle qui touche en profondeur le monde de l'entreprise en modifiant les habitudes de travail est essentiellement vue sous un angle purement technologique (plateformes, outils, intégration, interopérabilité, mobilité, etc…) et a souvent tendance à éclipser l'importance des réseaux humains et leur interactions naturelles. Mais qui dit poste de travail, dit environnement de travail, et l'environnement de travail, c'est aussi les autres.

La question de l'optimisation d'une offre de service comme celle de la veille en entreprise doit donc se penser en intégrant les deux aspects, à la fois humain d'un côté et technologique de l'autre, sans que le développement de l'un ne se fasse au détriment de l'autre. L'intelligence artificielle offre à ce sujet de formidables perspectives de progrès à partir du moment où elle joue le rôle de facilitateur pour l'homme.

En ce sens, l'apport de nouveaux outils comme une plateforme de veille intégrée offre de réelles possibilités d'amélioration en termes d'automatisation et de gain de temps, libérant plus d'espace pour l'échange et l'analyse. Ces solutions contiennent en outre des modalités collaboratives intéressantes comme le partage et l'accès aux dossiers de veille.

Mais la solution ne doit pas résider seulement et uniquement dans l'outil. La maîtrise des réseaux humains et la mise en place d'une stratégie réseau pour le veilleur, ses destinataires et l'entreprise représente un axe primordial. En cela il est nécessaire d'entretenir une dynamique de veille collaborative. La difficulté vient du fait qu'elle ne se décrète pas car la mise en commun de connaissances n'est pas toujours évidente ni naturelle. Le veilleur a donc tout intérêt à se montrer proactif pour impliquer davantage ses destinataires dans la démarche : en amont avec un sourcing collaboratif et en aval pour recueillir le feedback. Ainsi, il apparaît important d'entretenir l'échange verbal au-delà de l'envoi d'un livrable de veille par voie électronique qui peut parfois rester lettre morte, quelque en soit la qualité.

On peut aussi essayer de faire participer davantage les clients de la veille en les impliquant eux-mêmes dans la remontée d'informations et ainsi entretenir une relation de confiance et un partenariat « gagnant-gagnant ».

Les nouveaux lieux de travail comme les « flex office » et la « digital workplace » peuvent également être le vecteur d'une veille collaborative. En cela, cette évolution de l'environnement de travail doit être une opportunité à saisir pour expérimenter une approche différente dans la façon de collaborer, que ce soit à distance ou dans des espaces de coworking.

# **Annexes**
## **Annexe 1 : Liste des signets surveillés sur Website Watcher classés par thématique**

## **URL list with non-nested folders**

#### **Agences - Académies - Législation**

- 2020 science [blog by Andrew Maynard \(USA\)](http://2020science.org/) *(19-02-2019)*
- [Académie des sciences](http://www.academie-sciences.fr/fr) *(14-05-2019)*
- [Académie nationale de médecine](http://www.academie-medecine.fr/) *(14-05-2019)*
- [Académie nationale de médecine -](http://www.academie-medecine.fr/category/travaux-et-publications/actualites/) Actualités *(14-05-2019)*
- [Académie nationale de médecine -](http://www.academie-medecine.fr/agenda_complet/) agenda *(14-05-2019)*
- [Académie nationale de médecine -](http://www.academie-medecine.fr/articles-du-bulletin/) articles du bulletin *(23-05-2018)*
- [Académie nationale de médecine -](http://www.academie-medecine.fr/category/travaux-et-publications/bulletin/) bulletin *(02-05-2019)*
- [Académie nationale de pharmacie](https://www.acadpharm.org/index.php?zn=10&lang=fr&id=&rub=&ref=Accueil) *(14-05-2019)*
- [Académie nationale de pharmacie -](https://www.acadpharm.org/publications/introduction.php) publis *(02-05-2019)*
- [Académie nationale de pharmacie -](https://www.acadpharm.org/divers/page.php?&rb1=50&id_doc=1528) veille scientifique *(02-05-2019)*
- [Ademe](https://www.ademe.fr/actualites) *(14-05-2019)*
- [Agence nationale de la recherche](https://anr.fr/fr/actualites-de-lanr/) *(14-05-2019)*
- Anses [Appel à candidatures d'experts scientifiques](https://www.anses.fr/fr/liste-appel-candidature-d-experts) *(20-05-2019)*
- Anses [consultations publiques](https://www.anses.fr/fr/content/consultations-publiques) *(13-03-2019)*
- Anses [santé-environnt](https://www.anses.fr/fr/thematique/sant%C3%A9-environnement) *(21-05-2019)*
- [Anses -actualités](https://www.anses.fr/fr/liste-actualites) *(14-05-2019)*
- [Assemblée nationale -](http://www2.assemblee-nationale.fr/15/commissions-permanentes/commission-du-developpement-durable/(block)/40534) commission DD *(03-04-2019)*
- [Avis de l'Anses](https://www.anses.fr/fr/content/avis-et-rapports-de-lanses-sur-saisine) *(21-05-2019)*
- [BAuA / Federal Institute for Occupational Safety and Health \(DE\) -](https://www.baua.de/EN/Service/News/News_node.html) Publications *(14-05- 2019)*
- CCHST [Centre canadien d'hygiène et de sécurité au travail](https://www.cchst.ca/oshanswers/whats_new.html) *(14-05-2019)*
- CDC [National Institute for Occupational Safety and Health \(NIOSH\) Publications](https://www.cdc.gov/niosh/pubs/all_date_desc_nopubnumbers.html) *(02-05- 2019)*
- [CDC Environmental health](https://www.cdc.gov/nceh/pressroom/newsreleases.htm) *(02-05-2019)*
- [California EPA](https://calepa.ca.gov/) *(14-05-2019)*
- [Centre de collaboration nationale en santé environnementale \(Canada\) -](http://www.ncceh.ca/publications-products/guidance-documents) guidance *(03-04- 2019)*
- [Centre de collaboration nationale en santé environnementale \(Canada\) -](http://www.ncceh.ca/publications-products/evidence-reviews/desc) revues *(17-04- 2019)*
- [Centre de collaboration nationale en santé environnementale \(Canada\) -](http://www.ncceh.ca/publications-products/ncceh-workshops) worshops *(02-05- 2019)*
- [Comité consultatif national d'éthique \(CCNE\)](https://www.ccne-ethique.fr/) *(14-05-2019)*
- [Commission européenne -](http://europa.eu/rapid/search-result.htm?query=53&locale=FR) environnement *(14-05-2019)*
- [Commission européenne Joint Research Centre -](https://ec.europa.eu/jrc/en/research-topic/public-health) public health *(24-04-2019)*
- [Conseil canadien des ministres de l'environnement](https://www.ccme.ca/fr/quoi_de_neuf/index.html) *(02-05-2019)*
- [DUMAS Dépôt Universitaire de Mémoires Après Soutenance -](https://dumas.ccsd.cnrs.fr/search/index/q/sant%C3%A9+environnement/sort/submittedDate_tdate+desc/level0_domain_s/sdv+OR+shs+OR+sde/rows/100/) thèses santé-environnement *(14-05-2019)*
- [Danish EPA](https://eng.mst.dk/about-us/news/) *(27-02-2019)*
- [Danish EPA -](https://mst.dk/service/publikationer/publications-in-english/) publications *(17-04-2019)*
- [ECDC publications](https://ecdc.europa.eu/en/publications-data) *(14-05-2019)*
- [EDF R&D -](https://hal.archives-ouvertes.fr/search/index/q/EDF/sort/producedDate_tdate+desc/docType_s/ART+OR+COMM+OR+COUV+OR+OTHER+OR+OUV+OR+THESE+OR+UNDEFINED+OR+DOUV+OR+REPORT/submitType_s/file/level0_domain_s/sde+OR+shs+OR+sdv/) publis *(14-05-2019)*
- [EFSA news](http://www.efsa.europa.eu/fr/news) *(14-05-2019)*
- EPA [Health & Environmental Research Online \(HERO\)](https://hero.epa.gov/hero/index.cfm) *(14-05-2019)*
- EPA [Risk Assessment](https://www.epa.gov/risk) *(02-05-2019)*
- EPA [Risk Assessment Guidelines](https://www.epa.gov/risk/risk-assessment-guidelines) *(14-05-2019)*
- [EPA Exposure Assessment Tools and Models -](https://www.epa.gov/tsca-screening-tools/recent-updates-predictive-models-and-tools) publications (30-01-2019)
- **[EPA News press](https://www.epa.gov/newsreleases/search/field_press_office/headquarters/field_press_office/air-and-radiation-oar/field_press_office/chemical-safety-and-pollution-prevention-ocspp/field_press_office/water-ow?filter=)** (14-05-2019)
- Encyclopédie de l'environnement [Communauté d'Universités et Etablissements Grenoble](https://www.encyclopedie-environnement.org/)  [Alpes \(ComUE\)](https://www.encyclopedie-environnement.org/) *(14-05-2019)*
- Europe synthèse des législation [environnement et chgt climatique](https://eur-lex.europa.eu/search.html?qid=1464702348122&name=summary-eu-legislation%3Asummary-eu-legislation&type=named&SUM_1_CODED=20&locale=fr) *(14-05-2019)*
- [European Academies Science Advisory Council \(EASAC\)](https://easac.eu/) *(14-05-2019)*
- [European Agency for Safety and Health at Work EU-OSHA -](https://osha.europa.eu/en/tools-and-publications/publications) Rapports *(14-05-2019)*
- [European Agency for Safety and Health at Work EU-OSHA -](https://osha.europa.eu/en/oshnews) actualités *(14-05-2019)*
- [European Commission's Joint Research Centre \(JRC\) -](https://ec.europa.eu/jrc/en/research-topic/public-health?search) public health *(14-05-2019)*
- [European Commission, Growth -](http://ec.europa.eu/growth/public-consultations_en?field_section_tid=131) Industry public consultations *(14-05-2019)*
- [European Commission, Joint Research Centre -](https://ec.europa.eu/jrc/en/research-topic/chemical-biological-radiological-and-nuclear-hazards?search) Chemical, biological, radiological and nuclear [hazards](https://ec.europa.eu/jrc/en/research-topic/chemical-biological-radiological-and-nuclear-hazards?search) *(02-05-2019)*
- [European Commission, Joint Research Centre -](https://ec.europa.eu/jrc/en/research-topic/human-exposure?search) Human exposure *(14-05-2019)*
- [European Food Safety Authority \(EFSA\) -](http://www.efsa.europa.eu/en/news/62216) biological hazards *(20-03-2019)*
- [European Food Safety Authority \(EFSA\) -](http://www.efsa.europa.eu/en/news/61786) methodology *(14-05-2019)*
- [Federal Institute for Risk Assessment BfR \(Allemagne\)](https://www.bfr.bund.de/en/home.html) *(14-05-2019)*
- [Fiches conseils et recommandations grand public | ANSES -](https://www.anses.fr/fr/content/fiches-conseils-et-recommandations-grand-public) Agence nationale de sécurité [sanitaire de l'alimentation, de l'envir](https://www.anses.fr/fr/content/fiches-conseils-et-recommandations-grand-public)onnement et du travail *(06-02-2019)*
- [GAHP Global Alliance on Health and Pollution](http://www.gahp.net/new/news/) *(27-03-2019)*
- HAL [santé pollution](https://hal.archives-ouvertes.fr/search/index/q/sant%C3%A9+pollution/sort/producedDate_tdate+desc/docType_s/THESE+OR+COMM+OR+DOUV+OR+REPORT/) *(14-05-2019)*
- [Haut Conseil de la santé publique](https://www.hcsp.fr/explore.cgi/avisrapports?ae=avisrapports&menu=09) *(02-05-2019)*
- [Health Council of the Netherlands -](https://www.healthcouncil.nl/latest/news) news *(14-05-2019)*
- [Health Council of the Netherlands -](https://www.healthcouncil.nl/documents) publis (14-05-2019)
- [IARC](https://www.iarc.fr/fr/media-centre/) *(14-05-2019)*
- [IARC monographies](https://monographs.iarc.fr/) *(24-04-2019)*
- [IARC réunions récentes](https://monographs.iarc.fr/iarc-monographs-meetings-2/) *(24-04-2019)*
- [INERIS](https://www.ineris.fr/fr) *(14-05-2019)*
- [INRS](http://www.inrs.fr/actualites.html) *(14-05-2019)*
- [INVS -](http://invs.santepubliquefrance.fr/Publications-et-outils/Guides/(replies)/50/(sort)/1) guides *(02-05-2019)*
- INVS [rapports](http://invs.santepubliquefrance.fr/Publications-et-outils/Rapports-et-syntheses) *(02-05-2019)*
- InVS [actualités](http://invs.santepubliquefrance.fr/Actualites/Toutes-les-actualites/(replies)/50) *(27-03-2019)*
- [Infos en santé environnementale](http://www.lefilin.org/f/LeFilin/mosaique/?&fnbres=100) *(14-05-2019)*
- Inserm [communiqués de presse](https://presse.inserm.fr/) *(14-05-2019)*
- Inserm [expertises scientifiques](https://www.inserm.fr/information-en-sante/expertises-collectives) (14-05-2019)
- [Inserm -](https://www.inserm.fr/information-en-sante/rapports-thematiques) rapports *(14-05-2019)*
- [Institut national du cancer](https://www.e-cancer.fr/Actualites-et-evenements/Actualites) *(27-06-2018)*
- [Institut national du cancer](https://www.e-cancer.fr/Actualites-et-evenements/Actualites) *(14-05-2019)*
- [International Risk Governance Council](https://irgc.epfl.ch/) *(02-05-2019)*
- Irset [Institut de recherche en santé environnement et travail](https://www.irset.org/) *(14-05-2019)*
- [Les décodeurs de l'Europe](https://decodeursdeleurope.eu/) *(14-05-2019)*
- [Ministère de la Transition écologique et solidaire -](https://www.ecologique-solidaire.gouv.fr/plan-national-sante-environnement-et-plans-regionaux-sante-environnement) PNSE *(06-02-2019)*
- [Ministère des Solidarités et de la santé -](https://solidarites-sante.gouv.fr/sante-et-environnement/) santé environnement *(14-05-2019)*
- [Mission pour la Science et la Technologie de l'Ambassade de France aux Etats](https://www.france-science.org/-Bulletin-de-veille-Science-.html)-Unis *(14-05- 2019)*
- [Notes scientifiques de l'Office parlementaire d'évaluation des choix scientifiques et](http://www2.assemblee-nationale.fr/15/les-delegations-comite-et-office-parlementaire/office-parlementaire-d-evaluation-des-choix-scientifiques-et-technologiques/(block)/48190)  [technologiques](http://www2.assemblee-nationale.fr/15/les-delegations-comite-et-office-parlementaire/office-parlementaire-d-evaluation-des-choix-scientifiques-et-technologiques/(block)/48190) *(03-04-2019)*
- OCDE [outils évaluation](http://www.oecd.org/env/tools-evaluation/latestdocuments/) *(14-05-2019)*
- [Observatoire régional de santé IdF](http://www.ors-idf.org/index.php?lang=fr) *(14-05-2019)*
- [Office fédéral de l'environnement Suisse OFEV](https://www.bafu.admin.ch/bafu/fr/home/documentation/communique.html) *(14-05-2019)*
- [Office fédéral de la santé publique Suisse \(OFSP\)](https://www.bag.admin.ch/bag/fr/home/das-bag/aktuell/medienmitteilungen.html?dyn_startDate=01.01.2016) *(14-05-2019)*
- [Office parlementaire d'évaluation des choix scientifiques et technologiques](http://www.senat.fr/opecst/index.html) *(16-05-2019)*
- [Office parlementaire d'évaluation des choix scientifiques et technologiques -](http://www2.assemblee-nationale.fr/15/les-delegations-comite-et-office-parlementaire/office-parlementaire-d-evaluation-des-choix-scientifiques-et-technologiques) Assemblée [nationale](http://www2.assemblee-nationale.fr/15/les-delegations-comite-et-office-parlementaire/office-parlementaire-d-evaluation-des-choix-scientifiques-et-technologiques) *(16-05-2019)*
- [Office parlementaire d'évaluation des choix scientifiques et technologiques -](http://www.senat.fr/opecst/saisine.html) Saisines *(16- 05-2019)*
- [PBL Netherlands Environmental Assessment Agency](https://www.pbl.nl/en/) *(14-05-2019)*
- [Parlement européen -](http://www.europarl.europa.eu/news/fr/press-room) santé environnement *(03-04-2019)*
- [Portail Environnement-Santé \(Belgique-Wallonie\)](http://environnement.sante.wallonie.be/home/communication/actualites.html) *(24-04-2019)*
- RIVM [rapports \(NL\)](https://www.rivm.nl/bibliotheek/rapporten/index.html) *(14-05-2019)*
- Rapports d'information [Office parlementaire d'évaluation des choix scientifiques et](http://www2.assemblee-nationale.fr/15/les-delegations-comite-et-office-parlementaire/office-parlementaire-d-evaluation-des-choix-scientifiques-et-technologiques/(block)/RapOffice/(instance_leg)/15/(init)/0-15)  [technologiques](http://www2.assemblee-nationale.fr/15/les-delegations-comite-et-office-parlementaire/office-parlementaire-d-evaluation-des-choix-scientifiques-et-technologiques/(block)/RapOffice/(instance_leg)/15/(init)/0-15) *(03-04-2019)*
- [Recommandations canadiennes pour la qualité de l'environnement \(Conseil canadien des](https://www.ccme.ca/fr/resources/canadian_environmental_quality_guidelines/scientific_supporting_documents.html)  [ministres de l'environnement\)](https://www.ccme.ca/fr/resources/canadian_environmental_quality_guidelines/scientific_supporting_documents.html) *(14-05-2019)*
- [Réseau français Villes-Santé de l'OMS](http://www.villes-sante.com/) *(17-04-2019)*
- [SIG Risques | Portail interministériel de prévention des Risques majeurs](https://www.gouvernement.fr/risques/actualites) *(14-05-2019)*
- [SPF Santé publique, Sécurité de la Chaîne alimentaire et Environnement -](https://www.health.belgium.be/fr/rss/news.xml) NEHAP (Belgique) *(02-08-2017)*
- [Safe Work Australia](https://www.safeworkaustralia.gov.au/media-centre) *(14-05-2019)*
- [Safe Work Australia -](https://www.safeworkaustralia.gov.au/resources_publications/guidance-materials) Guidance *(14-05-2019)*
- [Safe Work Australia -](https://www.safeworkaustralia.gov.au/resources_publications/national-standards) National Standards *(03-10-2018)*
- [Safe Work Australia -](https://www.safeworkaustralia.gov.au/resources_publications/Reports) Research Reports *(14-05-2019)*
- [Santé Canada](https://www.canada.ca/fr/services/sante/publications/vie-saine.html) *(17-04-2019)*
- [Santé Canada -](https://www.canada.ca/fr/sante-canada/services/sante-environnement-milieu-travail/rapports-publications/contaminants-environnementaux.html) contaminants *(17-04-2019)*
- [Santé publique France](http://www.santepubliquefrance.fr/Actualites) *(14-05-2019)*
- [Service Public Fédéral \(SPF\) Santé publique, Sécurité de la Chaîne alimentaire et](https://www.health.belgium.be/fr?moreNewsTopic=9128&topicType=news#environnement)  [Environnement \(Belgique\)](https://www.health.belgium.be/fr?moreNewsTopic=9128&topicType=news#environnement) *(14-05-2019)*
- [Stockholm Resilience Centre](https://www.stockholmresilience.org/news--events.html) *(14-05-2019)*
- [The National Law Review \(USA\)](https://www.natlawreview.com/practice-groups/Environment-Energy-EPA) *(14-05-2019)*
- UBA [Germany Environment Agency](https://www.umweltbundesamt.de/en/press/pressinformation) *(14-05-2019)*
- [UK PHE CRCE scientific and technical report series](https://www.gov.uk/government/collections/radiation-phe-crce-report-series) *(14-05-2019)*
- [UN Environment](https://www.unenvironment.org/resources?f%5B0%5D=category%3A451&f%5B1%5D=type%3A48&f%5B2%5D=type%3A52) *(14-05-2019)*
- [US National Academies of Press](https://www.nap.edu/new/) *(14-05-2019)*
- USA [Occupational Safety & Health Administration -](https://www.osha.gov/pls/publications/publication.AthruZ?pType=AthruZ) publications *(14-05-2019)*
- USA [Occupational Safety & Health Administration OSHA guidances](https://www.osha.gov/pls/publications/publication.athruz?pType=Types&pID=3) *(02-05-2019)*

#### **Air**

- [APPA](https://www.appa.asso.fr/national/Pages/page.php) *(13-12-2018)*
- Europa [air quality legislation](http://ec.europa.eu/environment/air/index_en.htm) *(20-02-2019)*
- Europa [air quality standards](http://ec.europa.eu/environment/air/quality/standards.htm) *(13-12-2018)*
- [Health Effects Institute -](https://www.healtheffects.org/recent-publications) Publications (08-04-2019)
- [Health Effects Institute -](https://www.healtheffects.org/announcements) announcements *(08-04-2019)*
- [Medscape -](https://search.medscape.com/search/?q=pollution&plr=nws&page=1) pollution *(08-04-2019)*
- OMS [Indoor air pollution](http://www.who.int/en/news-room/fact-sheets/detail/household-air-pollution-and-health) *(08-04-2019)*
- OMS Europe [Air Publications](http://www.euro.who.int/en/health-topics/environment-and-health/air-quality/publications) *(08-04-2019)*
- [OMS Europe -](http://www.euro.who.int/en/health-topics/environment-and-health/air-quality/news/news/news?root_node_selection=53809&page_asset_listing_53814_submit_button=Search) air news *(08-04-2019)*
- [Observatoire de la qualité de l'air intérieur](http://www.oqai.fr/ModernHomePage.aspx)  OQAI *(08-04-2019)*
- [Primequal](http://www.primequal.fr/pages/public/index.php) *(04-09-2018)*
- [Réseau Recherche Santé Environnement Intérieur -](https://rsein.ineris.fr/actualite-agenda.html) INERIS *(20-02-2019)*

[US EPA -](https://www.epa.gov/newsreleases/search/field_press_office/headquarters/subject/air) air *(08-04-2019)*

#### **biodiversité**

- [Convention sur la diversité biologique](https://www.cbd.int/press-releases/) *(20-02-2019)*
- [Intergovernmental Science-Policy Platform on Biodiversity and Ecosystem Services IPBES](https://www.ipbes.net/news) *(20-02-2019)*
- **[Intergovernmental Science-Policy Platform on Biodiversity and Ecosystem Services IPBES](https://www.ipbes.net/resources/publications/all)** [publis](https://www.ipbes.net/resources/publications/all) *(20-02-2019)*
- [OMS biodiversité](http://www.who.int/globalchange/ecosystems/biodiversity/fr/) *(20-02-2019)*
- [health and biodiversity, presse \(à recharger manuellement\)](https://www.cbd.int/information/news.shtml) *(20-02-2019)*

#### **Bruit**

- [Bruitparif](https://www.bruitparif.fr/actualites/) *(20-02-2019)*
- CIDB [Centre d'Informations et de Documentation sur le Bruit](http://www.bruit.fr/) *(20-02-2019)*
- [OMS Europe -](http://www.euro.who.int/en/health-topics/environment-and-health/noise/publications/by-keyword?queries_search_text_query=noise&search_page_105629_submit_button=Search¤t_result_page=1&results_per_page=0&submitted_search_category=&mode=) Bruit *(20-02-2019)*
- [OMS/Europe -](http://www.euro.who.int/en/health-topics/environment-and-health/noise/news/news/news?root_node_selection=54059) bruit news *(20-02-2019)*
- [Santé Canada -](https://www.canada.ca/fr/sante-canada/services/sante-environnement-milieu-travail/bruit.html) bruit *(20-02-2019)*
- [UK Health & Safety Executive -](http://www.hse.gov.uk/noise/whatsnew.htm) bruit *(20-02-2019)*

#### **CEM**

- ARPANSA [Australian Radiation Protection and Nuclear Safety Agency](https://www.arpansa.gov.au/whats-new) *(13-05-2019)*
- ARTAC [site EHS-MCS](http://www.ehs-mcs.org/) *(13-12-2018)*
- [ARTAC EHS-MCS newsletter](http://www.ehs-mcs.org/fr/_222.html) *(04-09-2018)*
- [Agence nationale des fréquences](https://www.anfr.fr/l-anfr/actualites/toutes-les-actualites/) *(20-02-2019)*
- Association Française des Malades du Syndrome d'Intolérance aux Champs [ElectroMagnétiques](http://afm-sicem.fr/) *(13-12-2018)*
- [Australian Centre for Electromagnetic Bioeffects Research](http://acebr.uow.edu.au/index.html) *(20-02-2019)*
- [Australian Centre for Electromagnetic Bioeffects Research -](http://acebr.uow.edu.au/position-statements/index.html) Position Statements *(20-02- 2019)*
- [Australian Centre for Electromagnetic Bioeffects Research -](http://acebr.uow.edu.au/news/index.html) news *(20-02-2019)*
- [Bio Electromagnetic Research Initiative \(ex-International scientific Internet\) UK](http://bemri.org/news.html) *(04-09- 2018)*
- [Bioelectromagnetics -](http://onlinelibrary.wiley.com/journal/10.1002/(ISSN)1521-186X/earlyview) Early View *(20-02-2019)*
- [Bioinitiative](http://www.bioinitiative.org/whats-new-2/) (20-02-2019)
- [Blog « L'errance d'un électrosensible » par Prieur Jérôme](http://electrosensible.info/) *(20-02-2019)*
- [Citizens For Safe Technology \(Canada\)](http://www.citizensforsafetechnology.org/health-effects,6,0) *(04-09-2018)*
- [Collectif des électrosensibles de France](http://www.electrosensible.org/b2/index.php) *(20-02-2019)*
- [Criirem](http://www.criirem.org/) *(20-02-2019)*
- [DUMAS Dépôt Universitaire de Mémoires Après Soutenance -](https://dumas.ccsd.cnrs.fr/search/index/?q=%C3%A9lectromagn%C3%A9tique&submit=) électromagnétique *(20-02- 2019)*
- [EM-Radiation research Trust \(UK\)](http://www.radiationresearch.org/) *(20-02-2019)*
- [EMF & Health -](http://emfandhealth.com/News%20Commentary.html) commentaires *(13-12-2018)*
- [EMF & health \(Canada\) -](http://emfandhealth.com/Science%20Sources.html) Evidence Based Science *(13-12-2018)*
- EMF portal [Articles summarized within the last 60 days](http://www.emf-portal.de/summarized.php?l=e&start=0&span=1) *(20-02-2019)*
- [EMFacts Consultancy \(Australie\) Bioinitiative](http://www.emfacts.com/category/bioinitiative-report/) *(13-12-2018)*
- [EMFacts Consultancy \(Australie\) Electromagnetic Hypersensitivity](http://www.emfacts.com/category/electomagnetic-hypersensitivity/) *(13-12-2018)*
- [EMFacts Consultancy \(Australie\) Smart Meters](http://www.emfacts.com/category/smart-meters/) *(20-02-2019)*
- [EMFacts Consultancy 50/60 Hz \(Australie\)](http://www.emfacts.com/category/5060-hz/) *(13-12-2018)*
- [EPRI -](http://www.epri.com/search/Pages/results.aspx?k=emf#Default=%7B%22k%22%3A%22emf%22%2C%22o%22%3A%5B%7B%22d%22%3A1%2C%22p%22%3A%22mpepridateOWSDATE%22%7D%5D%7D) EMF *(13-12-2018)*
- [ElectroSensitivity UK News](http://www.es-uk.info/newsletters.html) *(01-02-2017)*
- [Electromagnetic Radiation Safety -](http://www.saferemr.com/) Joel M. Moskowitz (USA) *(20-02-2019)*
- [Electrosensitivity-UK](http://www.es-uk.info/) *(20-02-2019)*
- ICNIRP [International Commission on Non-Ionizing Radiation Protection](http://www.icnirp.org/en/activities/news/news.html) *(20-02-2019)*
- ICNIRP [publications](http://www.icnirp.org/en/publications/index.html) *(20-02-2019)*
- **[International Commission for Electromagnetic Safety](http://www.icems.eu/news.htm) (20-08-2015)**
- [International EMF Alliance](http://www.iemfa.org/news/) *(20-02-2019)*
- [Lennart Hardell's blog \(Suède\)](https://lennarthardellenglish.wordpress.com/) *(20-02-2019)*
- [Medscape -](http://search.medscape.com/search/?q=electromagnetic&plr=nws&sort=pubdate&page=1) CEM *(20-02-2019)*
- [Ministère de l'Environnement, de l'Énergie et de la Mer -](http://www.developpement-durable.gouv.fr/-Champs-electromagnetiques-) Champs électromagnétiques *(01- 02-2017)*
- [Mobile & Wireless Forum](http://www.mmfai.org/publications.cfm) *(20-02-2019)*
- [NaturalHealth365 \(USA\)](https://www.naturalhealth365.com/category/emf-pollution/) *(20-02-2019)*
- [OMS CEM](http://www.who.int/peh-emf/en/index.html) *(20-02-2019)*
- [Office fédéral de la santé publique \(OFSP\) Suisse Publications CEM](https://www.bag.admin.ch/bag/fr/home/gesund-leben/umwelt-und-gesundheit/strahlung-radioaktivitaet-schall/elektromagnetische-felder-emf-uv-laser-licht/emf.html) *(20-02-2019)*
- [Pandora Foundation \(EU\)](http://www.pandora-foundation.eu/news/index.html) *(01-02-2017)*
- [Plos One CEM](http://journals.plos.org/plosone/search?unformattedQuery=%28%28everything%3Aelectromagnetic%29+OR+everything%3A%22electric+field%22%29+OR+everything%3A%22magnetic+field%22&sortOrder=DATE_NEWEST_FIRST&filterJournals=PLoSONE&resultsPerPage=15&page=1) *(20-02-2019)*
- Portail radiofréquences santé [environnement du gouvernement](http://www.radiofrequences.gouv.fr/) *(20-02-2019)*
- [Powerwatch -](http://www.powerwatch.org.uk/news/index.asp) News *(20-02-2019)*
- [Public Health England -](https://www.gov.uk/government/collections/electromagnetic-fields) EMF *(20-02-2019)*
- [Robin des Toits](http://www.robindestoits.org/) *(20-02-2019)*
- [Santé Canada -](http://www.hc-sc.gc.ca/ewh-semt/pubs/radiation/index-fra.php) radiations *(20-02-2019)*
- [Santé Canada -](http://www.hc-sc.gc.ca/ewh-semt/radiation/fpt-radprotect/index-fra.php) radioprotection *(20-02-2019)*
- [Santé publique éditions](http://www.santepublique-editions.fr/) *(20-02-2019)*
- [Site du Dr Magda Havas \(Canada\)](http://www.magdahavas.com/) *(20-02-2019)*
- [Site du Dr Samuel Milham](http://sammilham.com/links.shtm) *(04-09-2018)*
- SkyVision [Solutions \(USA\)](http://smartgridawareness.org/tag/health-effects/) *(20-02-2019)*
- [Teslabel](http://www.teslabel.be/accueil) *(20-02-2019)*
- [UK National Grid](http://www.emfs.info/) *(20-02-2019)*
- [electromagnetichealth.org](http://electromagnetichealth.org/category/electromagnetic-health-blog/) *(20-02-2019)*

#### **changement climatique**

- ECDC [changement climatique](https://ecdc.europa.eu/en/climate-change) *(20-02-2019)*
- [Medical Society Consortium on Climate & Health \(USA\)](https://medsocietiesforclimatehealth.org/learn/reports/) *(20-02-2019)*
- Medscape [global warming](https://search.medscape.com/search/?q=global+warming&plr=nws&sort=pubdate&page=1) *(20-02-2019)*
- OMS [changement climatique](http://www.who.int/globalchange/en/index.html) *(20-02-2019)*
- OMS Europe [Changements climatiques](http://www.euro.who.int/en/health-topics/environment-and-health/Climate-change/publications) *(20-02-2019)*
- OMS Europe [Changements climatiques -](http://www.euro.who.int/en/health-topics/environment-and-health/Climate-change/news/news/news) news *(20-02-2019)*
- [Santé Canada -](https://www.canada.ca/fr/sante-canada/services/sante-environnement-milieu-travail/rapports-publications/changement-climatique-sante.html) chgt climatique *(20-02-2019)*

#### **conférences**

- Anses [colloques](https://www.anses.fr/fr/liste-evenements) *(21-05-2019)*
- [Conférences biomonitoring](http://www.eu-hbm.info/cophes/events/aggregator) *(16-01-2019)*
- [European Federation of Clean Air and Environmental Protection Associations -](http://www.efca.net/index.php?page=upcoming-events) EFCA *(06-02- 2019)*
- [Health Effects Institute -](https://www.healtheffects.org/meetings) meetings (21-05-2019)
- Le Filin [colloques](http://www.lefilin.org/f/Agenda/mosaique/?&fnbres=100) *(21-05-2019)*
- **[colloques INRS](http://www.inrs.fr/footer/agenda.html?query=%28typedocument%3A%22Agenda%22%29+AND+%28datedebutevenement%3A%5B+NOW+TO+*%5D%29&inputStr=&rows=50&page=1¤tpage=1&trif=&triv=&killfiltres=)** (21-05-2019)
- [colloques toxico](http://www.aret.asso.fr/congresetcolloques.html) *(19-12-2018)*

#### **Eau**

- [EauFrance](https://www.eaufrance.fr/actualites) *(20-02-2019)*
- [Eawag \(Suisse\)](https://www.eawag.ch/fr/news-agenda/actualites/) *(20-02-2019)*
- Graie [Groupe de Recherche Rhône Alpes sur les Infrastructures et l'Eau -](http://www.graie.org/portail/categorie/toute-lactu/parution/) eau et santé *(20- 02-2019)*
- [Medscape -](https://search.medscape.com/search/?q=amoeba&sort=pubdate&page=1) amoeba *(20-02-2019)*
- [Medscape -](https://search.medscape.com/search/?q=legionella&sort=pubdate&page=1) legionella *(30-08-2018)*
- [Medscape -](https://search.medscape.com/search/?q=leptospira&sort=pubdate&page=1) leptospira *(30-08-2018)*
- [Medscape -](https://search.medscape.com/search/?q=naegleria&sort=pubdate&page=1) naegleria *(30-08-2018)*
- [OMS -](http://www.who.int/water_sanitation_health/publications/en/) Eau *(20-02-2019)*
- [Santé Canada -](https://www.canada.ca/fr/sante-canada/services/sante-environnement-milieu-travail/rapports-publications/qualite-eau.html) eau *(20-02-2019)*
- [UK Health and Safety Executive \(HSE\) -](http://www.hse.gov.uk/legionnaires/news.htm) Legionnelles *(20-02-2019)*

#### **Energies renouvelables**

- Medscape [Wind turbine](https://search.medscape.com/search/?q=wind+turbine&plr=nws&sort=pubdate&page=1) *(20-02-2019)*
- [National Wind Watch \(USA\) ONG -](https://www.wind-watch.org/documents/category/health/?titles=on) documents *(20-02-2019)*
- [Plateforme européenne contre l'éolien industriel \(EPAW\)](http://epaw.org/index.php?lang=fr) *(20-02-2019)*
- [Wind Action \(USA\)](http://www.windaction.org/posts?utf8=%E2%9C%93&type=Document&topic=Impact+on+People) *(20-02-2019)*
- [Wind turbines syndrome \(USA\)](http://www.windturbinesyndrome.com/wind-turbine-syndrome/current-news-articles) *(20-02-2019)*
- [World Council for Nature -](https://wcfn.org/category/biomass-2/) biomasse *(20-02-2019)*

#### **Grippe**

- DGS [messages d'alerte](https://dgs-urgent.sante.gouv.fr/dgsurgent/inter/listeMessageBuilder.do?cmd=afficherListe) *(09-05-2019)*
- ECDC [pandemic preparadness](https://ecdc.europa.eu/en/seasonal-influenza/preparedness/influenza-pandemic-preparedness-plans) *(11-04-2019)*
- ECDC [publications](https://ecdc.europa.eu/en/publications-data) *(16-05-2019)*
- ECDC [seasonal influenza](https://ecdc.europa.eu/en/search?f%5B0%5D=diseases%3A278) *(16-05-2019)*
- [ECDC news](https://ecdc.europa.eu/en/news-events) *(16-05-2019)*
- [INVS -](http://invs.santepubliquefrance.fr/Dossiers-thematiques/Maladies-infectieuses/Maladies-a-prevention-vaccinale/Grippe/Grippe-generalites/Donnees-de-surveillance) grippe *(09-05-2019)*
- InVs [actualités](http://invs.santepubliquefrance.fr/Actualites/Toutes-les-actualites/(replies)/50) *(16-05-2019)*
- [Ministère santé -](https://solidarites-sante.gouv.fr/soins-et-maladies/maladies/maladies-infectieuses/article/grippe-saisonniere-information-des-professionnels-de-sante) infos grippes *(09-05-2019)*
- OMS Grippe [preparedness](https://www.who.int/influenza/preparedness/en/) *(16-05-2019)*
- [Société de pathologie infectieuse de langue française](http://www.infectiologie.com/) *(16-05-2019)*
- [WHO Disease Outbreak News](https://www.who.int/csr/don/en/) *(16-05-2019)*
- WHO Influenza update [Overview of influenza activity globally](https://www.who.int/influenza/surveillance_monitoring/updates/en/) *(16-05-2019)*

#### **ICPE - Sols**

- [Agence canadienne d'évaluation environnementale](https://www.canada.ca/fr/agence-evaluation-environnementale/services/politiques-et-orientation.html) *(20-02-2019)*
- EPA [Provisional Peer Reviewed Toxicity Values for Superfund \(PPRTV\)](https://hhpprtv.ornl.gov/whatsnew.html) *(20-02-2019)*
- EPA Superfunds [risk assessment](https://www.epa.gov/risk/superfund-risk-assessment-human-health-topics#tab-4) *(20-02-2019)*
- [EUGRIS -](http://www.eugris.info/whatsnew.asp) sols *(20-02-2019)*
- [European Soil Portal](https://esdac.jrc.ec.europa.eu/themes/soil-contamination) *(20-02-2019)*
- [INERIS -](https://transpol.ineris.fr/?q=node/76) Transpol *(20-02-2019)*
- Nicole [Network for Industrially Contaminated Land in Europe](http://www.nicole.org/) (20-02-2019)
- Santé Canada [sites contaminés](https://www.canada.ca/fr/sante-canada/services/sante-environnement-milieu-travail/rapports-publications/lieux-contamines.html) *(20-02-2019)*
- [Site installations classees -](http://www.installationsclassees.developpement-durable.gouv.fr/Actualites-Sites-et-sols-pollues.html) Ministère environnement *(20-02-2019)*
- UE [DG environnement -](http://ec.europa.eu/environment/soil/news_en.htm) sols *(20-02-2019)*
- UK [land contamination -](https://www.gov.uk/government/collections/land-contamination-technical-guidance) risk assessment *(20-02-2019)*
- [US EPA Values for Superfund \(PPRTV\)](https://hhpprtv.ornl.gov/quickview/pprtv_papers.php) *(19-02-2019)*
- [site InfoTerre du BRGM](http://ssp-infoterre.brgm.fr/methodes-et-outils) *(20-02-2019)*

#### **Nanos**

- [ECHA Nanos](https://echa.europa.eu/regulations/nanomaterials) *(20-02-2019)*
- [Europa -](http://ec.europa.eu/nanotechnology/index_en.html) nanos *(04-02-2015)*
- [European Commission, Joint Research Centre -](https://ec.europa.eu/jrc/en/research-topic/nanotechnology?search) nanos *(20-02-2019)*
- [Forum NanoRESP](http://www.nanoresp.fr/) *(20-02-2019)*
- [Nanotechnology Project on Emerging Nanotechnologies](http://www.nanotechproject.org/news/rss/) *(20-02-2019)*
- [OCDE -](http://www.oecd.org/env/ehs/nanosafety/latestdocuments/) nanos *(20-02-2019)*
- OCDE [publis nanos](http://www.oecd.org/env/ehs/nanosafety/publicationsintheseriesonthesafetyofmanufacturednanomaterials.htm) *(20-02-2019)*
- [SafeNano](http://www.safenano.org/news/news-articles/) *(20-02-2019)*
- [UK Health and Safety Executive \(HSE\) -](http://www.hse.gov.uk/nanotechnology/news.htm) nanos *(20-02-2019)*

#### **nucléaire**

- ACRO [Association pour le Contrôle de la Radioactivité de l'Ouest](http://www.acro.eu.org/) *(20-02-2019)*
- [Autorité de sûreté nucléaire](https://www.asn.fr/) *(20-02-2019)*
- [Criirad](http://www.criirad.org/) *(20-02-2019)*
- [IRSN](http://www.irsn.fr/FR/Actualites_presse/Actualites/Pages/actualite.aspx) *(20-02-2019)*
- [Réseau "Sortir du nucléaire"](http://www.sortirdunucleaire.org/spip.php?page=backend&id_rubrique=197) *(20-02-2019)*

#### **OMS**

- OMS [Environmental health criterias](https://www.who.int/ipcs/publications/ehc/ehc_numerical/en/) *(14-05-2019)*
- OMS [Quantifying environmental health impacts publis](https://www.who.int/quantifying_ehimpacts/publications/en/) *(14-05-2019)*
- [OMS Europe](http://www.euro.who.int/en/home) *(14-05-2019)*
- OMS Europe [Health Impact assessment](http://www.euro.who.int/en/health-topics/environment-and-health/health-impact-assessment) *(02-05-2019)*
- [OMS Europe -](http://www.euro.who.int/en/publications) publications *(14-05-2019)*
- [OMS environnement](https://www.who.int/heli/en/) *(09-01-2019)*
- OMS- [Children's environmental health](https://www.who.int/ceh/en/) *(14-05-2019)*

#### **ONG, blogs**

- [ARTAC \(Pr Belpomme\)](http://www.artac.info/) *(30-04-2019)*
- ARTAC [Bulletins d'infos](http://www.artac.info/fr/information/actualites/bulletin-d-informations_000056.html) *(30-04-2019)*
- ARTAC [Newsletters](http://www.artac.info/fr/information/espace-presse/newsletters_000156.html) *(30-04-2019)*
- ARTAC [revue de presse](http://www.artac.info/index.php?view=category&id=62%3Arevue-de-presse-artac&option=com_content&Itemid=105) *(30-04-2019)*
- ASEF [Association Santé Environnement France](http://www.asef-asso.fr/actualite/) *(14-05-2019)*
- ASEF [communiqués de presse](http://www.asef-asso.fr/actualite/communiques-de-presse/) *(24-04-2019)*
- [Entreprises pour l'environnement EpE -](http://www.epe-asso.org/?part=publications_rapports) publications *(14-05-2019)*
- [Entreprises pour l'environnement santé-environnement](http://www.epe-asso.org/sante-environnement/) *(30-01-2019)*
- [Environmental Health News \(USA\)](https://www.ehn.org/originals/) (14-05-2019)
- [Environmental Working Group -](https://www.ewg.org/news/news-releases) EWG.org (USA) *(14-05-2019)*
- [European Environmental Bureau -](https://eeb.org/news/) News & Events *(14-05-2019)*
- [Fondation Sciences citoyennes](https://sciencescitoyennes.org/) *(14-05-2019)*
- [France Nature Environnement](https://www.fne.asso.fr/) *(14-05-2019)*
- Fédération Inter-[Environnement Wallonie des associations au service de l'environnement](https://www.iew.be/) *(14-05-2019)*
- [Greenfacts](http://www.greenfacts.org/fr/index.htm) *(14-05-2019)*
- [Greenpeace -](https://www.greenpeace.org/international/press/) press release *(14-05-2019)*
- [Greenpeace EU](https://www.greenpeace.org/eu-unit/news/) *(14-05-2019)*
- [Greenpeace France](https://www.greenpeace.fr/?s=&type=post_news&date=1) *(14-05-2019)*
- Imposteurs [blog de Anton Suwalki](http://imposteurs.over-blog.com/) *(27-03-2019)*
- [Junkscience \(USA\)](http://junkscience.com/) *(14-05-2019)*
- [La Maison du 21ème siècle \(Canada\)](https://maisonsaine.ca/) *(14-05-2019)*
- La Théière cosmique [Scepticisme scientifique, culture et vulgarisation scientifiques](https://theierecosmique.com/) *(13-03- 2019)*
- [Le blog de Jacques Testart, critique de science](http://jacques.testart.free.fr/index.php) *(02-05-2019)*
- [Les Amis de la Terre](https://www.amisdelaterre.org/-RISQUES-ET-TECHNOLOGIES-.html) *(20-03-2019)*
- [Oui à l'innovation !](http://ouialinnovation.fr/actualite/) *(14-05-2019)*
- [Réseau Environnement Santé](http://www.reseau-environnement-sante.fr/) *(14-05-2019)*
- Science Pop [Information scientifique et esprit critique au carrefour science-société](https://sciencepop.fr/) *(14-05- 2019)*
- [Sense about science \(UK\)](https://senseaboutscience.org/) *(14-05-2019)*
- [WECF | Women in Europe for a Common Future](https://www.wecf.org/) *(14-05-2019)*
- act4nature [les entreprises pour la biodiversité](http://www.act4nature.com/) *(05-12-2018)*
- [blog Recherche éveillée](http://www.recherche-eveillee.com/blog-recherche-eveillee) *(16-01-2019)*
- [blog européen de Michèle Rivasi](http://www.michele-rivasi.eu/) *(14-05-2019)*

#### **Pollution lumineuse**

- [ANPCEN : Association Nationale pour la Protection du Ciel et de l'Environnement Nocturnes](http://www.anpcen.fr/index.php5?id_rub=&id_ss_rub=) *(20-02-2019)*
- Afe [: Association Française de l'Eclairage -](http://www.afe-eclairage.fr/les-actualites.php) actualités *(20-02-2019)*
- [Afe : Association Française de l'Eclairage -](http://www.afe-eclairage.fr/ressources-documentaires.html?p=0&g=5) santé *(20-02-2019)*
- CfDS [British Astronomical Association's Campaign for Dark Skies](http://www.britastro.org/dark-skies/) *(20-08-2018)*
- [The International Dark-Sky Association](http://darksky.org/light-pollution/human-health/) *(20-02-2019)*

#### **Presse générale**

- [Australian Science Media Centre](https://www.scimex.org/home?meta_A_or=%22Health+%2F+Medical%22&meta_A_or=%22Environment+%2F+Climate+%2F+Energy%22) *(14-05-2019)*
- [Euractiv France](https://www.euractiv.fr/sections/sante-modes-de-vie/) *(14-05-2019)*
- France info [alerte pollution](https://www.francetvinfo.fr/monde/environnement/alerte-pollution/) *(14-05-2019)*
- [Libération -](https://www.liberation.fr/fil-vert,100993) le fil vert *(14-05-2019)*
- [Medicalxpress -](https://medicalxpress.com/search/?search=pollution) pollution *(14-05-2019)*
- Medscape [environmental health](https://search.medscape.com/search/?q=environmental%20health&sort=pubdate&page=1) *(14-05-2019)*
- [Reporterre pollution](https://reporterre.net/Pollutions) *(14-05-2019)*
- [Reporterre santé](https://reporterre.net/Sante) *(14-05-2019)*
- Santé log [environnement](https://www.santelog.com/recherche-liste?contenu=environnement) *(14-05-2019)*
- [Santé log -](https://www.santelog.com/recherche-liste?contenu=pollution) pollution *(24-04-2019)*
- [Science Media Centre \(UK\)](http://www.sciencemediacentre.org/working-with-us/for-journalists/roundups-for-journalists/) *(14-05-2019)*
- Science [Media Centre of Canada](http://sciencemediacentre.ca/site/?lang=en) (24-04-2019)
- [Sciences et Avenir](https://www.sciencesetavenir.fr/nature-environnement/) *(14-05-2019)*
- [Slate.fr](http://www.slate.fr/sante/) *(14-05-2019)*
- [The Conversation -](https://theconversation.com/fr/environnement) environnement (14-05-2019)
- [The Conversation -](https://theconversation.com/fr/topics/sante-20135) santé *(14-05-2019)*
- [The European Scientist](https://www.europeanscientist.com/fr/) (14-05-2019)
- [Veille médiatique -](https://www.inspq.qc.ca/bise/veille) Canada *(14-05-2019)*

[cnrs le journal](https://lejournal.cnrs.fr/vivant) *(14-05-2019)*

#### **Précarité énergétique**

- [Observatoire national de la précarité énergétique](http://onpe.org/actualites/nouvelles) *(20-02-2019)*
- [Observatoire national de la précarité énergétique -](http://onpe.org/documents) documents *(20-02-2019)*
- Rappel [précarité énergétique](https://precarite-energie.org/-Sante-et-questions-sanitaires-) *(20-02-2019)*

#### **Revues accès libre**

- [Actualité et dossier en santé publique \(AdSP\) -](https://www.hcsp.fr/explore.cgi/adsps?ae=adsps&menu=11) Haut Conseil de la santé publique *(26-04- 2019)*
- [BISE Bulletin d'information en santé environnementale -](https://www.inspq.qc.ca/bise) Institut national de santé publique [du Québec](https://www.inspq.qc.ca/bise) *(26-04-2019)*
- [EPRI Journal](http://eprijournal.com/) *(26-04-2019)*
- [Environmental Health Perspectives](https://ehp.niehs.nih.gov/) *(26-04-2019)*
- [European Environment and Health Process Newsletter -](http://www.euro.who.int/en/health-topics/environment-and-health/pages/european-environment-and-health-process-ehp/european-environment-and-health-process-newsletter) WHO/Europe *(20-02-2019)*
- HST [Hygiène et sécurité du travail](http://www.hst.fr/) *(26-04-2019)*
- [Hydroécologie appliquée](https://www.hydroecologie.org/fr/) *(26-04-2019)*
- In Tech [Environmental health](https://www.intechopen.com/books/subject/environmental-sciences-environmental-health) *(26-04-2019)*
- InTech [Environmental pollution](https://www.intechopen.com/books/subject/environmental-pollution) *(26-04-2019)*
- [Les cahiers de l'ANR](https://anr.fr/fr/ressources/cahiers-thematiques/) *(26-04-2019)*
- [Les cahiers de la recherche \(Santé, Environnement, Travail\)](https://www.anses.fr/fr/content/les-cahiers-de-la-recherche) *(20-02-2019)*
- Les ÉchosCGEDD [Conseil général de l'Environnement et du Développement durable](http://www.cgedd.developpement-durable.gouv.fr/la-derniere-publication-des-echoscgedd-r474.html) *(26- 04-2019)*
- [Lettre SFSE](http://www.sfse.org/FR/vie_de_la_sfse/la_lettre_de_la_sfse.asp) *(26-04-2019)*
- [Magazine Environnement pour les Européens \(UE\)](https://ec.europa.eu/environment/efe/homepage_fr) *(26-04-2019)*
- [Magazine Science & Santé -](https://www.inserm.fr/information-en-sante/magazine-science-et-sante) Inserm *(26-04-2019)*
- Magazine «environnement» [Office fédéral de l'environnement OFEV \(Suisse\)](https://www.bafu.admin.ch/bafu/fr/home/documentation/magazine.html) *(26-04-2019)*
- [Noise and Health](http://www.noiseandhealth.org/currentissue.asp?sabs=n) (26-04-2019)
- [Plos One environmental health](https://journals.plos.org/plosone/search?filterSections=Abstract&resultsPerPage=60&q=(pollution+or%20pollutant)%20and%20human%20health&sortOrder=DATE_NEWEST_FIRST&page=1) *(26-04-2019)*
- Pollution [atmosphérique](http://lodel.irevues.inist.fr/pollution-atmospherique/) *(31-01-2019)*
- [Références en Santé au Travail -](http://www.rst-sante-travail.fr/rst/header/la-revue-PDF.html) revue en PDF *(26-04-2019)*
- [Travail et sécurité](http://www.travail-et-securite.fr/ts/) *(26-04-2019)*
- [WHO PHE e-News](http://www.who.int/phe/e-news/en/) *(26-04-2019)*

#### **risque électrique**

[UK Health & Safety Executive -](http://news.hse.gov.uk/category/topic/electricity) Electricity *(04-09-2018)*

#### **RSS-Feeds**

#### **Twitter**

- Twitter [Afis science](https://mobile.twitter.com/afis_science) *(21-05-2019)*
- Twitter [Oui à l'innovation](https://twitter.com/Ouialinnovation) *(21-05-2019)*
- Twitter [UIC perturbateurs endocriens](https://twitter.com/PE_Parlonsen) *(21-05-2019)*

#### **Veille PARC - Reach**

- ATSDR [Agency for Toxic Substances and Disease](https://www.atsdr.cdc.gov/toxprofiledocs/index.html) Registry Toxicological profiles *(14-05- 2019)*
- ATSDR [Interaction Profiles for Toxic Substances](https://www.atsdr.cdc.gov/interactionprofiles/index.asp) *(30-01-2019)*
- ATSDR [Minimal Risk Levels \(MRLs\)](https://www.atsdr.cdc.gov/mrls/index.asp) *(30-01-2019)*
- [ATSDR Publications](https://www.atsdr.cdc.gov/publications.html) *(02-05-2019)*
- ATSDR Toxicological profiles addenda [Agency for Toxic Substances and Disease Registry](https://www.atsdr.cdc.gov/toxprofiles/profilesaddenda.asp) *(14-05-2019)*
- [American Council on Science and Health \(ONG\)](https://www.acsh.org/chemicals-chemistry) *(15-05-2019)*
- Anses [Avis Reach et CLP](https://www.anses.fr/fr/content/avis-dexpertise-dans-le-cadre-des-produits-r%C3%A8glement%C3%A9s-reach-et-clp) *(14-05-2019)*
- [Anses -](https://www.anses.fr/fr/content/liste-des-valeurs-toxicologiques-de-r%C3%A9f%C3%A9rence-vtr-construites-par-l%E2%80%99anses) VTR *(10-04-2019)*
- Anses [biocides](https://www.anses.fr/fr/thematique/produits-phytopharmaceutiques-biocides-et-fertilisants) *(15-05-2019)*
- Anses [consultations en aval](https://www.anses.fr/fr/content/vlep-consultation-en-aval-des-expertises) *(14-05-2019)*
- Anses [valeurs de référence](https://www.anses.fr/fr/content/les-valeurs-de-r%C3%A9f%C3%A9rence) *(10-04-2019)*
- [Biomonitoring California](https://biomonitoring.ca.gov/) *(15-05-2019)*
- ChemSec [The International Chemical Secretariat](https://chemsec.org/news/) *(15-05-2019)*
- ChemSec [The International Chemical Secretariat \(publications\)](https://chemsec.org/publication/) *(14-05-2019)*
- [Chemical Watch \(UK\)](https://chemicalwatch.com/news/) *(15-05-2019)*
- ECETOC [European Center for Ecotoxicology and Toxicology of Chemicals](http://www.ecetoc.org/news/news-items/) *(15-05-2019)*
- [Euromix project](https://www.euromixproject.eu/news/) *(15-05-2019)*
- Europa [Combination effects of chemicals](http://ec.europa.eu/environment/chemicals/effects/effects_en.htm) *(17-04-2019)*
- [European Biomonitoring Project HBM4EU](https://www.hbm4eu.eu/result/newsletter/) *(14-05-2019)*
- [European Commission -](http://ec.europa.eu/environment/chemicals/mercury/index_en.htm) Environment Mercury *(17-04-2019)*
- European Commission [The Scientific Committee on Occupational Exposure Limits \(SCOEL\)](https://ec.europa.eu/social/keyDocuments.jsp?advSearchKey=scoel&mode=advancedSubmit&langId=en&policyArea=&type=0&country=0&year=0) *(16-01-2019)*
- [European Commission -](http://ec.europa.eu/environment/chemicals/news_en.htm) chemicals news *(17-04-2019)*
- [European Commission, Joint Research Centre -](https://ec.europa.eu/jrc/en/research-topic/alternatives-animal-testing-and-safety-assessment-chemicals?search) Alternatives to animal testing and safety [assessment of chemicals](https://ec.europa.eu/jrc/en/research-topic/alternatives-animal-testing-and-safety-assessment-chemicals?search) *(15-05-2019)*
- [European Food Safety Authority \(EFSA\) -](http://www.efsa.europa.eu/en/news/61826) chemical contaminants *(14-05-2019)*
- [Fobig \(DE\)](https://www.fobig.de/en/news/) *(14-05-2019)*
- [Hazardous Substances Information System -](http://hcis.safeworkaustralia.gov.au/News) Australie *(14-05-2019)*
- IARC classifications [Liste de tous les agents évalués à ce jour](https://monographs.iarc.fr/fr/agents-classes-par-les-monographies-du-circ-2/) *(27-02-2019)*
- INERIS [Rapports d'étude](https://www.ineris.fr/fr/base-documentaire?document%5B0%5D=document_type%3A9&document%5B1%5D=document_type%3A11&document%5B2%5D=document_type%3A8) *(15-05-2019)*
- INERIS [Service national d'assistance réglementaire, dédié aux polluants organiques](https://pop-info.ineris.fr/accueil)  [persistants \(POP\)](https://pop-info.ineris.fr/accueil) *(02-05-2019)*
- INERIS [environnement santé -](https://www.ineris.fr/fr/base-documentaire?document%5B0%5D=theme%3A73&document%5B1%5D=theme%3A19&document%5B2%5D=theme%3A74&document%5B3%5D=theme%3A17&document%5B4%5D=line_of_business%3A15&document%5B5%5D=line_of_business%3A70) pollution *(15-05-2019)*
- IPCS INCHEM [Additifs alimentaires \(valeurs admissibles\)](http://www.inchem.org/pages/jecfa.html) *(11-02-2019)*
- IPCS INCHEM [résidus de pesticides \(valeurs admissibles\)](http://www.inchem.org/pages/jmpr.html) *(11-02-2019)*
- IRIS [Integrated Risk Information System \(USA\)](https://www.epa.gov/iris/iris-recent-additions) *(15-05-2019)*
- [International Programme on Chemical Safety \(IPCS\) -](http://www.inchem.org/pages/hsg.html) Health and Safety Guides (HSGs) *(09- 05-2018)*
- [International Toxicity Estimates of Risk \(ITER\)](https://www.tera.org/iter/iternews.html) *(30-05-2018)*
- KEMI [Swedish Chemicals Agency -](https://www.kemi.se/en/publications/pms) PMs *(24-04-2019)*
- KEMI [Swedish Chemicals Agency -](https://www.kemi.se/en/publications/reports) rapports *(24-04-2019)*
- [Ministère de la Transition écologique et solidaire -](https://www.ecologique-solidaire.gouv.fr/recherche?query=REACH%202018&op=search) Reach 2018 *(10-04-2019)*
- NICNAS [National Industrial Chemicals Notification and Assessment Scheme -](https://www.nicnas.gov.au/) Australie *(14- 05-2019)*
- [NaturalHealth365 \(USA\)](https://www.naturalhealth365.com/category/dangerous-chemicals/) *(15-05-2019)*
- OCDE [chemicals](http://www.oecd.org/fr/env/ess/bydate/) *(15-05-2019)*
- OMS [IPCS publications and projects on risk assessment methodology](https://www.who.int/ipcs/publications/ehc/methodology_alphabetical/en/) *(15-05-2019)*
- OMS [chemical safety publications](https://www.who.int/ipcs/publications/en/) *(14-05-2019)*
- [Office of Environmental Health Hazard Assessment \(OEHHA\) of the California EPA](https://oehha.ca.gov/news-search) *(14-05- 2019)*
- Policy from science [Lancaster University \(UK\)](http://policyfromscience.com/) *(08-06-2017)*
- [Portail Substances Chimiques de l'INERIS](https://substances.ineris.fr/fr/) *(10-04-2019)*
- [Portail substances chimiques du Gouvernement du Canada](https://www.canada.ca/fr/sante-canada/services/substances-chimiques/dernieres-nouvelles.html) *(15-05-2019)*
- Profiles chimiques [Centre canadien d'hygiène et de sécurité au travail CCHST](https://www.cchst.ca/oshanswers/chemicals/chem_profiles/) *(14-05-2019)*
- [Programme national de recherche sur les perturbateurs endocriniens](http://www.pnrpe.fr/) *(24-11-2016)*
- Public Health England [Chemical hazards compendium](https://www.gov.uk/government/collections/chemical-hazards-compendium) *(15-05-2019)*
- [SciRAP \(Science in Risk Assessment and Policy\) -](http://www.scirap.org/) Suède *(30-01-2019)*
- [Site CMR Anses -](https://www.substitution-cmr.fr/index.php?id=39&type=100) Fiches CMR màj *(10-04-2019)*
- [TERA Toxicology Excellence for Risk Assessment](https://www.tera.org/about/news.html) *(15-05-2019)*
- The University of Tennessee [Risk Assessment Information System](https://rais.ornl.gov/home/whatnew.html) *(15-05-2019)*
- [UK Health & Safety Executive -](http://www.hse.gov.uk/chemicals/haztox.htm) Toxicity levels of chemicals *(17-04-2019)*
- [UK Poison Information Documents \(UKPID\)](http://www.inchem.org/pages/ukpids.html) *(02-05-2018)*
- **US Texas EPA Effects Screening Levels (ESLs), inhalation Reference Values (ReVs), and** [inhalation Unit Risk Factors \(URFs\)](https://www.tceq.texas.gov/toxicology/dsd/final.html) *(02-05-2019)*
- [WHO chemical risk assessment network](https://www.who.int/ipcs/network/en/) *(15-05-2019)*
- [eChemPortal \(OCDE\)](https://www.echemportal.org/echemportal/page.action?pageID=3) *(13-02-2019)*
- [prévention du risque chimique -](https://www.scoop.it/topic/prevention-du-risque-chimique-by-prc-cnrs) CNRS *(15-05-2019)*

*Report date: 21-05-2019*

## **Annexe 2 : Exemple de livrable de veille**

#### Presse / Internet

#### « Il n'y a aucune preuve que les ondes sont cancérogènes pour l'homme »

lepoint.fr | 16.06.2019

INTERVIEW. Le physicien Sébastien Point regrette les discours anxiogènes sur les ondes électromagnétiques et fustige le « business » des objets anti-ondes. Propos recueillis par Thomas Mahler

#### VIDEO- ITW Pr Belpomme : 5G, compteur Linky : on va droit à la catastrophe sanitaire

#### pressesante.com | par François Lehn | 17.06.2019

Suite à la première interview vidéo du professeur Belpomme, qui nous alertait sur les cas croissants de personnes devenues électro-sensibles et sur les effets des ondes sur la santé qu'il constate déjà dans sa consultation (2000 personnes suivies pour électro-sensibilité), voici la suite de l'interview.

5G partout, compteur Linky, les sources d'exposition et leur durée ne vont cesser de croître. Or le Pr Belpomme prévient : c'est la durée d'exposition aux champs électromagnétiques qui est dangereuse. Plusieurs facteurs aggravent encore le risque, comme les amalgames dentaires, ou certaines oreillettes de téléphone qui font antenne.

#### À Saint-Gilles ce dimanche 16 juin, tous en jaune contre l'hypersensibilité électromagnétique !

#### actu.fr/pays-de-la-loire | 15.06.2019

À l'invitation de l'association Coeurs d'EHS, vous êtes tous invités à vous vêtir de jaune, et avez rendezvous sur la grande plage, pour la journée contre l'électrosensibilité.

#### Cancers pédiatriques en Loire-Atlantique : lever les doutes

#### ouest-france.fr | 14.06.2019

Des mesures et analyses vont être réalisées cet été dans et autour de l'école privée de Sainte-Pazanne, en Loire-Atlantique pour s'assurer que la qualité de l'eau, de l'air et les champs électromagnétiques correspondent aux normes réglementaires.

#### LES ANTI-LINKY EN ACTION ? DIX VÉHICULES ENEDIS INCENDIÉS À ALBI

#### capital.fr | 12.06.2019

La société Enedis de nouveau victime d'incendies volontaires. La Dépêche raconte que dix véhicules de l'entreprise française ont été incendiés dans la nuit de lundi à mardi, sur le parking privé de la direction régionale à Albi. Plusieurs départs de feu ont eu lieu et un camion nacelle a été détruit par les flammes. L'incident a mobilisé douze pompiers et deux véhicules durant deux heures. Aucun blessé n'est à déplorer et le bâtiment d'Enedis n'a pas été endommagé.

#### **Blogs**

## Interview avec le Pr Dominique Belpomme : les dangers avérés des ondes

#### mieuxprevenir2.blogspot.com | 12.06.2019 pressesanteTV

https://www.youtube.com/watch?v=jPWikhq1keM&feature=share

Pour la première fois, un médecin-professeur de renom, le Pr Dominique Belpomme, cancérologue, tire la sonnette d'alarme au sujet des risques sanitaires liés à notre exposition quotidienne et croissante aux ondes. Ondes des téléphones portables, ondes wifi, ondes des lignes à haute tension, ondes des téléphones de maison.. « l'électrosmog » sature notre espace de vie.

#### Réseaux sociaux

June 16th International Day of Electrosensitivity facebook.com | 16.06.2019

## **Journée de** l'Électrosensibilité

## Le 16 Juin. j'informe sur les risques sanitaires de l'électro-smog

- déjà 5% de la population EHS à des degrés divers, soit des millions de personnes dans le monde entier, - affaiblissement en cours de TOUS les systèmes immunitaires, facteur déclencheur de multiples AUTRES pathologies, - affaiblissement de TOUS les organismes vivants, menacant d'extinction certaines espèces, - désastre écologique pour la planète !

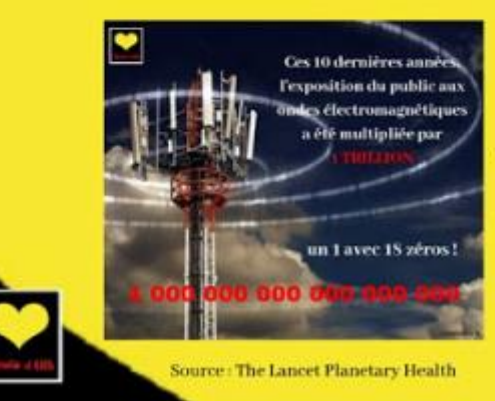

Femmes enceintes, enfants, séniors et organismes déjà fragilisés sont en grand danger. Informez-les des risques pour leur santé !

coeursdehs.fr

## **Liste des sigles et acronymes**

### **Sigles EDF :**

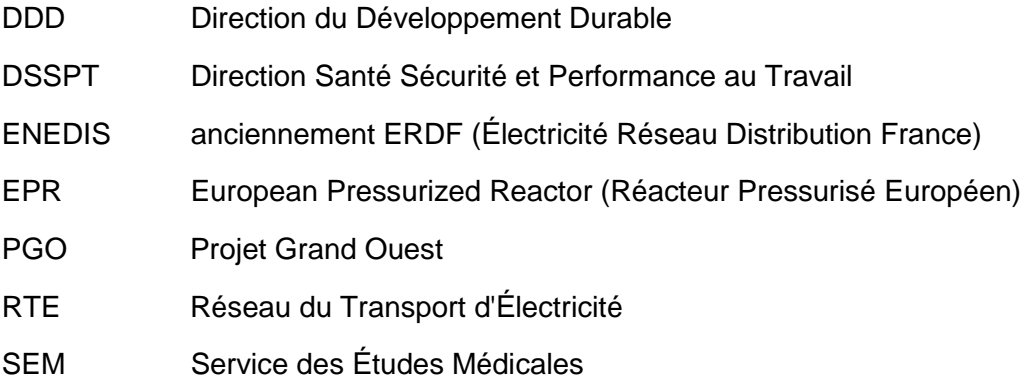

## **Sigles Santé Environnementale**

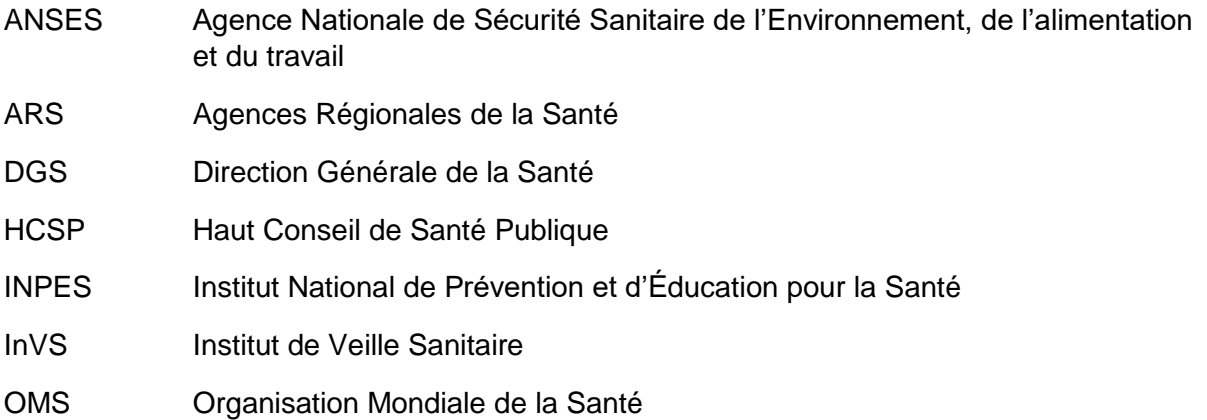

## **Sigles Info-doc / veille :**

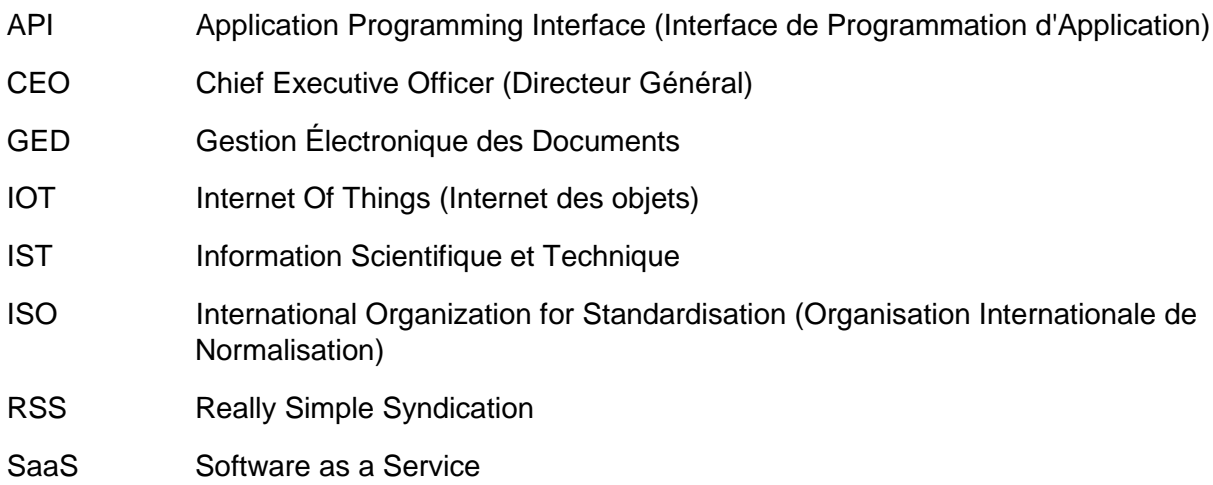

# **Bibliographie**

J'ai établi cette bibliographie analytique dans le cadre de la rédaction de ce mémoire professionnel dont la thématique centrale est la veille. Elle a été élaborée entre février et juillet 2019 à partir de mes recherches sur le portail documentaire informatique du CREPAC (Centre de Ressources et de Pédagogie Active) afin de me constituer un fonds documentaire de référence pour me permettre d'alimenter ma réflexion. Puis dans un second temps j'ai emprunté les ouvrages que je ne pouvais consulter en ligne en me rendant physiquement au CREPAC, le centre de documentation de l'INTD, spécialisé en Information Documentation. J'ai pu y bénéficier des conseils avisés d'Adriana Lopez-Uroz, responsable du CREPAC, ainsi que de Catherine Delaître, assistante documentaliste. Enfin dans un dernier temps j'ai réalisé un tri et une sélection de ces ressources après une lecture approfondie, afin de ne retenir uniquement celles dont je fais référence dans ce mémoire et qui figurent ci-dessous.

Les références retenues couvrent une période allant de 2006 à 2018 et sont essentiellement d'origine française, hormis une source américaine.

Cette bibliographie permet de rendre compte de l'état des connaissances sur le sujet du mémoire autour des thématiques de la veille, de ses modalités collaboratives, de ses outils ainsi que sur le concept de flex office, rappelant le contexte professionnel du service dans lequel j'ai effectué ma mission en alternance avec l'INTD.

Par conséquent, j'ai choisi d'organiser ces références à l'aide du classement thématique suivant :

- 1) La thématique de la veille : concepts, méthodes, typologie, outils, modalités collaboratives ;
- 2) La thématique du flex office : nouveaux espaces de travail innovants, digital workplace.

Les références sont ensuite classées dans chaque thématique par ordre alphabétique d'auteur. Elles sont numérotées afin de faciliter les renvois dans le texte du mémoire. L'appel à la bibliographie se fait sous la forme : (numéro de la référence, AUTEUR), et la page (en cas de citation). Chaque référence est accompagnée d'un résumé indicatif de présentation et la raison pour laquelle je l'ai sélectionné.

Cette bibliographie est réalisée sous la norme de description NF ISO 690.

### **Veille**

[1] BONDU Jérôme. « Pourquoi et comment la veille est nécessairement collaborative ». In *Archimag.* Serda, 2018. Guide pratique n°63, Veille les nouveaux fondamentaux. pp. 31-32. ISSN : 2260-1708

*Jérôme Bondu est un des principaux experts français en matière de veille. Il est formateur et consultant en intelligence économique et auteur d'ouvrages sur le sujet. J'ai retenu cet article d'Archimag car il résume parfaitement la notion de veille collaborative, entre effet de mode et besoin réel de mettre à jour les pratiques et outils.*

[2] DUPIN Corinne. In *Guide pratique de la veille*. Klog, 2014. ISBN : 979-10-92272-00-0

*Corinne Dupin est consultante experte de la veille et formatrice au CNAM-INTD. Son ouvrage, le Guide Pratique de la Veille propose une vision pragmatique et concrète de la veille en entreprise. L'approche collaborative de la veille y est particulièrement mise en avant.*

[3] DUPIN Corinne. « Veille : une approche méthodologique ». In *support de formation du CNAM-INTD*, 2018

*Ce support de formation pose les bases de la méthode de veille en décrivant les étapes fondamentales de son processus de réalisation.*

[4] HAY Loïc. « Méthode et outils pour la veille sur internet », In *diaporama [Slideshare.net](https://fr.slideshare.net/loichay/methode-et-outils-pour-la-veille-sur-internet)*, 2011

*Loïc Haÿ est un spécialiste des services et usages des technologies de l'information et chargé de mission dans le secteur publique. Il est l'auteur de ce diaporama partagé qui représente de manière remarquablement efficace et visuelle les méthodes et outils pour la veille sur internet. J'ai utilisé le slide 6 pour illustrer le cycle de la veille.*

[5] LE DEUFF Olivier. « Méthodologie générale d'un projet de veille ». In *Archimag*. Serda, 2012. Guide Pratique n°47, Outils et efficacité d'un système de veille. pp. 32-34. ISSN : 2260- 1708

*Olivier Le Deuff est maître de conférences à l'Université de Bordeaux Montaigne. J'ai choisi cet article pour la représentation schématique du déroulement d'un projet de veille.*

[6] LESCA Nicolas et CARON-FASAN Marie-Laurence. In *Veille anticipative – Une autre approche de l'intelligence économique*. Hermes Science Publications, 2006. ISBN-10 : 2746214598

*Nicolas Lesca est maître de conférences à l'université Pierre Mendès France de Grenoble, professeur affilié au sein de Grenoble Ecole de Management et chercheur au CERAG. Marie-Laurence Caron-Fasan est maître de conférences à l'IAE de Grenoble et chercheur au CERAG. Leurs recherches portent sur la veille anticipative, l'innovation et l'anticipation des usages. J'ai notamment retenu cet ouvrage pour sa définition de la veille scientifique.*

[7] MALINGRE Marie-Laure. « Automatiser sa veille documentaire scientifique ». In *support de formation de l'URFIST de Rennes*. 2018. p.6

*Marie-Laure Malingre est formatrice et co-responsable de l'URFIST de Rennes. Ce support de formation très complet et pratique, offre une vision à 360 degrés sur la veille scientifique, depuis la stratégie à adopter jusqu'aux outils de veille actuels.*

[8] MESGUISH Véronique. In *Rechercher l'information stratégique sur le web*. ADBS et De Boeck Supérieur, 2018. ISBN-13 : 9782807315785

*Véronique Mesguish est consultante-formatrice dans le domaine de la méthodologie de veille et du management stratégique de l'information. Pratique et opérationnel grâce à ses exemples concrets, cet ouvrage permet à tout internaute de trouver, collecter, qualifier et analyser l'information réellement utile : un véritable guide de survie dans la jungle de l'information numérique. Son panorama des outils de veille m'a particulièrement servi pour ce mémoire.*

[9] PONLEVE Pierre. « Veille : les prérequis ». In *Archimag.* Serda, 2018. Guide Pratique n°63, Veille : les nouveaux fondamentaux, p.12. ISSN : 2260-1708

*Pierre Ponlevé est journaliste spécialisé en information-documentation pour la revue Archimag. Cet article clair et synthétique pose les bases de la notion de veille : définition, norme, cycle du renseignement et projet de veille.*

## **Flex Office et Digital Workplace**

[10] CHEVALIER Matthieu. « Plateformisation et esprit de service ». In *Archimag*. Serda, 2018. Guide Pratique n°60, Digital workplace et mode collaboratif, p.19-21. ISSN : 2260-1708

*Matthieu Chevalier est expert et consultant en KM et plateformes collaboratives. Cet article aborde la question de l'apparition de la « digital workplace » dans le contexte actuel de transformation digitale des entreprises.*

[11] MILLER Paul. In *Digital workplace: how technologies are liberating work*. Dog ear publishing, 2012. ISBN-13 : 978-1457510960

*Paul Miller est un spécialiste américain de la digital workplace et un précurseur du domaine. Il est le fondateur du Digital Workplace Group. Au-delà de l'angle technologique de la transformation digitale des environnements de travail, ce livre aborde avant tout l'aspect humain de cette nouvelle expérience de vie et de ce nouveau rapport au travail.*

[12] PINOT Gérard. « Flex office ou la fin du bureau individuel ». In *Archimag. Serda, 2018.* Guide Pratique n°60, Digital worplace et mode collaboratif, p.11. ISSN : 2260-1708

*Gérard Pinot est fondateur et associé de Génie des Lieux, société de conseil en « organisation par l'espace ». Cet article développe les principales raisons de l'émergence du « flex office » via un historique de son récent développement dans le monde de l'entreprise.*

[13] TEXIER Bruno. « [Espaces de travail innovants : bienvenue dans l'ère du paperless et du](https://www.archimag.com/digital-workplace/2017/03/22/espaces-travail-innovants-paperless-flex-office)  [flex office](https://www.archimag.com/digital-workplace/2017/03/22/espaces-travail-innovants-paperless-flex-office) », Archimag.com, 2017

*Bruno Texier est journaliste à Archimag. Cet article explique les raisons de la mise en œuvre du flex office à travers l'exemple des nouveaux espaces de travail du Campus Microsoft à Issy-Les-Moulineaux. Le paragraphe sur la culture apprenante et collaborative à particulièrement retenu mon attention.*